# **Leitfaden zu den Fachanforderungen Mathematik**

Allgemein bildende Schulen Sekundarstufe I

#### **Impressum**

#### **Herausgeber:**

Ministerium für Bildung, Wissenschaft und Kultur des Landes Schleswig-Holstein Brunswiker Straße 16-22, 24105 Kiel

**Kontakt:** [pressestelle@bimi.landsh.de](mailto:pressestelle@bimi.landsh.de)

**Layout:** Stamp Media GmbH, Agentur für Kommunikation & Design, Medienhaus Kiel, Ringstraße 19, 24114 Kiel, [www.stamp-media.de](http://www.stamp-media.de/) **Druck:** Schmidt & Klaunig, Druckerei & Verlag seit 1869, Medienhaus Kiel, Ringstraße 19, 24114 Kiel, [www.schmidt-klaunig.de](http://www.schmidt-klaunig.de/) Kiel, März 2015

**Die Landesregierung im Internet:** [www.schleswig-holstein.de](http://www.schleswig-holstein.de/)

Diese Druckschrift wird im Rahmen der Öffentlichkeitsarbeit der schleswigholsteinischen Landesregierung herausgegeben. Sie darf weder von Parteien noch von Personen, die Wahlwerbung oder Wahlhilfe betreiben, im Wahlkampf zum Zwecke der Wahlwerbung verwendet werden. Auch ohne zeitlichen Bezug zu einer bevorstehenden Wahl darf die Druckschrift nicht in einer Weise verwendet werden, die als Parteinahme der Landesregierung zugunsten einzelner Gruppen verstanden werden könnte. Den Parteien ist es gestattet, die Druckschrift zur Unterrichtung ihrer eigenen Mitglieder zu verwenden.

## **Inhalt**

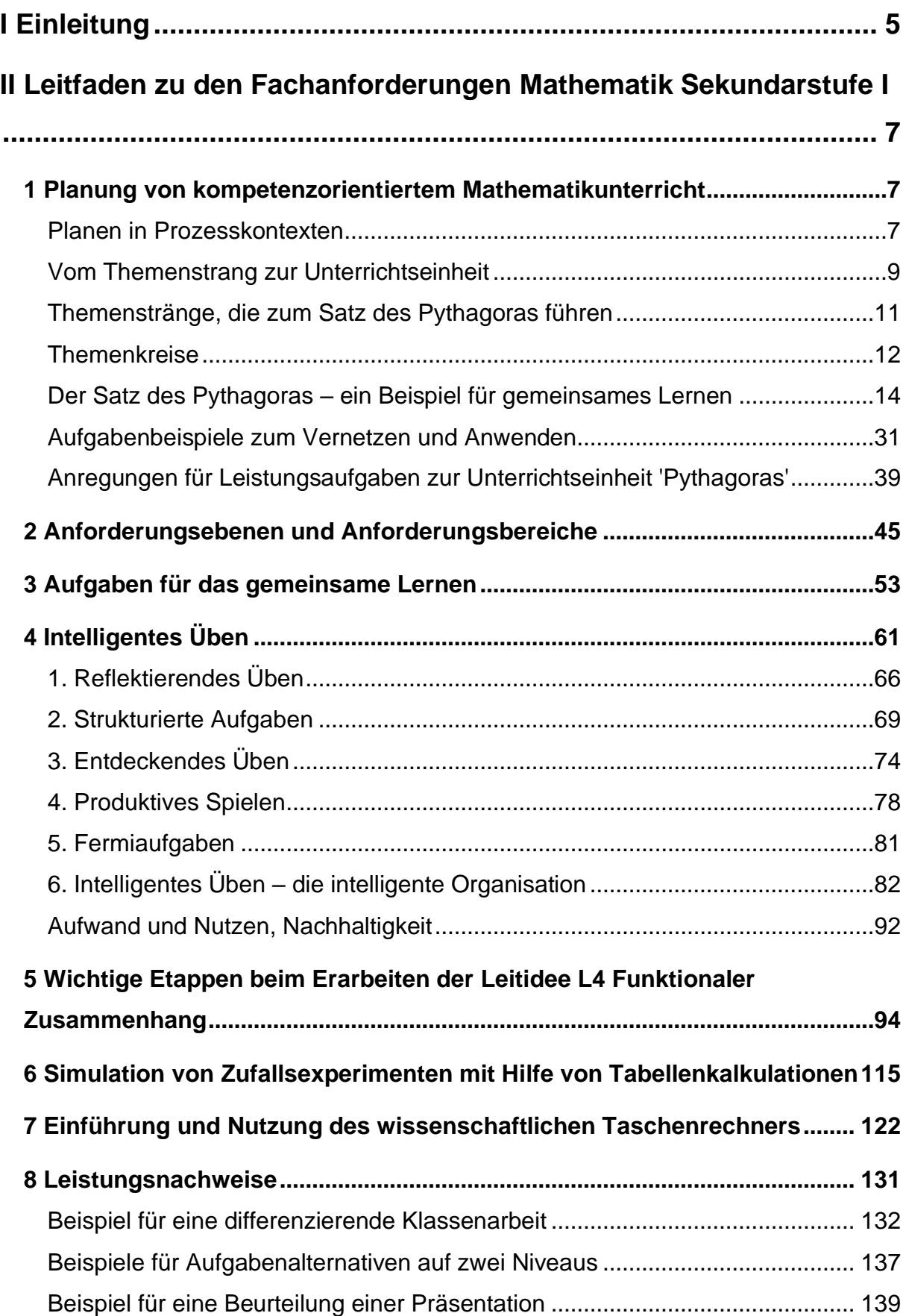

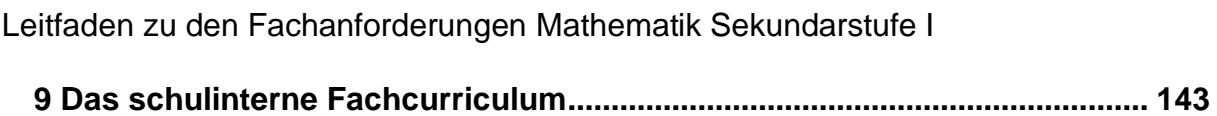

# <span id="page-4-0"></span>**I Einleitung**

Die seit dem Schuljahr 2014/15 geltenden Fachanforderungen Mathematik lösen den bisher geltenden Lehrplan Mathematik ab.

Dieser Leitfaden soll Lehrkräfte und Fachschaften dabei unterstützen, Unterricht auf der Grundlage der Fachanforderungen zu planen. Dabei stehen folgende Aspekte im Mittelpunkt:

### **Unterstützung bei der Erstellung und Fortschreibung des schulinternen Fachcurriculums**

Die Fachanforderungen verzichten auf kleinschrittige Detailregelungen. Themen und Inhalte sind nicht einzelnen Jahrgangsstufen zugeordnet, weil eine solche Zuordnung neben pädagogischen und didaktischen Abwägungen auch von der Ausgestaltung der Kontingentstundentafel an der Schule abhängt. Es ist Aufgabe des schulinternen Fachcurriculums, die zentralen Inhalte und Kompetenzen, die in den Fachanforderungen auf den jeweiligen Abschluss bezogen ausgewiesen sind, über die einzelnen Jahrgangsstufen hinweg aufzubauen (vgl. Kapitel 4 der Fachanforderungen).

Der Leitfaden soll die Fachschaften bei der Erstellung und Fortschreibung dieses schulinternen Fachcurriculums unterstützen, indem er folgende Aspekte in den Blick nimmt:

- Planung von kompetenzorientiertem Mathematikunterricht unter Berücksichtigung der Anforderungsebenen
- Betrachtungen und Konkretionen zu Anforderungsebenen und Anforderungsbereichen
- Aufgaben für das gemeinsame Lernen
- Intelligentes Üben
- Wichtige Etappen beim Erarbeiten der Leitidee L4 Funktionaler Zusammenhang
- Simulation von Zufallsexperimenten mit Hilfe von Tabellenkalkulationen
- Leistungsnachweise
- Anregungen zur Erstellung eines schulinternen Fachcurriculums

#### **Differenzierung**

**,**

In den Fachanforderungen für die Sekundarstufe I werden die angestrebten Kompetenzen und die zentralen Inhalte auf drei Anforderungsebenen ausgewiesen: Erster allgemeinbildender Schulabschluss (ESA), Mittlerer Schulabschluss (MSA), Übergang in die Oberstufe (vgl. Kapitel 2 der Fachanforderungen).

Trotz Unterscheidung der Kompetenzbeschreibungen und Inhalte nach Anforderungsebenen kann in der tabellarischen Darstellung der Fachanforderungen aber nur ansatzweise deutlich werden, wie sich im Unterricht die Anforderungsebenen abdecken lassen.

Der Leitfaden enthält Anregungen, die Wege zum gemeinsamen Lernen eröffnen.

### <span id="page-6-1"></span><span id="page-6-0"></span>**1 Planung von kompetenzorientiertem Mathematikunterricht Planen in Prozesskontexten**

<span id="page-6-2"></span>Planung von Mathematikunterricht orientierte sich bisher noch überwiegend an den curricularen Vorgaben des Lehrplans, also an einer fachlichen Systematik und war damit inputorientiert.

Die Fachanforderungen nehmen gemäß der Vorgaben der Bildungsstandards sowohl die mathematischen Inhalte als auch die mathematischen Prozesse in den Blick. Sie sind abschlussbezogen und damit outputorientiert ausgerichtet. Im Mittelpunkt steht dabei der "Prozess des Mathematikbetreibens" (Leuders). Damit erfolgt die Ausbildung der allgemeinen mathematischen Kompetenzen in der Auseinandersetzung mit den Inhalten.

Für die Planung von Mathematikunterricht muss diese Sichtweise aufgegriffen werden. Grundlage der Planung ist daher, intensiv darüber zu reflektieren, wie Prozesse zu initiieren sind, die ein Betreiben von Mathematik vielfältig ermöglichen. Timo Leuders formuliert vier Prozesskontexte, die den Lernenden Kompetenzerwerb sowohl auf der inhaltlichen wie auch auf der prozessorientierten Ebene ermöglichen. (*vgl. Leuders, Mathematik-Didaktik: Praxishandbuch für die Sekundarstufe I und II, Seite 268 ff, Cornelsen 2003)*

Im Folgenden werden die einzelnen Prozesskontexte erläutert.

#### **Erfinden/Entdecken:** Es wird ein induktiver und intuitiver

Prozess ausgelöst. Er ist gekennzeichnet durch Offenheit, Kreativität, das Zulassen von Fehlern sowie das Beschreiten individueller Wege und Umwege – Ausprägung von K2 (Probleme mathematisch lösen) und von K3 (Mathematisch modellieren).

- Vermutungen aufstellen
- Beispiele und Modelle suchen
- Probleme formulieren und bewerten

**Prüfen/Beweisen:** Es geht um die intensive Auseinandersetzung mit den im ersten Prozesskontext gefundenen Ideen. Welche werden weiter verfolgt, welche werden verworfen?

Die Ideen bzw. Ergebnisse sind zu überprüfen, durch Argumentation "wasserdicht" zu machen – Ausprägung von K1 (Mathematisch argumentieren).

**Überzeugen/Darstellen:** Es erfolgt die Bewertung der Ergebnisse durch andere. Von der Sprache des Verstehens muss eine adressatenbezogene Sprache des Verstandenen entwickelt werden – Ausprägung von K4 (Mathematische Darstellungen verwenden) und von K6 (Mathematisch kommunizieren).

- andere überzeugen
- Argumentationsketten verbalisieren
- Veranschaulichungen oder überzeugende Beispiele suchen
- zwischen unterschiedlichen Darstellungsformen bewusst auswählen
- präsentieren

**Vernetzen/Anwenden:** Mathematische Erkenntnisse werden in möglichst reichhaltigen inhaltlichen Kontexten und an vielfältigen Beispielen erprobt – Ausprägung aller allgemeinen mathematischen Kompetenzen.

- Vernetzung auf inner- und außermathematischer Ebene
- Modellbildung/ Begriffsbildung
- produktives Üben

Der Anhang der Fachanforderungen beinhaltet eine Liste von Operatoren. Mit ihrer gezielten Auswahl können die verschiedenen Prozesskontexte eingeleitet bzw. begleitet werden. Durch den Einsatz der Operatoren für Aufgaben und Arbeitsaufträge kann das gemeinsame Lernen hinsichtlich der Anforderungsebenen und Anforderungsbereiche bewusst gesteuert werden.

#### <span id="page-8-0"></span>**Vom Themenstrang zur Unterrichtseinheit**

#### **– Themenstränge für Schülerinnen und Schüler erfassbar machen**

In den Fachanforderungen werden unter dem Punkt 1.4 "Didaktische Leitlinien des Faches Mathematik in der Sekundarstufe I" Hinweise zu dem Begriff "Themenstränge" gegeben. Dabei geht es um die vertikale Sichtweise bezüglich der Sachstruktur, also darum, thematische Linien, sprich die "roten Fäden", zum Unterrichtsgegenstand zu erkennen.

Die Bewusstmachung und das Hervorheben von Themensträngen bewirkt, dass …

- das Wesentliche deutlich erkennbar wird,
- Mathematik als etwas Entwicklungsfähiges erkannt wird,
- durchdrungen wird, welchen Beitrag das Einzelne zum Ganzen leistet.

Durch Themenstränge wird damit der Turmcharakter der Mathematik hervorgehoben.

Das Plakat auf Seite 11 veranschaulicht beispielhaft für den Satz des Pythagoras den Aufbau der notwendigen Themenstränge als Planungsgrundlage für das gemeinsame Lernen.

Mit den Farben Rot, Grün und Blau werden die verschiedenen Themenstränge verdeutlicht:

- Roter Themenstrang: Der rote Themenstrang führt über den Flächen- (Leitidee Raum und Form) und Flächeninhaltsbegriff zur Flächeninhaltsbestimmung (Leitidee Messen). Dabei bilden die Strategien (Parkettierung, Zerlegungs- und Ergänzungsprinzip) zur Flächeninhaltsbestimmung einen Schwerpunkt, um eine geometrische Erkundung beim Satz des Pythagoras zu ermöglichen (vgl. Aufgabenstellungen und Anforderungsebenen).
- Blauer Themenstrang: Der blaue Themenstrang veranschaulicht die Voraussetzungen, die Lernende mitbringen müssen, um den Satz des Pythagoras algebraisch (Leitidee Zahl) entdecken zu können (vgl. Aufgabenstellungen und Anforderungsebenen).

• Grüner Themenstrang: Der kürzere grüne Themenstrang beinhaltet die Erarbeitung des Winkelbegriffs (Leitidee Messen) sowie den Umgang mit Winkeln. Hervorzuheben ist das notwendige Begriffsverständnis von "senkrecht auf" als lageunabhängig und relationsabhängig (Leitidee Raum und Form).

<span id="page-10-0"></span>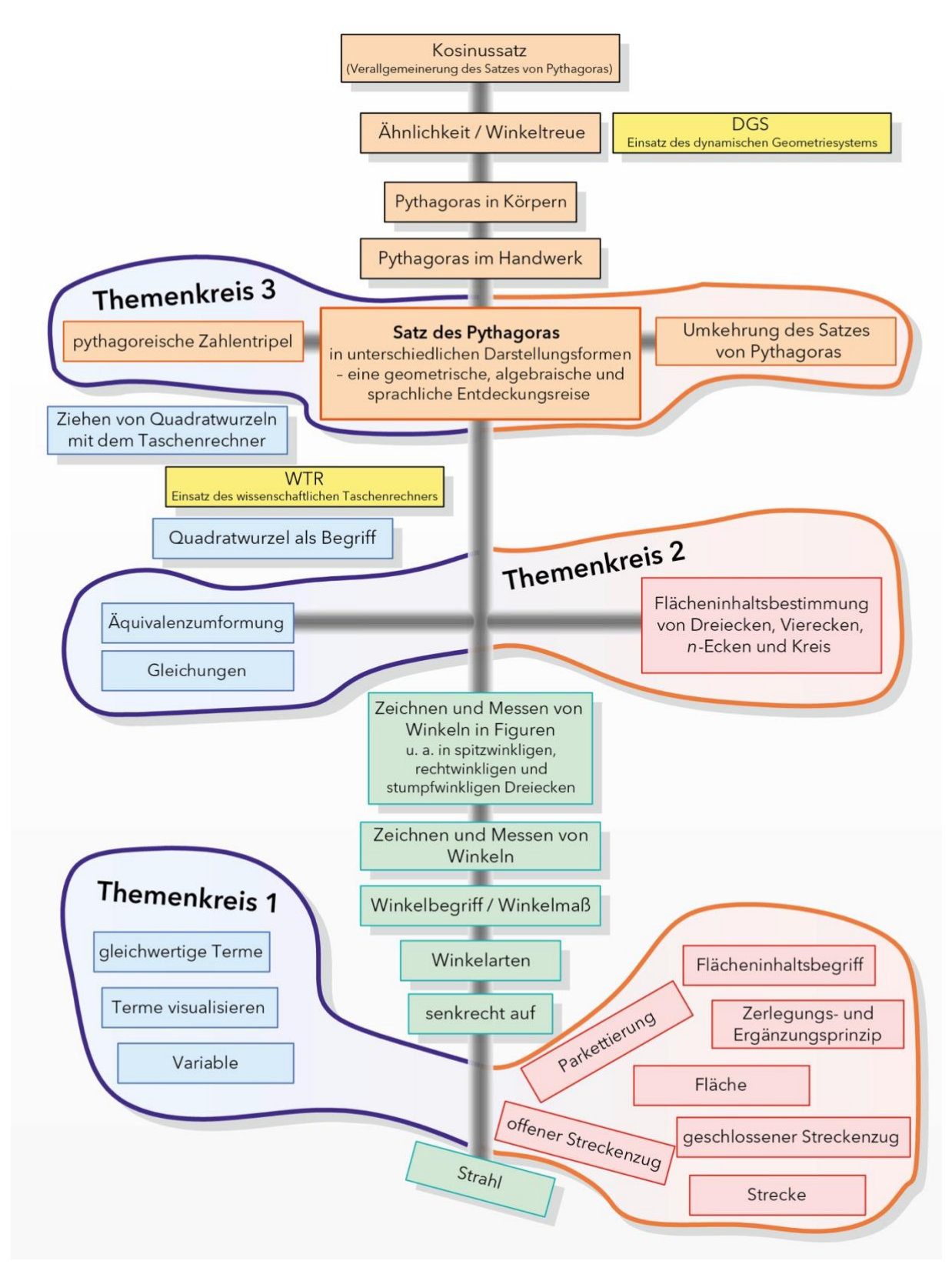

#### **Themenstränge, die zum Satz des Pythagoras führen**

#### <span id="page-11-0"></span>**Themenkreise**

**Themenkreise** stellen die Zusammenhänge zwischen den Themensträngen her. Sie lassen die horizontalen Verbindungen der Themenstränge sichtbar werden, führen also zur Vernetzung der Sachverhalte. Durch diese Bewusstmachung ist ein Wechsel in den Darstellungen möglich. Damit wird im Sinne des gemeinsamen Lernens auch der Aspekt der Differenzierung in den Blick genommen.

Im Übersichtsplakat sind drei Themenkreise bewusst hervorgehoben. Sie verdeutlichen den engen Zusammenhang zwischen Themen der Algebra und der Geometrie.

Dazu einige Beispiele:

- Die Länge von offenen und geschlossenen Streckenzügen lässt sich durch Summenterme beschreiben.
- Das Produkt zweier Variablen lässt sich als Flächeninhalt eines Rechtecks visualisieren.
- Parkettierung von Rechtecken führt zu der Erkenntnis, dass sich deren Größe über die Anzahl der Messquadrate in einer Reihe multipliziert mit der Anzahl der Reihen bestimmen lässt.
- Parkettierung im Zusammenhang mit dem Zerlegungs- und Ergänzungsprinzip ermöglicht, ergänzt durch die sprachliche Erläuterung, ein Verstehen der algebraischen Beschreibungen (Terme, Themenkreis 2).
- Deutlich wird der Perspektivwechsel zwischen der algebraischen und der geometrischen Darstellung ebenfalls im Themenkreis 3. Lässt sich aus drei Strecken ein rechtwinkliges Dreieck erzeugen, so bilden die ganzzahligen Maßzahlen der Seitenlängen ein pythagoreisches Zahlentripel. Maßzahlen, die Dezimalzahlen sind, ermöglichen ebenfalls einen Nachweis auf Rechtwinkligkeit. Bei der Untersuchung auf Rechtwinkligkeit kommt die Bedeutung des grünen Themenstrangs, insbesondere durch die Berücksichtigung der Winkelarten zum Tragen.

Bei der Umkehrung geht es um die algebraische Untersuchung von Zahlentripeln, die nur dann ein rechtwinkliges Dreieck erzeugen, wenn es sich um pythagoreische Zahlentripel handelt, also wenn für das Tripel (x,y,z) die Gleichung  $x^2 + y^2 = z^2$  gilt.

Leitfaden zu den Fachanforderungen Mathematik Sekundarstufe I In den Fachanforderungen findet sich weiterhin unter dem Punkt 1.4 "Didaktische Leitlinien des Faches Mathematik in der Sekundarstufe I" der Begriff der **Lernumgebungen**.

**Lernumgebungen** sind Aufgabenformate, die einen konkreten Lernprozess sinnstiftend (inner- wie außermathematisch) initiieren. Sie sind so gewählt, dass sie für die Lernenden auf allen Anforderungsebenen geeignete Zugänge eröffnen. Schülerinnen und Schüler bestimmen dabei individuell ihre Vorgehensweise in der Bearbeitung und bewegen sich so auf eigenen Lern- und Lösungswegen. Dies ermöglicht der Lehrkraft in der Beobachtung und Begleitung des Prozesses eine gezielte Förderung.

#### <span id="page-13-0"></span>**Der Satz des Pythagoras – ein Beispiel für gemeinsames Lernen**

Hieran anknüpfend soll im folgenden Beispiel zum Satz des Pythagoras das gemeinsame Lernen im Mittelpunkt stehen.

Notwendig ist es, die Schülerinnen und Schüler in die Auseinandersetzung mit Lernumgebungen zu schicken. Dabei soll – so häufig wie möglich – das "entdeckende Lernen" im Vordergrund stehen.

Die Prozesskontexte (Erfinden/Entdecken, Prüfen/Beweisen, Vernetzen/Anwenden, Überzeugen/Darstellen, siehe Prozesskontexte, Timo Leuders) werden von der Lehrkraft bewusst initiiert, um allen Lernenden den Erwerb prozessbezogener Kompetenzen zu ermöglichen.

Das folgende Aufgabenformat (als Arbeitsbogen verfügbar) erfüllt diese Anforderungen. **Alle** Lernenden einer sehr heterogenen Lerngruppe können, mit Rückgriff auf Erfahrungen zur Ermittlung des Flächeninhalts, diese Aufgabe bewältigen.

Bestimme die Größe der Flächeninhalte A1, A<sup>2</sup> und A3. Trage die Ergebnisse in die nachfolgende Liste ein.

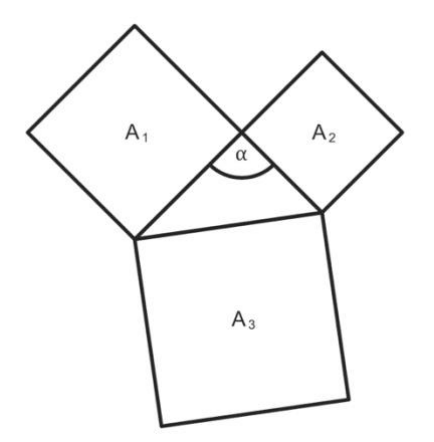

**1. Dreieck Ausgangsdreieck Größe des Winkels Alpha: Größe der Fläche A1:**

**Größe der Fläche A2: Größe der Fläche A3:**

Betrachte die Größe der Flächeninhalte und stelle einen Zusammenhang her.

Der Operator "Bestimme" wurde im Arbeitsauftrag bewusst gewählt, weil er verschiedene Vorgehensweisen zulässt und die Dokumentation des Lösungsweges beinhaltet. Damit wird eine Verschriftlichung der gewählten Vorgehensweise (Parkettierung mit und ohne Raster, Messen, Flächeninhaltsformel) verlangt.

In dieser Phase steht das Erfinden/ Entdecken im Vordergrund. Die Aufgabe ist leicht zugänglich, da sie auf erworbenen Grundvorstellungen vorangegangener Jahrgangsstufen aufbaut.

Ziel der Erarbeitung ist, dass die Aussage  $A_1 + A_2 = A_3$  für das vorgegebene Dreieck gilt.

In der sich anschließenden Partnerarbeit, geht es um die Frage: Gilt die Aussage A<sup>1</sup> + A<sup>2</sup> = A<sup>3</sup> für **jedes** Dreieck? Diese Forscherfrage stellt eine Herausforderung dar. Sie führt hinsichtlich der Prozesskontexte zur Phase des Überprüfens.

Zur Beantwortung dieser Frage bieten sich folgenden Aufgabenstellungen für die drei Anforderungsebenen an. Die Ergebnisdokumentationen finden übereinstimmend für alle Anforderungsebenen in einer Tabelle statt. (Die Arbeitsbögen sind im IQSH-Fächerportal verfügbar: http://faecher.lernnetz.de/faecherportal/ index.php?key=2&wahl=10217&auswahl=39)

Aufgabenstellung für die Anforderungsebene des MSA:

Zeichne vier weitere Dreiecke mit den dazugehörigen Quadraten über den Seiten. Verändere dazu die Größe des Winkels Alpha.

Die Anforderungsebene des MSA ergibt sich dadurch, dass die Lernenden selbstständig, mehr oder weniger gezielt, ihre Dreiecke auswählen müssen. Dabei verändern sie bewusst den anfänglichen 90° großen Winkel.

Das Variieren der Winkelgröße führt zu der Erkenntnis, dass die Aussage nicht allgemein gültig ist.

Es entsteht dadurch eine Bewusstheit darüber, dass ein rechtwinkliges Dreieck vorliegen muss, wenn gilt  $A_1 + A_2 = A_3$ .

Dem Prinzip des gemeinsamen Lernens, d. h. dem Beachten der verschiedenen Anforderungsebenen, wird durch die Maßnahmen entsprochen, alternative Aufgabenformate anzubieten:

Differenzierung nach oben (Anforderungsebene des ÜOS):

Zeichne vier weitere Dreiecke in dein Heft mit den dazugehörigen Quadraten über den Dreieckseiten. Berücksichtige für die Größe des Winkels Alpha die verschiedenen Winkelarten.

In diesem Fall ist ein gezielter Umgang mit Vorwissen zu den Winkelarten erforderlich.

Die folgende Liste dient der Ergebnisdokumentation für die Anforderungsebenen des MSA und des ÜOS:

**1. Dreieck (Ausgangsdreieck) Größe des Winkels Alpha: Größe der Fläche A1: Größe der Fläche A2: Größe der Fläche A<sup>1</sup> + A2: Größe der Fläche A3:**

**2. Dreieck Größe des Winkels Alpha: Größe der Fläche A1: Größe der Fläche A2: Größe der Fläche A<sup>1</sup> + A2: Größe der Fläche A3:**

**3. Dreieck Größe des Winkels Alpha: Größe der Fläche A1: Größe der Fläche A2: Größe der Fläche A<sup>1</sup> + A2: Größe der Fläche A3:**

- **4. Dreieck Größe des Winkels Alpha: Größe der Fläche A1: Größe der Fläche A2: Größe der Fläche A<sup>1</sup> + A2: Größe der Fläche A3:**
- **5. Dreieck Größe des Winkels Alpha: Größe der Fläche A1: Größe der Fläche A2: Größe der Fläche A<sup>1</sup> + A2: Größe der Fläche A3:**

Differenzierung nach unten (Anforderungsebene des ESA):

Miss die Größe des Winkels Alpha und bestimme die Größe der Flächeninhalte der Quadrate über den Dreieckseiten. Trage die Ergebnisse in die nachfolgende Liste ein.

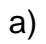

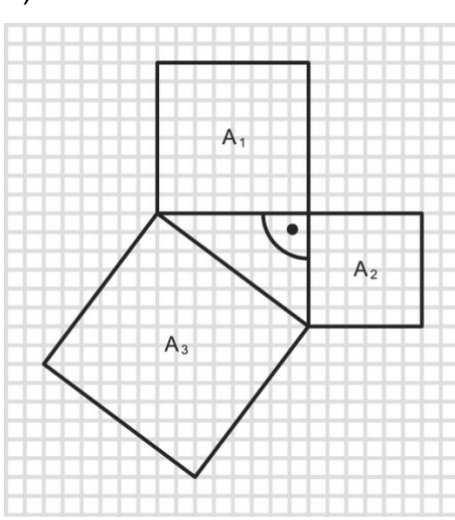

b)

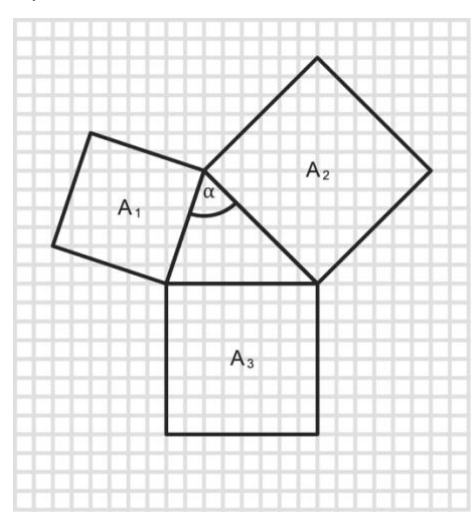

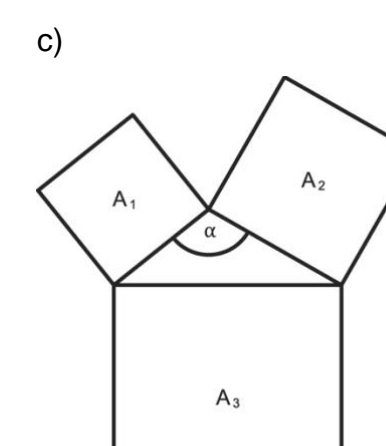

d) Zeichne die Quadrate über den Dreiecksseiten und bestimme ihre Flächenenhalte.

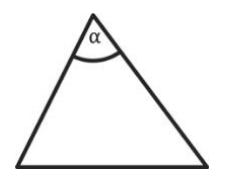

Die Lernenden erhalten hier vier Abbildungen, die ein Arbeiten auf einem zunehmenden Abstraktionsgrad ermöglichen. Die folgende Liste dient der Ergebnisdokumentation auf der Anforderungsebene ESA. Sie unterstützt durch zusätzliche Spalten das Erkennen des Zusammenhangs:

**1. Dreieck (Ausgangsdreieck) Größe des Winkels Alpha: Größe der Fläche A1: Größe der Fläche A2: Größe der Fläche A3: < oder = oder >: Größe der Fläche A3: Dreiecktyp (rechtwinklig, spitzwinklig, stumpfwinklig):**

**a) Dreieck Größe des Winkels Alpha: Größe der Fläche A1: Größe der Fläche A2: Größe der Fläche A3: < oder = oder >: Größe der Fläche A3: Dreiecktyp (rechtwinklig, spitzwinklig, stumpfwinklig):**

```
b) Dreieck
Größe des Winkels Alpha:
Größe der Fläche A1:
Größe der Fläche A2:
Größe der Fläche A3:
< oder = oder >:
```
**Größe der Fläche A3: Dreiecktyp (rechtwinklig, spitzwinklig, stumpfwinklig):**

**c) Dreieck Größe des Winkels Alpha: Größe der Fläche A1: Größe der Fläche A2: Größe der Fläche A3: < oder = oder >: Größe der Fläche A3: Dreiecktyp (rechtwinklig, spitzwinklig, stumpfwinklig):**

**d) Dreieck Größe des Winkels Alpha: Größe der Fläche A1: Größe der Fläche A2: Größe der Fläche A3: < oder = oder >: Größe der Fläche A3: Dreiecktyp (rechtwinklig, spitzwinklig, stumpfwinklig):**

Es findet hier gemeinsames Lernen auf individuellen Wegen statt, d. h. alle arbeiten an ein und demselben Unterrichtsgegenstand jeweils auf ihrer Anforderungsebene. Die einheitliche Tabelle zur Ergebnisdokumentation führt die Ergebnisse zusammen und lässt ein gemeinsames Weiterarbeiten zu.

Es wird deutlich, dass die bewusste Nutzung des "geometrischen Themenstrangs" für alle Lernenden sichere Vorerfahrungen schafft, die ein gemeinsames Lernen auf unterschiedlichen Anforderungsebenen ermöglicht.

Formuliere die Zusammenhänge, die du erkannt hast, in vollständigen Sätzen.

Die Verschriftlichung der Erkenntnisse führt zu einer Entschleunigung, erzwingt die Bewusstmachung der einzelnen Elemente des Arbeitsprozesses, ermöglicht ein mathematisches Kommunizieren und Argumentieren. Die Lehrkraft erhält differenzierte Informationen und damit Einblick in den Lernstand der einzelnen Lernenden, um darauf individuell reagieren zu können.

Ergebnisse aus der Plenumsphase könnten sein:

Ich stelle fest:

- Wenn das Dreieck spitzwinklig ist (Alpha < 90°), dann ist der Flächeninhalt von A<sup>1</sup> + A<sup>2</sup> größer als der Flächeninhalt von A3.
- Wenn das Dreieck stumpfwinklig ist (Alpha > 90°), dann ist der Flächeninhalt von A<sup>1</sup> + A<sup>2</sup> kleiner als der Flächeninhalt von A3.
- Wenn das Dreieck rechtwinklig ist (Alpha = 90°), dann ist der Flächeninhalt von A<sup>1</sup> + A<sup>2</sup> gleich dem Flächeninhalt von A3.

In der Weiterarbeit findet nun die Fokussierung auf die Beziehung der Flächeninhalte der Quadrate über den Seiten im rechtwinkligen Dreieck statt. Es geht darum, diese auf Allgemeingültigkeit zu untersuchen bzw. nachzuweisen.

Die unterschiedliche Vorgehensweise auf den verschiedenen Anforderungsebenen wird im Folgenden dokumentiert.

Auf Anforderungsebene des ESA erfolgt dieser Nachweis exemplarisch.

Zeichne folgende Dreiecke:

 $a = 3$  cm,  $b = 4$  cm,  $c = 5$  cm  $a = 10$  cm,  $b = 6$  cm,  $c = 8$ cm  $a = 12$  cm,  $b = 13$  cm,  $c = 5$  cm  $a = 12$  cm,  $b = 9$  cm,  $c = 15$  cm

Überprüfe: Der Flächeninhalt des größten Quadrats ist genau so groß wie der Flächeninhalt der beiden kleineren Quadrate zusammen.

Anforderungsebene des MSA:

Die Lernenden begründen die **Allgemeingültigkeit** des Satzes des Pythagoras im rechtwinkligen Dreieck mit einem Plausibilitätsbeweis.

Dieses sollte ohne Verwendung mathematischer Symbolik aktiv handelnd (enaktiv) durchgeführt werden.

Die Lernenden erhalten folgendes Material. Sie arbeiten mit diesem Material zuerst allein, anschließend wird kooperiert.

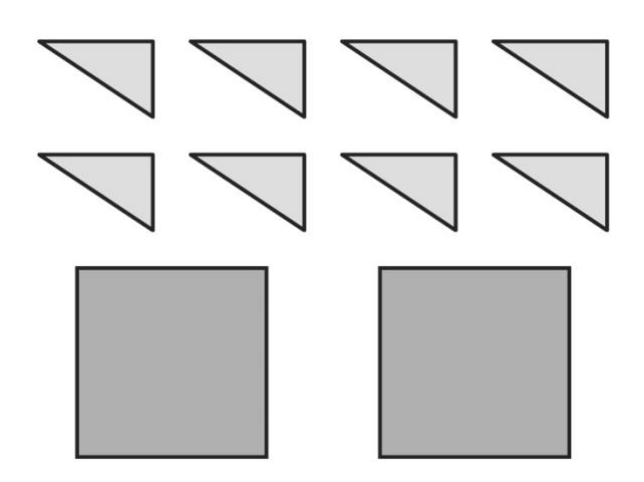

Schneide die Dreiecke auf dem zweiten Arbeitsblatt aus. Lege jeweils vier Dreiecke in jedes vorgegebene Quadrat.

Dabei sollen in beiden Quadraten zusammen drei neue kleinere Quadrate sichtbar werden. Beschrifte diese mit A1, A<sup>2</sup> und A3. Finde einen Zusammenhang zwischen A1, A<sup>2</sup> und A3.

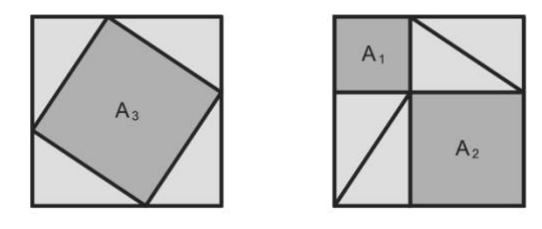

Die Interpretation der Lösung erzwingt ein zweischrittiges Vorgehen:

- 1. A<sub>1</sub>+A<sub>2</sub>=A<sub>3</sub> (Der "Rest" in jedem großen Quadrat besteht aus vier rechtwinkligen Dreiecken.)
- 2. Die Seitenlängen der drei Quadrate A1, A<sup>2</sup> und A<sup>3</sup> entsprechen den Seitenlängen des rechtwinkligen Dreiecks. (Dies sollte sichtbar gemacht werden.)

Um die Zusammenhänge zwischen den Seitenlängen der Quadrate mit den Längen der Dreieckseiten entdecken zu können, gibt die Lehrkraft bei Bedarf Impulse nach dem Prinzip der minimalen Hilfe.

Anforderungsebene des ÜOS:

- 1. Zeichne ein beliebiges rechtwinkliges Dreieck und benenne die Seiten.
- 2. Zeichne das Quadrat über der längsten Seite.
- 3. Zeichne das rechtwinklige Dreieck jetzt über jeder Quadratseite.

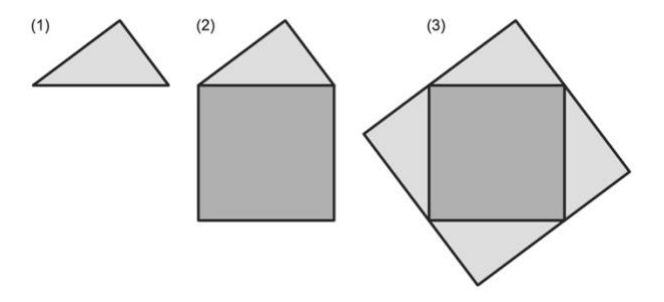

- 4. Bestimme den Flächeninhalt des äußeren Quadrats.
- 5. Bestimme den Flächeninhalt der Dreiecksflächen.
- 6. Bestimme den Flächeninhalt des inneren Quadrats.

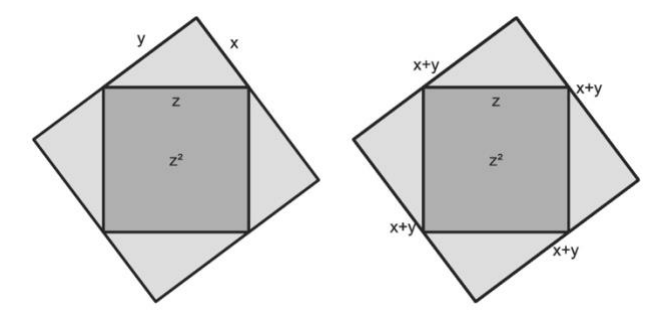

Äußeres Quadrat:  $(x + y)_2 = x_2 + 2xy + y_2 (4.)$ 

Dreiecksflächen:

 $4 \cdot xy/2 = 2xy(5)$ 

Inneres Quadrat: a)  $(x_2 + 2xy + y_2) - (2xy)$  $= x<sub>2</sub> + 2xy + y<sub>2</sub> - 2xy$  $= x_2 + y_2 (6.)$ 

Inneres Quadrat: b) z<sup>2</sup>

Zur Bearbeitung der Aufträge 4 bis 6 ist folgende Denkleistung schrittweise zu erbringen:

- Die Bezeichnungen müssen durchgängig ergänzt werden, wo die jeweiligen Seitenlängen sich wiederholen.
- Aufstellen der Terme zur Berechnung der Flächeninhalte des äußeren und des inneren Quadrats.
- Umformung des Produktterms in einen Summenterm (1. Binomische Formel)
- Bestimmen des Flächeninhalts der vier rechtwinkligen Dreiecke (2-er Rechtecke).
- Erkennen, dass gilt:  $x_2 + y_2 = z_2$
- Übertragen der Erkenntnis auf das Ausgangsdreieck durch Ergänzen der Quadrate über den entsprechenden Seiten.

Auf allen drei Anforderungsebenen bietet sich das Arbeiten nach dem Ich-Du-Wir-Prinzip an, d. h. die Lernenden setzen sich zuerst individuell mit dem Arbeitsauftrag auseinander (Ich), stellen in der anschließenden Partnerarbeit ihre Überlegungen vor und tauschen sich diesbezüglich aus (Du). In der nächsten Phase präsentieren die Lernenden im Plenum (Wir) ihre Vorgehensweisen auf den drei Anforderungsebenen. Dabei ist mit der Anforderungsebene ESA zu beginnen. (Prozesskontext: Überzeugen/Darstellen)

Erst nach der Präsentation erfolgt die Begriffszuweisung Hypotenuse (längste Seite, liegt dem rechten Winkel gegenüber) und Katheten (die beiden Katheten schließen den rechten Winkel ein) im rechtwinkligen Dreieck.

Besonderer Wert ist auf eine auf die Anforderungsebenen zugeschnittene eigenständige Versprachlichung zu legen.

Der folgende Lückentext kann Grundlage für das Formulieren auf Anforderungsebene ESA und MSA sein:

In jedem .................. Dreieck haben die .................. über den .................. zusammen .................. Flächeninhalt wie das ................. über der Hypotenuse.

Anforderungsebene des ESA:

Setze die folgenden Begriffe an der passenden Stelle ein: Quadrat, Quadrate, denselben, rechtwinkligen, Katheten.

Anforderungsebene des MSA:

Wähle die geeigneten Begriffe aus und setze sie an den passenden Stellen ein:

Katheten, gleichschenkligen, stumpfwinkligen, denselben, Dreiecke, Quadrate, Quadrat, spitzwinkligen, Hypotenuse, rechtwinkligen, größer, kleiner, Dreieck.

Auf der Anforderungsebene des ÜOS entwickeln die Lernenden eine freie Formulierung zum Satz des Pythagoras.

Im weiteren Verlauf ist auf eine beliebige Beschriftung im rechtwinkligen Dreieck Wert zu legen, um Schülerinnen und Schülern ein verstehensorientiertes Arbeiten zu ermöglichen.

Eine Verknüpfung mit der historischen Person Pythagoras gibt dem Satz ein "Gesicht".

Nun haben die Lernenden erfahren, dass der Satz des Pythagoras ausschließlich für rechtwinklige Dreiecke gilt.

Seine Umkehrung ermöglicht die Überprüfung auf Rechtwinkligkeit. Eine hinreichende Bedingung hierfür stellen die pythagoreischen Zahlentripel dar:

**Maßzahl der 1. Kathete:** 3 **Maßzahl der 2. Kathete:** 4 **Maßzahl der Hypotenuse:** 5 **Summe der Maßzahlen:** 12

**Maßzahl der 1. Kathete:** 6 **Maßzahl der 2. Kathete:** 8 **Maßzahl der Hypotenuse:** 10 **Summe der Maßzahlen:** 24

**Maßzahl der 1. Kathete:** 9 **Maßzahl der 2. Kathete:** 12 **Maßzahl der Hypotenuse:** 15 **Summe der Maßzahlen:** 36

**Maßzahl der 1. Kathete:** 5 **Maßzahl der 2. Kathete:** 12 **Maßzahl der Hypotenuse:** 13 **Summe der Maßzahlen:** 30

**Maßzahl der 1. Kathete:** 10 **Maßzahl der 2. Kathete:** 24

**Maßzahl der Hypotenuse:** 26 **Summe der Maßzahlen:** 60

Erkundungsauftrag:

Erzeuge aus der Gliederkette ein Dreieck, für das gilt: Der Flächeninhalt des Quadrats über der längsten Seite hat den gleichen Flächeninhalt wie die Summe der Flächeninhalte der Quadrate über den beiden anderen Seiten.

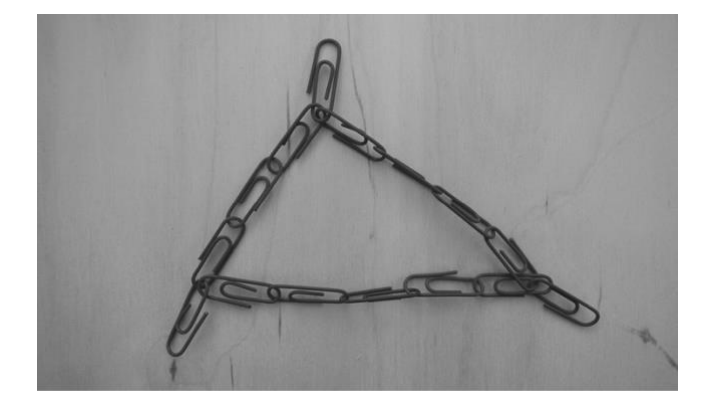

Die Lernenden erhalten eine Gliederkette aus Büroklammern. Die Anzahl der Kettenglieder entspricht der Summe eines pythagoreischen Zahlentripels, die erhöht wird um drei weitere Kettenglieder zum Festhalten und Spannen. Je nach Abstraktionsvermögen agieren die Gruppen durch ungerichtetes bzw. systematisches Probieren. Sowohl ein arithmetischer als auch ein geometrischer

Annäherungsprozess (oder Kombination von beidem) kann dabei zielführend sein.

Ein erhebliches Differenzierungspotential hinsichtlich der Anforderungsebenen ergibt sich aus der Gesamtzahl der Kettenglieder, die die Anzahl der Kombinationsbreite bestimmt.

Die Einsicht, dass ausschließlich rechtwinklige Dreiecke die Forderung des Arbeitsauftrags erfüllen, kann auf der enaktiven, ikonischen (Kettensituation wird auf Papier übertragen) und symbolischen Ebene (algebraische Betrachtungsweise) gewonnen werden (**E-I-S-Prinzip** / Wechsel der Darstellungsebenen).

Das Kettenmaterial kann auch, um allen Anforderungsebenen gerecht zu werden, in folgenden Varianten eingesetzt werden.

Erzeugt mit dem Material rechtwinklige Dreiecke.

Haltet die Anzahl der Kettenglieder der einzelnen Seiten in der vorgegebenen Liste fest.

Dazu benötigen die Gruppen geschlossene Ketten aus Büroklammern.

1. Möglichkeit:

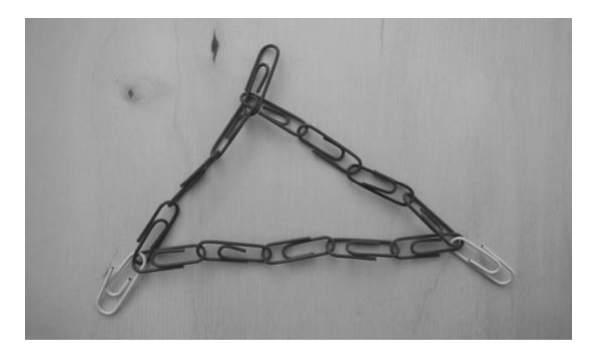

Die Anzahl der Kettenglieder für die Hypotenuse wird durch Einfügen zweier andersfarbiger Büroklammern festgelegt. Die Anzahl der Summe der Kettenglieder für die beiden Katheten ist um 1 erhöht. Dieses zusätzliche Kettenglied wird zum Festhalten und Spannen benötigt (vgl. Bild). Die Lernenden müssen das zusätzliche Kettenglied an geeigneter Stelle herausziehen, so dass ein rechtwinkliges Dreieck entsteht und die Anzahl der Kettenglieder für die Katheten ermittelt werden kann. Die so bestimmten Werte werden in der Tabelle festgehalten.

2. Möglichkeit:

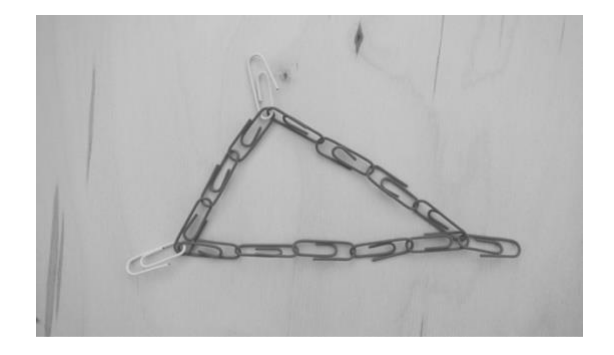

Die Anzahl der Kettenglieder für eine Kathete wird durch Einfügen zweier andersfarbiger Büroklammern festgelegt. Die Anzahl der Summe der Kettenglieder für die Hypotenuse und die andere Kathete ist um 1 erhöht. Dieses zusätzliche Kettenglied wird zum Festhalten und Spannen benötigt. (vgl. Bild) Die Lernenden müssen das zusätzliche Kettenglied an geeigneter Stelle herausziehen, so dass ein rechtwinkliges Dreieck entsteht und die Anzahl der Kettenglieder für die zweite Kathete und die Hypotenuse ermittelt werden kann. Die so bestimmten Werte werden in der Liste festgehalten.

**Anzahl der Kettenglieder für die 1. Seite: Anzahl der Kettenglieder für die 2. Seite: Anzahl der Kettenglieder für die längste Seite:** 5 **Gesamtanzahl der Kettenglieder:** 12

**Anzahl der Kettenglieder für die 1. Seite: Anzahl der Kettenglieder für die 2. Seite:** 8 **Anzahl der Kettenglieder für die längste Seite: Gesamtanzahl der Kettenglieder:** 24

**Anzahl der Kettenglieder für die 1. Seite: Anzahl der Kettenglieder für die 2. Seite: Anzahl der Kettenglieder für die längste Seite:** 15 **Gesamtanzahl der Kettenglieder:** 36

**Anzahl der Kettenglieder für die 1. Seite: Anzahl der Kettenglieder für die 2. Seite:** 12 **Anzahl der Kettenglieder für die längste Seite: Gesamtanzahl der Kettenglieder:** 30

**Anzahl der Kettenglieder für die 1. Seite: Anzahl der Kettenglieder für die 2. Seite: Anzahl der Kettenglieder für die längste Seite: Gesamtanzahl der Kettenglieder:** 

Zur Steuerung des Unterrichtsprozesses ist es sinnvoll, die verschiedenen Büroklammerketten gezielt auszuteilen.

Diese Arbeitsweise ermöglicht den Lernenden die Einsicht, dass allein die gegebenen Seitenlängen als Grundlage ausreichen, um zu überprüfen, ob ein Dreieck rechtwinklig ist. Eine Konstruktion ist nicht erforderlich.

#### <span id="page-30-0"></span>**Aufgabenbeispiele zum Vernetzen und Anwenden**

Im Folgenden wird der Prozesskontext "Anwenden und Vernetzen" durch vielfältige Aufgabenbeispiele veranschaulicht. Einen Schwerpunkt bilden dabei die adressatenbezogenen Arbeitsaufträge unter besonderer Berücksichtigung der Anforderungsebenen.

#### **Aufgabe 1:**

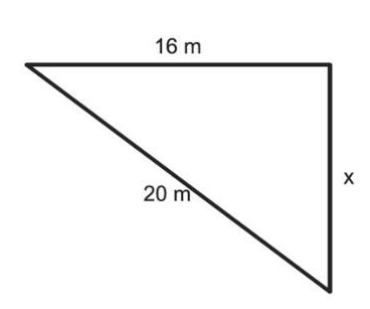

Bestimme die Länge der Seite x.

Der Operator "Bestimme" erzwingt die Dokumentation des individuellen Lösungsweges. Dabei muss bei allen Lösungswegen vorangestellt werden, dass es sich um ein rechtwinkliges Dreieck handelt.

Die Aufgabenstellung lässt vielfältige Vorgehensweisen zu:

- 1. Gliederketten als Hilfsmittel
- 2. Messen, Nutzen des Maßstabes
- 3. Rückwärtsarbeiten mit Einzeichnen der Quadrate über den Dreiecksseiten.
- 4. Rückwärtsarbeiten ohne Einzeichnen der Quadrate.
- 5. Aufstellen, ggf. Umstellen einer Gleichung

Auf der Grundlage der Vorkenntnisse wird erstmalig die Länge einer Kathete bestimmt. Die Lernenden verfügen hierzu über kein Lösungsschema, d. h. es wird ein Problemlöseprozess initiiert, der einen flexiblen Umgang mit individuellem Vorwissen erfordert (Anwenden und Vernetzen).

Die Aufgabe hat damit so viel diagnostisches Potential, dass die Vorgehensweise der Lernenden Rückschlüsse auf deren Lernstand zulässt.

#### **Aufgabe 2:**

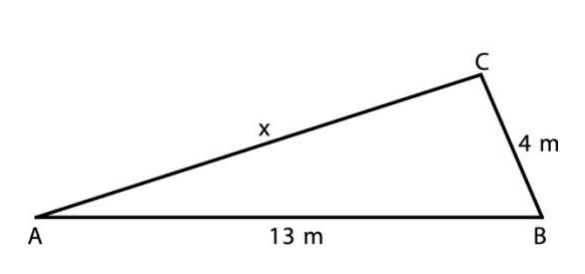

Bestimme die Länge der Seite x.

Die Vorgehensweisen 1 ‑ 5 aus Aufgabe 1 gelten hier gleichermaßen. Die Lösungswege führen allerdings zu Irritationen, da es sich um ein stumpfwinkliges Dreieck handelt. Es muss deutlich werden, dass eine Überprüfung auf Rechtwinkligkeit vor Nutzung des Satzes des Pythagoras zwingend erforderlich ist.

Grundverständnis zu Längenberechnungen von Diagonalen in Rechtecken, zu Flächeninhaltsbestimmungen in gleichschenkligen bzw. gleichseitigen Dreiecken und in regelmäßigen Sechsecken ist notwendig, um darauf im Bereich der Trigonometrie und Stereometrie aufbauen zu können.

#### **Aufgabe 3: Pythagoras im Handwerk**

Der Satz des Pythagoras spielt in erster Linie in der Geländevermessung und im Bauhandwerk eine Rolle. Die Kenntnis über die pythagoreischen Tripel wird also in der beruflichen Praxis benötigt. Zum Einwinkeln eines rechteckigen Grundstücks oder Gebäudes nutzt der Fachmann ein Maurerdreieck, dessen Seitenlängen im Verhältnis 3:4:5 zueinander stehen.

An diesen Sachverhalt knüpft die folgende in einer Filmsequenz dargestellte Ausgangssituation an:

Grundkurs Mathermatik - der Satz des Pythagoras im ARD-Bildungskanal a (http://www.br.de/fernsehen/ard-alpha/sendungen/grundkurs-mathematik/grundkursmathematik-rechtwinkliges-dreieck100.html)

Ein Auszubildender sieht sich einer Problemstellung ausgesetzt, die er nur mit dem Wissen zum Satz des Pythagoras und den dazugehörigen Zahlentripeln bewältigen kann. Wie kann ich den ersten rechten Winkel zum Bau einer Halle mit rechteckiger Grundfläche auf einem ebenen Untergrund erzeugen? (Die Situation könnte auf dem Schulhof/ Sportplatz nachgestellt werden.)

Sinnvoll ist es den Filmausschnitt nach Darstellung der Ausgangssituation (Problemstellung) zu unterbrechen und die Lernenden kooperativ in einen Problemlöseprozess im Freiland zu schicken.

Dazu müssen Materialien – abhängig vom Untergrund – zur Verfügung gestellt werden:

Maßbänder, Holzpflöcke oder Kreide zur Kennzeichnung der Eckpunkte.

Zur Problemlösung ist es notwendig, dass die Lernenden auf ihre Erfahrungen mit den Kettengliedern aus Büroklammern zu den pythagoreischen Zahlentripeln zurückgreifen.

Die Lösung im Film gibt einerseits Anlass zur Reflexion der eigenen Vorgehensweise, andererseits eröffnet sie die Möglichkeit Alltagssprache in die Fachsprache zu "übersetzen".

#### **Aufgabe 4: Pythagoras in Figuren**

Auf dem Arbeitsbogen siehst du die Darstellung von sechs ebenen Figuren. Schreibe den Namen jeder Figur auf die Linie unter der Figur. Für die Figuren gelten folgende Längenangaben:  $a = 7$  cm;  $b = 2$  cm;  $s = 6$  cm;  $e = 8$  cm;  $f = 4$  cm;  $x = 3.5$  cm Bearbeite die folgenden Aufträge für mindestens drei der sechs Figuren.

- a) Kennzeichne in den Figuren die rechten Winkel.
- b) Schraffiere in jeder Figur ein rechtwinkliges Dreieck.
- c) Berechne die Länge der gestrichelten Strecke.

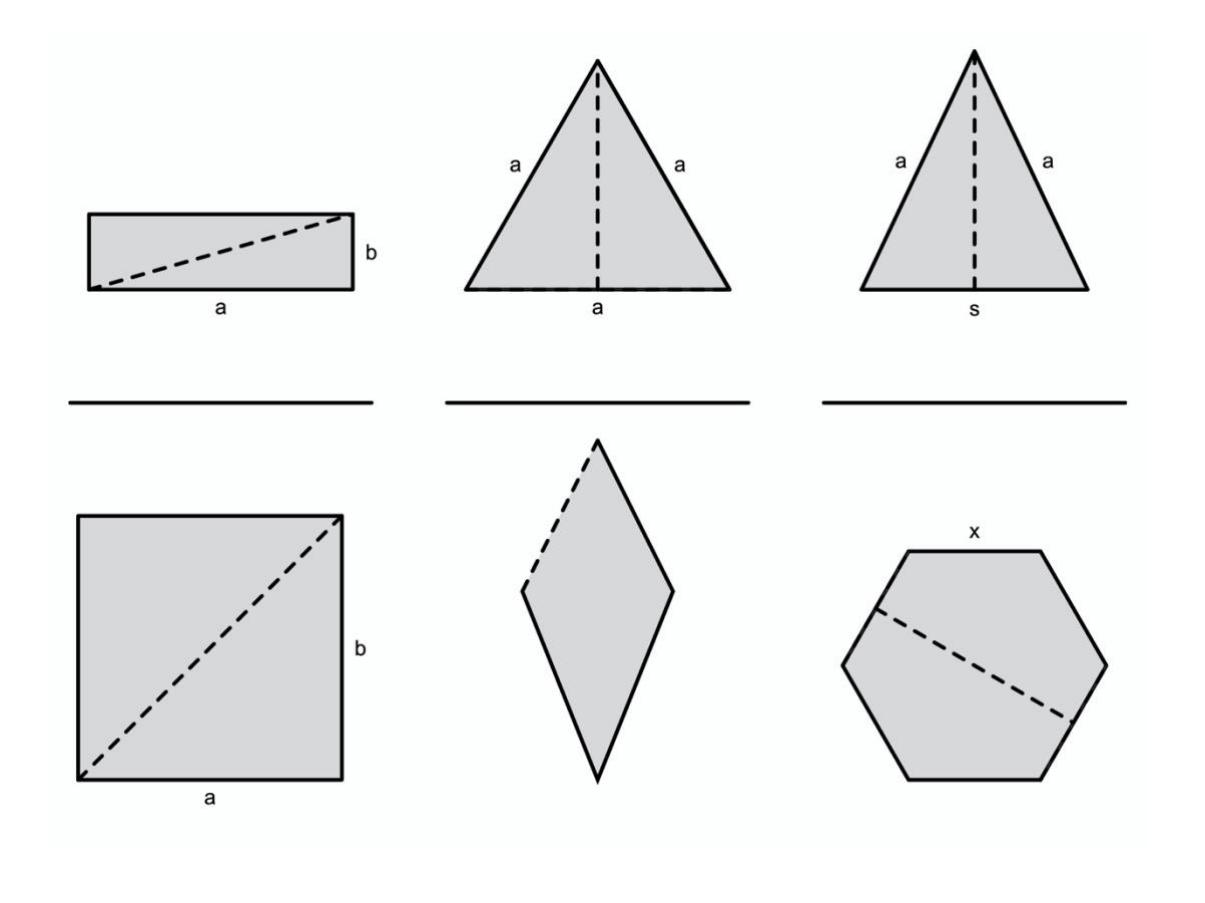

Die sechs in ihrer Gesamtheit selbstdifferenzierenden Figuren sind so gewählt, dass sie ein Arbeiten auf allen Anforderungsebenen ermöglichen.

Die Bearbeitung der Aufträge a) und b) dienen der kognitiven Unterstützung hinsichtlich der Bewältigung des Arbeitsauftrags c). Gegebenenfalls trägt auch eine farbige Kennzeichnung der Hypotenuse zum Verstehensprozess bei.

Bei Rechteck und Quadrat handelt es sich um Grundaufgaben. Das bedeutet, dass sowohl der Anfangszustand wie auch der Lösungsweg bekannt sind.

Die Berechnung der Höhen in beiden Dreiecken erfordert einen flexiblen Umgang mit dem Satz des Pythagoras, da die Länge einer Kathete zu berechnen ist.

Die Berechnung der Seitenlänge der Raute erfordert eine mehrschrittige Vorgehensweise, zeigt das vernetzte Denken zwischen den Leitideen "Raum und Form" sowie "Messen" auf:

- *e* und *f* geben die Längen der Diagonalen der Raute an,
- *e* und *f* stehen senkrecht auf einander,
- *e* und *f* halbieren einander,
- durch das Einzeichnen der Strecken *e* und *f* entstehen vier rechtwinklige Dreiecke,
- *v* gibt die Länge der Hypotenuse an, die zu berechnen ist
- *e/2* und *f/2* sind die Längen der Katheten.

Die Berechnung der Streckenlänge im regelmäßigen Sechseck ist der Anforderungsebene des ÜOS zuzuweisen.

#### Begründung:

- Im regelmäßigen Sechseck sind alle Seiten gleich lang.
- Komplexität der Form, die aus sechs regelmäßigen gleichseitigen Dreiecken zusammengesetzt ist (Zerlegungsaspekt)
- Die gestrichelte Mittellinie muss als zweifache Höhe eines der gleichseitigen Dreiecke identifiziert werden.
- Die halbe Länge der Mittellinie bildet die Kathete eines rechtwinkligen Dreiecks.
- Die zweite Kathete hat die Länge x/2.

Besonders deutlich wird hier, dass alle Lernenden an einer Aufgabe arbeiten, allerdings jeweils auf ihrer Anforderungsebene, also gemeinsames Lernen praktiziert wird.

#### **Aufgabe 5: Pythagoras in Körpern**

Die Anwendung des Satzes des Pythagoras auf Körper setzt ein flexibles Agieren mit diesem Satz in Figuren voraus (vgl. Aufgabe 4).

Für die folgende Auseinandersetzung benötigen die Lernenden pro Gruppe folgendes Material:

Schuhkarton ohne Deckel, Trinkhalm (1 m lang), Schere, Tonpapier, Tesafilm, Gliedermaßstab.

Arbeitsauftrag 1

Findet den längsten Trinkhalm, der in euren Schuhkarton passt. Dabei darf der Trinkhalm nicht gebogen werden.

Arbeitsauftrag 2

Schätzt die Länge des gefundenen Trinkhalms. Beschreibt, wie ihr zu eurem Schätzwert gekommen seid.

Tippkarte: Messt eine geeignete Kantenlänge des Schuhkartons.

Arbeitsauftrag 3

Überprüft eure Schätzung durch eine Rechnung.

Die Offenheit des Arbeitsauftrages 1 ermöglicht ein Erforschen und Entdecken auf der enaktiven Ebene. Experimentell wird eine Raumdiagonale als längste Strecke erkannt.

Mit dem Arbeitsauftrag 2 wird die notwendige Zweischrittigkeit angebahnt. Darüber hinaus erfolgt über die Verschriftlichung eine Entschleunigung und erzwingt eine Bewusstmachung der Vorgehensweise durch kooperative und kommunikative Prozesse.
Durch Arbeitsauftrag 3 initiierte Lösungswege werden in der sich anschließenden Plenumsphase präsentiert und strukturiert.

Der ergänzende Arbeitsauftrag "Nutzt das Tonpapier

(2 Farben: Dreieck zur Bestimmung der Grundflächendiagonale und Dreieck zur Bestimmung der Raumdiagonale), um euren Rechenweg im Schuhkarton sichtbar zu machen." führt von der symbolischen auf die enaktive Ebene. So wird der Rechenweg in seiner Zweischrittigkeit sichtbar und begreifbar.

Während im ersten Schritt die Grundflächendiagonale die Hypotenuse bildet, muss im zweiten Schritt der Vorstellungswechsel hin zur Kathete erfolgen.

Die folgenden Vorschläge zur Untersuchung von Abhängigkeiten richten sich ausschließlich an die Anforderungsebenen des MSA und des ÜOS.

Wähle dir die Kantenlängen eines Quaders.

Berechne die längste Flächendiagonale.

Die längste Kante des Quaders wird verdoppelt.

Untersuche, ob sich so auch die längste Flächendiagonale verdoppelt. Stelle zunächst eine begründete Vermutung auf.

Untersuche, ob sich die Länge der Raumdiagonalen verdoppelt. Stelle zunächst eine begründete Vermutung auf.

Diese Aufgabe kann auch mit anderen Vielfachen der gewählten Kantenlängen sowie ausschließlich mit Variablen bearbeitet werden.

Untersuche, ob die Summe der Flächeninhalte der Halbkreise über den Katheten eines rechtwinkligen Dreiecks genau so groß ist wie der Flächeninhalt des

Halbkreises über der Hypotenuse.

### **Anregungen für Leistungsaufgaben zur Unterrichtseinheit 'Pythagoras'**

Die folgende Matrix zeigt einen Überblick des Outputs, der sich durch die Unterrichtseinheit Pythagoras ergeben kann. Dabei wird jeweils der gleiche Sachverhalt für die drei Anforderungsebenen variiert. Die hier exemplarisch dargestellten Leistungsaufgaben sind geeignet, der Forderung des gemeinsamen Lernens im Rahmen der Klassenarbeit zu entsprechen.

Das setzt immer voraus, dass sich die Lernsituationen (Berücksichtigung der Prozesskontexte, damit vielfältige kognitive Aktivierung, ausgelöst z. B. durch das E‑I‑S-Prinzip sowie kooperative Lernformen) in den Leistungsaufgaben widerspiegeln. Daraus wird deutlich, dass Lern- und Leistungssituation bei der Planung von kompetenzorientiertem Mathematikunterricht in direkter Abhängigkeit stehen.

## **Anforderungsbereich I: Reproduzieren**

### **Anforderungsebene ESA:**

• Die Katheten in einem rechtwinkligen Dreieck sind 8 cm und 15 cm lang. Berechne die Länge der Hypotenuse.

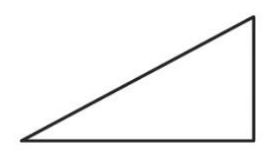

• Zeige durch eine Rechnung, dass das Dreieck mit den Seitenlängen 12 cm, 13 cm und 5 cm rechtwinklig ist.

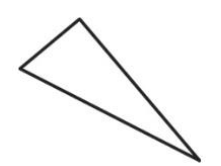

### **Anforderungsebene MSA:**

- Gegeben ist die Länge der Kathete mit 10 cm und die Länge der Hypotenuse mit 26 cm. Berechne die Länge der anderen Kathete.
- Gegeben sind die Seitenlängen eines Rechtecks mit 3 cm und 4 cm. Berechne die Länge der Diagonalen des Rechtecks.

## **Anforderungsebene ÜOS:**

• Gegeben ist die Länge einer Kathete mit 6 cm und die Länge der Hypotenuse mit 14 cm. Berechne die Länge der dritten Seite.

## **Anforderungsebene ESA:**

Zu dieser Aufgabenstellung wurde kein Pendant für die Anforderungsebene des ESA formuliert.

### **Anforderungsebene MSA:**

• Berechne die Länge x der Flächendiagonalen und die Länge y der Raumdiagonalen im gegebene Quader.

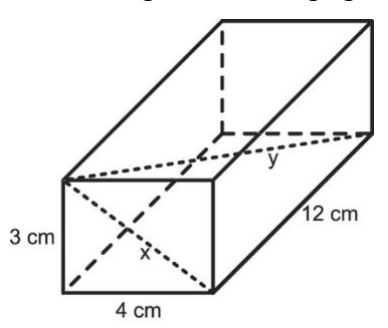

## **Anforderungsebene ÜOS:**

Zu dieser Aufgabenstellung wurde kein Pendant für die Anforderungsebene des ÜOS formuliert.

### **Anforderungsebene ESA:**

• In jedem … Dreieck haben die … über den … zusammen… Flächeninhalt wie das … über der Hypotenuse.

Setze die folgenden Begriffe in den Lückentext ein: Quadrat, Quadrate, denselben, rechtwinkligen, Katheten.

### **Anforderungsebene MSA:**

• In jedem … Dreieck haben die … über den … zusammen… Flächeninhalt wie das … über der Hypotenuse. Wähle die geeigneten Begriffe aus und setze sie an den passenden Stellen ein: Katheten, gleichschenkligen, stumpfwinkligen, denselben, Dreiecke, Quadrate, Quadrat, spitzwinkligen, Hypotenuse, rechtwinkligen, größer, kleiner, Dreieck.

## **Anforderungsebene ÜOS:**

• Formuliere den Satz des Pythagoras mit eigenen Worten.

## **Anforderungsbereich II: Herstellen von Zusammenhängen**

### **Anforderungsebene ESA:**

• Gegeben ist die Länge der einen Kathete mit 6 cm und die Länge der Hypotenuse mit 14 cm. Berechne die Länge der anderen Kathete.

### **Anforderungsebene MSA:**

• Zeichne einen rechten Winkel. Ergänze den rechten Winkel zu einem rechtwinkligen Dreieck. Die Hypotenuse des Dreiecks soll eine Länge von 10 cm haben. Die Länge einer Kathete beträgt 8 cm.

#### **Anforderungsebene ÜOS:**

• Ergänze einen rechten Winkel zu einem rechtwinkligen Dreieck. Die Hypotenuse des Dreiecks soll eine Länge von 10 cm haben.

#### **Anforderungsebene ESA:**

• Gegeben sind die Seitenlängen eines Rechtecks mit 3 cm und 4 cm. Berechne die Länge der Diagonalen.

#### **Anforderungsebene MSA:**

• Bestimme Umfang und Flächeninhalt der abgebildeten Figur.

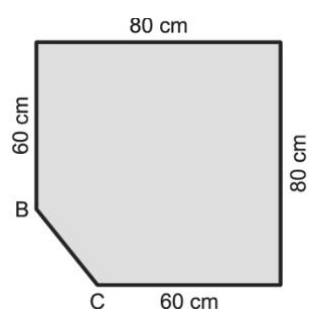

### **Anforderungsebene ÜOS:**

- Zahlentripel beschreiben die Seitenlängen von Dreiecken.
	- a) (26 | 24 | 10)
	- b) (28 | 24 | 10)
	- c) (24 | 24 | 10)

Entscheide jeweils, ob es sich bei den Dreiecken um ein spitz-, stumpf- oder rechtwinkliges Dreieck handelt.

Begründe deine Entscheidung.

## **Anforderungsebene ESA:**

• Berechne die Länge x der Flächendiagonalen und die Länge y der Raumdiagonalen im abgebildeten Quader.

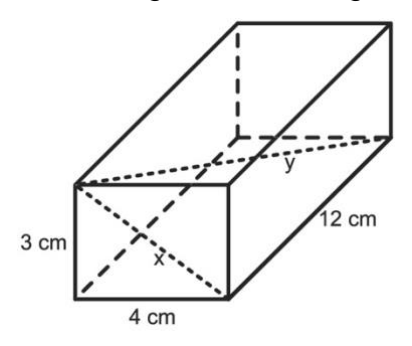

## **Anforderungsebene MSA:**

Zu dieser Aufgabenstellung wurde kein Pendant für die Anforderungsebene des MSA formuliert.

## **Anforderungsebene ÜOS:**

Zu dieser Aufgabenstellung wurde kein Pendant für die Anforderungsebene des ÜOS formuliert.

## **Anforderungsebene ESA:**

- Ergänze den folgenden Satz: Der Satz des Pythagoras gilt, wenn … Mögliche Lösungen:
	- 1. das Dreieck rechtwinklig ist,
	- 2. der Flächeninhalt der Kathetenquadrate genau so groß ist wie der Flächeninhalt des Hypotenusenquadrats.

### **Anforderungsebene MSA:**

• Ein Dreieck hat die Seitenlängen a, b und c. Für das Dreieck gilt

 $a_2 = b_2 + c_2$ .

Zeichne ein dazu passendes Dreieck

### **Anforderungsebene ÜOS:**

• Zeichne ein Dreieck mit den Seitenlängen a, b und c, in dem gilt *a<sup>2</sup> = b<sup>2</sup> + c2*.

### **Anforderungsebene ESA:**

• Der abgebildete Würfel hat eine Kantenlänge von 6 cm. Bestimme die Länge der Strecke CD.

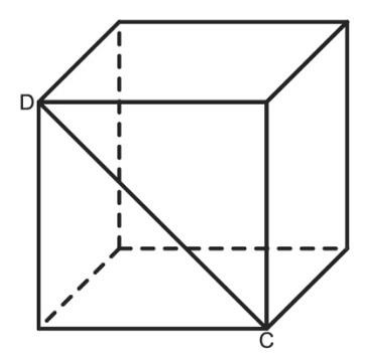

### **Anforderungsebene MSA:**

• Der abgebildete Würfel hat eine Kantenlänge von 6 cm.

Bestimme die Länge der Strecke CD.

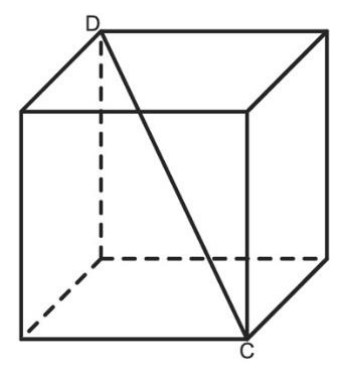

## **Anforderungsebene ÜOS:**

• Der abgebildete Würfel hat eine Kantenlänge von 6 cm. Bestimme die Länge der Strecke CD.

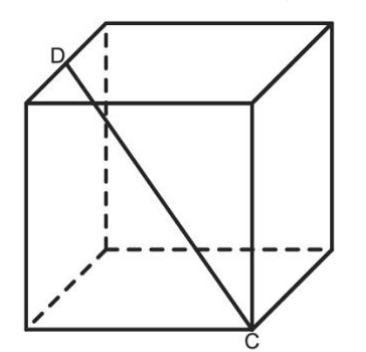

## **Anforderungsbereich III: Verallgemeinern/Reflektieren**

### **Anforderungsebene ESA:**

• Prüfe, ob sich der Satz des Pythagoras auf Halbkreise über den Seiten übertragen lässt.

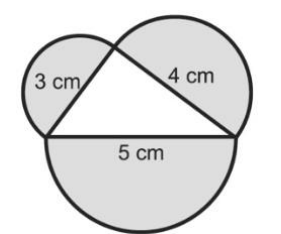

### **Anforderungsebene MSA:**

• Weise nach, dass sich der Satz des Pythagoras auf Halbkreise über den Seiten eines Dreiecks übertragen lässt.

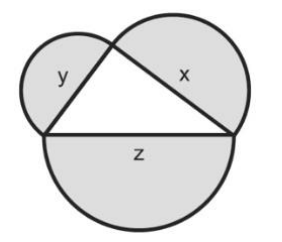

### **Anforderungsebene ÜOS:**

- Weise nach, dass sich der Satz des Pythagoras auf Halbkreise über den Seiten eines Dreiecks übertragen lässt.
- Überprüfe, ob der Satz des Pythagoras auch immer dann gilt, wenn du die Quadrate über den Seiten durch gleichseitige Dreiecke ersetzt.

## **2 Anforderungsebenen und Anforderungsbereiche**

### **Allgemeines**

Die Fachanforderungen Mathematik unterscheiden drei Anforderungsebenen. Diese Anforderungsebenen sind dem Ersten allgemeinbildenden Schulabschluss (ESA), dem Mittleren Schulabschluss (MSA) bzw. dem Übergang in die Oberstufe (ÜOS) zugeordnet. Innerhalb jeder der Anforderungsebenen werden – entsprechend der Vorgabe der Bildungsstandards – drei Anforderungsbereiche ausgewiesen. Die Anforderungsbereiche lassen sich durch Reproduzieren (Anforderungsbereich I), durch Herstellen von Zusammenhängen (Anforderungsbereich II) bzw. durch Verallgemeinern und Reflektieren (Anforderungsbereich III) beschreiben. Anforderungsebenen und Anforderungsbereiche lassen sich somit gemäß einer 3‑mal‑3-Matrix kombinieren:

**Anforderungsbereich I Anforderungsebene ESA: Anforderungsebene MSA: Anforderungsebene ÜOS:**

**Anforderungsbereich II Anforderungsebene ESA: Anforderungsebene MSA: Anforderungsebene ÜOS:**

**Anforderungsbereich III Anforderungsebene ESA: Anforderungsebene MSA: Anforderungsebene ÜOS:**

Auf allen Anforderungsebenen müssen zwingend alle drei Anforderungsbereiche bedient werden. Eine Fehlinterpretation wäre es also beispielsweise, auf der Anforderungsebene ESA das Herstellen von Zusammenhängen oder das Verallgemeinern und Reflektieren zu vernachlässigen.

Im Folgenden werden auf Grundlage einer einfachen innermathematischen Situation Beispiele aufgezeigt, wie Aufgaben abgeleitet werden können, welche die oben definierte 3‑mal‑3-Matrix füllen. Dabei sind die Grenzen sowohl zwischen den Anforderungsebenen als auch zwischen den Anforderungsbereichen als fließend anzusehen. Und selbstverständlich dürfen sich Schülerinnen und Schüler, die sich gewöhnlich auf der grundlegenden Anforderungsebene bewegen, auch an Aufgaben einer höheren Ebene messen – umgekehrt können Aufgaben einer niedrigeren Ebene zusätzliches Übungsmaterial für Schülerinnen und Schüler darstellen, die sich gewöhnlich auf der mittleren oder der hohen Anforderungsebene bewegen.

### **Aufgabengrundlage**

Die Randfelder von Quadraten werden mit Plättchen belegt. Dabei steht n für die Anzahl der Felder einer Quadratseite:

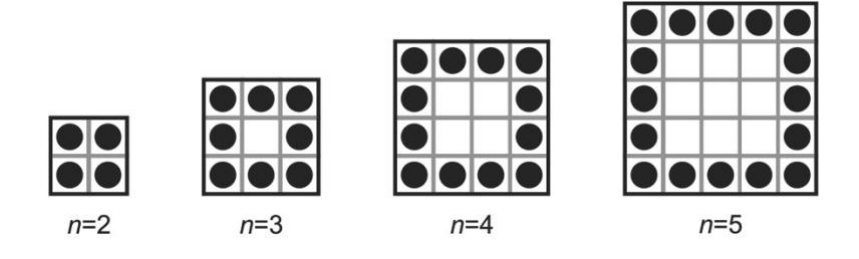

## **Differenzierte Aufgabenbeispiele**

## **Anforderungsbereich I: Reproduzieren**

### **Anforderungsebene ESA:**

- Lege die Plättchenmuster für die einzelnen Quadrate nach. (Tipp: Flaschenverschlüsse, Münzen oder Ähnliches verwenden)
- Bestimme für jedes Quadrat die Anzahl der Plättchen. (Tipp: Ergebnisse in Tabelle darstellen)
- Bestimme die Anzahl der Plättchen für die Quadrate mit *n=6, n=7, n=8*.

### **Anforderungsebene MSA:**

- Zeichne die Quadrate mit *n=3* bis *n=*5 ab.
- Bestimme für jedes Quadrat die Anzahl der Plättchen.

• Bestimme die Anzahl der Plättchen für die Quadrate mit *n=6*, *n=7*, *n=8*.

## **Anforderungsebene ÜOS:**

- Bestimme die Anzahl der Plättchen für die abgebildeten Quadrate.
- Bestimme die Anzahl der Plättchen für die Quadrate mit *n=6, n=10, n=100*.
- Beschreibe, wie sich die Quadrate von Schritt zu Schritt weiterentwickeln.

## **Anforderungsbereich II: Herstellen von Zusammenhängen**

## **Anforderungsebene ESA:**

In einer Schulklasse wurden drei unterschiedliche Terme für die Anzahl der Plättchen in einem Quadrat gefunden. Die Terme wurden mit verschiedenen Symbolen gekennzeichnet:

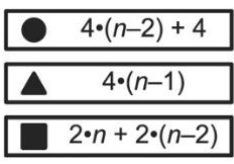

Zwei Schülerinnen und ein Schüler erklären, welche Überlegungen zum Finden eines der Terme geführt haben:

Ali: "Ich habe zuerst die vier Stücke in der Mitte jeder Seite genommen. Dann habe ich die vier Ecken dazugenommen."

**Bea:** "Ich habe von jeder der vier Seiten alle Plättchen bis auf das letzte genommen. Das letzte ist dann das erste der nächsten Seite."

**Cleo:** "Ich habe zuerst zwei sich gegenüberliegende Seiten genommen. Dann habe ich mit den beiden Stücke dazwischen ergänzt."

Die drei Überlegungen wurden auch grafisch dargestellt:

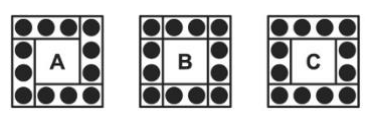

- Ordne jedem der drei Terme die zugehörige Überlegung sowie die passende grafische Darstellung zu.
- Weise rechnerisch nach, dass die drei Terme gleichwertig sind. (Tipps: Auflösen der Klammern, Zusammenfassen von Variablen)

## **Anforderungsebene MSA:**

In einer Schulklasse wurden unterschiedliche Terme für die Anzahl der Plättchen gefunden:

 $T_1 \rightarrow 4 \cdot (n-2) + 4$  $T_2 \rightarrow 4 \cdot n - 4$  $T_3 \to 4 \cdot (n-1)$  $T_4 \rightarrow n^2 - (n-2)2$  $T_5 \rightarrow 4 \cdot (n-2 + 2 \cdot \frac{1}{2})$  $T_6 \rightarrow 2 \cdot n + 2 \cdot (n-2)$ 

Einige Vorgehensweisen werden erklärt:

**Ali:** "Zuerst die vier Stücke in der Mitte der Seiten; dann die vier Ecken dazu."

Bea: "Von jeder Seite alle Plättchen bis auf das letzte; das ist das erste der nächsten Seite."

**Cleo:** "Zuerst zwei sich gegenüberliegende Seiten; dann die Stücke dazwischen dazu."

Dani: "Zuerst alle vier Seiten komplett; dann die vier doppelt gezählten Eckplättchen weg."

**Eli:** "Die Plättchen aller vier Seiten; aber die Eckplättchen nur halb, weil sie doppelt zählen."

**Flo:** "Alle Felder des Quadrats; dann die inneren weg."

Die Vorgehensweisen wurden dargestellt:

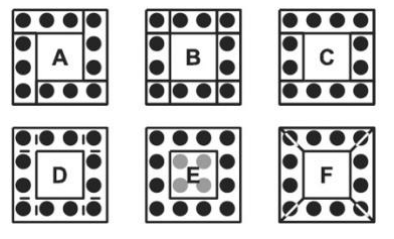

- Ordne Terme, Vorgehensweisen und Grafiken einander passend zu.
- Weise rechnerisch nach, dass die Terme gleichwertig sind.

## **Anforderungsebene ÜOS:**

• Gib einen Term für die Anzahl der Plättchen an; beschreibe deine Vorgehensweise.

In einer Schulklasse wurden unterschiedliche Terme für die Anzahl der Plättchen angegeben. Unter anderem waren es folgende:

 $T_1 \rightarrow 4 \cdot (n-2) + 4$ 

 $T_2 \rightarrow 4 \cdot n - 4$ 

 $T_3 \to 4 \cdot (n-1)$ 

$$
T_4 \rightarrow n^2 - (n-2)2
$$

Einige Schülerinnen und Schüler haben ihre Strategien beschrieben:

**Cleo:** "Zuerst zwei sich gegenüberliegende Seiten; dann die Stücke dazwischen dazu."

Dani: "Zuerst alle vier Seiten komplett; dann die vier doppelt gezählten Eckplättchen weg."

**Eli:** "Die Plättchen aller vier Seiten; aber die Eckplättchen nur halb, weil sie doppelt zählen."

**Flo:** "Alle Felder des Quadrats; dann die inneren weg."

Außerdem wurden einige Strategien grafisch dargestellt:

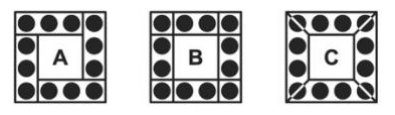

- Ordne zueinander passende Terme, Vorgehensweise und Grafiken zu.
- Ergänze fehlende Terme, Beschreibungen und Grafiken.
- Weise rechnerisch nach, dass die Terme gleichwertig sind.

### **Anforderungsebene ESA:**

• Betrachte eine Tabelle für die Plättchenanzahl für *n=2* bis *n=8*.

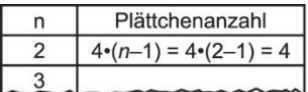

Beschreibe, wie die Anzahl der Plättchen zunimmt.

• Zeichne ein Diagramm wie in der Abbildung und stelle die Werte aus der Tabelle darin dar, sodass ein Punktdiagramm entsteht.

Plättchenanzahl 8  $\overline{4}$  $\mathsf 0$ 

- Beschreibe, wie die Punkte im Diagramm platziert sind.
- Ist es sinnvoll, die Punkte im Diagramm zu verbinden, sodass ein Liniendiagramm entsteht? Begründe.

### **Anforderungsebene MSA:**

• Betrachte eine Tabelle für die Plättchenanzahl für *n=2* bis *n=10*.

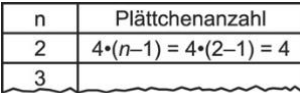

Beschreibe, wie die Anzahl der Plättchen zunimmt.

- Stelle die Zunahme der Plättchen in einem Punktdiagramm dar.
- Beschreibe, wie die Punkte im Diagramm platziert sind.
- Gib eine passende Funktionsgleichung der Form f(x) = *mx+b* an.
- Kim hat die Punkte im Diagramm verbunden. Sie sagt: "Für *n=4,5* lese ich ab, dass ich 14 Plättchen brauche. Wie sieht wohl die dazu passende Figur aus?" Nimm Stellung zu Kims Überlegung.

### **Anforderungsebene ÜOS:**

• Gesa sagt: "Der Flächeninhalt von Quadraten steigt quadratisch im Verhältnis zur Seitenlänge. Deshalb nimmt auch die Anzahl der runden Plättchen quadratisch zu."

Bewerte Gesas Aussage. Begründe.

• Hugo, Ida und Jan streiten.

Hugo: "Mit dem Term 4·(*n*–1) kann ich die Anzahl der Plättchen für *n=*1 berechnen. Es sind 0 Plättchen."

Ida: "Ohne Plättchen gibt es kein Quadrat. Außerdem entsteht ein kleineres Quadrat, indem beim nächst größeren aus jeder Seitenmitte ein Plättchen entfernt wird. Bei *n=2* gibt es keine mittleren Plättchen, also ist *n=1* unmöglich."

Jan: "*n* ist die Anzahl der Plättchen einer Seite. Das Quadrat für *n=1* sieht also wie folgt aus:"

 $\bullet$ 

Nimm Stellung zu der Diskussion.

- Stelle die Zunahme der Plättchenanzahl grafisch dar.
- Beweise rechnerisch, dass die Differenz zwischen den Plättchenanzahlen zweier benachbarter Quadrate immer 4 ist.

## **Anforderungsbereich III: Verallgemeinern und Reflektieren**

### **Anforderungsebene ESA:**

• Übertrage die für die Quadratmuster gemachten Überlegungen und gewonnenen Erkenntnisse auf Dreiecke. Stelle entsprechende Untersuchungen an und finde Gemeinsamkeiten und Unterschiede heraus.

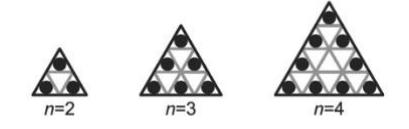

## **Anforderungsebene MSA:**

• Untersuche Abwandlungen der Quadrate, z. B. durch Einfügen von Diagonalen:

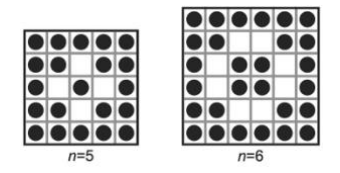

• Übertrage die für die Quadratmuster gemachten Überlegungen und gewonnenen Erkenntnisse auf andere Figuren. Stelle entsprechende Untersuchungen an, finde Gemeinsamkeiten und Unterschiede.

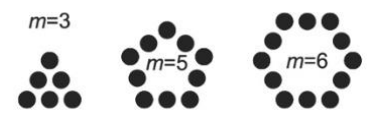

- Gib einen allgemeinen Term an, mit dem die Anzahl der Plättchen der *n*‑ten Figur in einem m‑Eck bestimmt werden kann.
- Macht es Sinn, durch Setzen von *m=2* bzw. *m=1* auch "Zweiecke" bzw. "Einecke" zu untersuchen? Begründe.

## **Anforderungsebene ÜOS:**

• Mia hat in einer Formelsammlung eine Summenformel gefunden:  $1+2+3+...+n = \frac{1}{2} \cdot n \cdot (n+1)$ 

Sie sagt: "Damit kann ich einen Term erstellen, der angibt, wie viele Plättchen ich für die ersten n Quadrate insgesamt brauche."

• Übertrage die für die Quadratmuster gemachten Überlegungen und gewonnenen Erkenntnisse auf Kantenmodelle von Würfeln, die mit kleineren Würfeln gebildet werden:

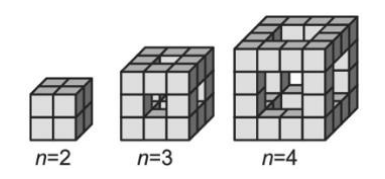

• Lea sagt: "Ich nehme einfach einen Term von der Quadrat-Aufgabe, verdopple ihn und addiere 4·(*n*–2). Dann habe ich einen Term für die Anzahl der kleinen Würfel im *n*‑ten Kantenmodell."

Erkläre Leas Überlegung.

## **3 Aufgaben für das gemeinsame Lernen**

"Offene Lernaufgaben sowie Aufgaben zum intelligenten Üben sind eine gute Möglichkeit, Schülerinnen und Schüler auf jeder Anforderungsebene differenziert zu fördern und zu fordern. Diese [verstehensorientierten] Aufgabenformate entsprechen am besten dem Grundgedanken des gemeinsamen Lernens.". An welchen Merkmalen lassen sich geeignete Lernaufgaben erkennen?

### **Unterrichtsbeispiel Quadratwurzeln**

Der Einstieg in das Thema Quadratwurzeln könnte beispielsweise so gestaltet werden, dass die Lehrkraft zunächst lediglich √49 an die Tafel schreibt. Vorkenntnisse aus der Lerngruppe werden zusammengetragen, ggf. von der Lehrkraft ergänzt und etwa in der hier dargestellten Form notiert.

### **Quadratwurzeln**

√49 liest man "Wurzel aus 49" oder "Quadratwurzel aus 49"  $\sqrt{49}$  = 7, weil 7 · 7 = 49 ist. √ ist die Quadratwurzel, 49 ist der Radikand.

Diese vorläufige Definition genügt vorerst. Das Gespräch soll kurz gehalten werden um zügig zur Arbeit mit der eigentlichen Lernaufgabe überzugehen. Eine exakte Definition der Quadratwurzel erfolgt später. Nun stellt die Lehrkraft als Einstieg in das Thema die folgende Aufgabe.

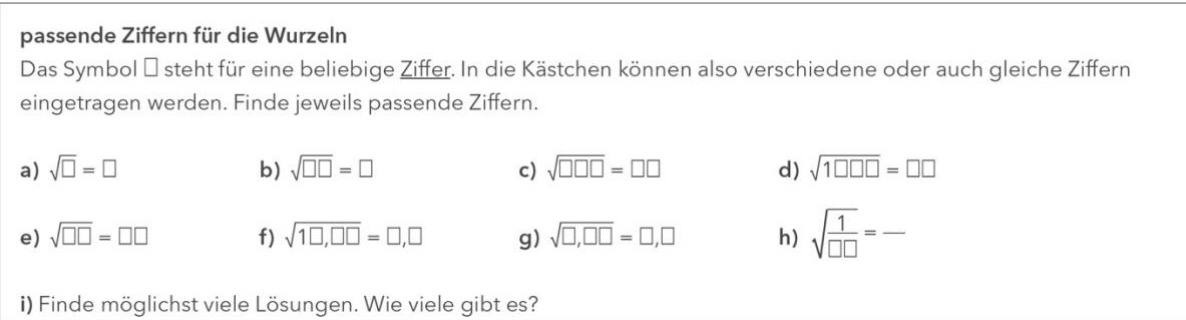

*Quelle: Helmut Mallas, IQSH*

Als Bearbeitungszeit sollte man 20 Minuten einplanen. Die Aufgabe ersetzt eine halbe Lehrbuchseite voller Aufgaben der nachfolgend angedeuteten Art.

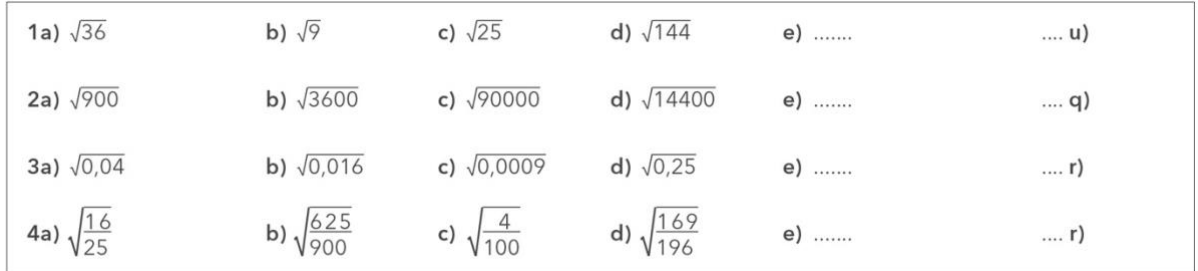

Die geschlossenen einschrittigen Aufgaben im zweiten Kasten stellen bei Nutzung des Taschenrechners kaum noch eine intellektuelle Herausforderung dar. Das führt möglicherweise zu Konflikten, weil die Lehrkraft diese "Aufgabenplantage" ohne Hilfsmittel bearbeiten lassen möchte. Dagegen wird mit der Aufgabe **'passende Ziffern für die Wurzeln'** durch das Öffnen der Fragestellung eine höhere kognitive Schüleraktivierung erreicht, die auch durch Nutzung des Taschenrechners als Werkzeug zum Experimentieren nicht geschmälert wird. Auf der grundlegenden Anforderungsebene wird der Umgang mit einfachen Quadratwurzeln erlernt. Auf den höheren Anforderungsebenen können zahlreiche Entdeckungen gemacht werden, z. B. Zusammenhänge zwischen der Stellenzahl von Radikand und Wurzel oder Regeln für mögliche Endziffern. Dies ist propädeutisch für die Approximation irrationaler Wurzeln. Die Anzahl der Lösungen durch Überlegungen zu bestimmen ist ein anspruchsvolles Abzählproblem, das alternativ durch systematisches Suchen und Aufschreiben aller Lösungen zu bewältigen ist. Teilaufgabe e) verlangt mathematisches Argumentieren. Während die halbe Buchseite voller Wurzeln eintönig nur den Umgang mit der neuen Schreibweise sowie Rechenfertigkeiten trainiert, verlangt und fördert die offene Lernaufgabe mehrere allgemeine mathematische Kompetenzen und bewegt sich in den Prozesskontexten Erfinden/Entdecken, Prüfen/Beweisen sowie Überzeugen/Darstellen.

Bei der Besprechung der Lösungen stellt die Heterogenität der Lerngruppe kein Problem dar. Vielmehr ist durch die vielfältigen Ergebnisse und Entdeckungen das Anhören und Diskutieren der Schülerbeiträge für alle Lernenden von Interesse.

### **Offene Lernaufgaben (verstehensorientierte Aufgaben)**

- **vollständig gelöste Aufgabe** (stimmt das?) **oder Beispielaufgabe** (so geht das)
	- ✓ gegeben
	- ✓ Weg
	- ✓ gesucht
- **Grundaufgabe / einfache Bestimmungsaufgabe** (Was kommt 'raus?)
	- $\checkmark$  gegeben
	- ✓ Weg
- **einfache Umkehraufgabe** (Was war gegeben?)
	- ✓ Weg
	- $\checkmark$  gesucht
- **Strategiefindungs- / Begründungsaufgabe** (Wie komme ich dahin?)
	- ✓ gegeben
	- ✓ gesucht
- **schwierigere Bestimmungsaufgabe** (Wie gehe ich vor und was kommt 'raus?)
	- ✓ gegeben
- **schwierigere Umkehraufgabe** (Was muss gelten und wie rechne ich?)
	- $\checkmark$  gesucht
- **eigene Aufgabenkonstruktion / eigene Anwendung finden** (So gehe ich in verschiedenen Fällen vor.)
	- ✓ Weg
- **offene Problemsituation** (Ich überlege, was ich herausfinden will, wie ich rechne, was herauskommt.)

*nach: Mathematik lehren Heft 162*

Eine Aufgabe heißt *geschlossen (verfahrensorientierte* Aufgabe, *vgl. Liste: Punkt 1 und 2)*, wenn erstens die Ausgangssituation eindeutig bestimmt ist (, Start'), zweitens durch die Aufgabenstellung die anzuwendenden Methoden und die Werkzeuge (Weg') nahegelegt oder sogar vorgeschrieben werden und drittens die Fragen bzw. die durch Operatoren geforderten Leistungen (Ziel') explizit formuliert sind, was eine bestimmte Darstellung der Lösung einschließen kann. Geschlossene Aufgaben signalisieren den Lernenden, was sie zu tun haben.

*Offene* Aufgaben (*verstehensorientierte* Aufgaben) entstehen durch das Verändern dieser Vorgaben

*(vgl. Liste: Punkt 3 bis 8)*.

### **Merkmale offener Lernaufgaben**

- Die Aufgabe basiert auf einem ergiebigen Lerngegenstand, der auf mehreren Wegen erschlossen werden kann und weitergehende Erkenntnisse ermöglicht.
- Die Aufgabe basiert auf einer einfachen, natürlichen Fragestellung.
- Die Aufgabe gibt Anlass zum Probieren, zum Experimentieren, zum Spekulieren und Gelegenheit zur Überprüfung der Vermutungen.
- Durch ein Beispiel, das nicht zu viel verrät oder vorgibt, wird sichergestellt, dass die Fragestellung verstanden wurde.
- Die Aufgabenstellung schreibt den Lernenden nicht einen bestimmten Lösungsweg vor.
- Zum Lernen stehen konkretes Material, Bilder, Zeichnungen, das DGS, das Geobrett, die Tabellenkalkulation oder andere geeignete Medien und Werkzeuge zur Verfügung.
- Zusätzlich können Hilfen verfügbar sein, deren Verwendung aber nicht einen bestimmten Lösungsweg nahelegt.
- Das Aufschreiben der Lösung wird nicht durch formale Vorgaben erschwert.

Lernaufgaben werden vorwiegend eingesetzt, um die Entwicklung eines mathematischen Begriffs oder Verfahrens zu initiieren. Die Lernenden nehmen Details und Zusammenhänge in unterschiedlicher Weise wahr, schlagen zahlreiche Vorgehensweisen vor und erfinden eigene Bezeichnungen. Zu diesem Zeitpunkt des Lernprozesses kann nicht erwartet werden, dass die Schülervorschläge einer bestimmten Sprech- oder Schreibweise folgen. Alternativen und Fehler bereichern die Diskussion.

Eine für das gemeinsame Lernen geeignete Lernaufgabe muss auf jeder der drei Anforderungsebenen ein sinnvolles Arbeiten ermöglichen, damit sich alle Lernenden einen Zugang zu dem neuen Lerngegenstand erarbeiten können. Man kann nicht verlangen, dass Lehrkräfte für ihre tägliche Arbeit Lernaufgaben selbst entwickeln.

Aber die Auswahl geeigneter Aufgaben ist ein wichtiger Teil dieser täglichen Arbeit. Obwohl entsprechende Entscheidungen im Berufsalltag häufig nach einem schnellen Blick gefällt werden, wird hier nicht weniger geleistet als das Potential einer Aufgabe umfassend zu analysieren. Was Lehrkräfte im Berufsalltag ebenfalls gut leisten können ist das Verändern einer Aufgabe; häufig genügt das Hinzufügen einer neuen Fragestellung. Die wichtigsten Techniken zum Öffnen von Aufgaben sind das Umkehren der Fragestellung, das Abschwächen von Vorgaben sowie das Weglassen von Informationen.

### **ausgewählte Techniken zum Öffnen von Aufgaben**

- Ersetzen einer expliziten Zielvorgabe durch einen offener formulierten Auftrag oder eine offenere Frage
- Abschwächung der Zielvorgaben, z. B.
	- $\circ$  statt des Auftrags "Gib alle Lösungen an!" durch Aufträge wie "Finde weitere Beispiele!" zu Untersuchungen ermutigen,
	- $\circ$  dem Auftrag "Formuliere eine Regel!" kleinere Aufträge wie "Nenne gemeinsame Eigenschaften!" und "Suche Gegenbeispiele!" voranstellen;
	- o anschließend durchaus den Auftrag "Formuliere eine Regel" stellen um zum Abstrahieren zu ermutigen.

$$
x + y = -1
$$

- Unterbestimmung, z. B. statt "Löse!  $\vert x-y=5 \vert^4$  einen offeneren Auftrag stellen, etwa "Gib zu  $x + y = -1$  weitere Gleichungen (wie viele benötigt man?) an, so dass das Gleichungssystem die Lösung ( 2 | –3 ) hat".
- Umkehrung, z. B. "Gib die Seitenlängen eines Rechtecks an, das den Flächeninhalt 24 m<sup>2</sup> hat!" oder "Gib Seitenlängen a, b und c eines Dreiecks an, in dem  $a_2 = b_2 + c_2$  gilt".
- Reduktion von Informationen, um das Wählen von Werten, das Schätzen, Messen, Recherchieren zu fördern
- Überladung mit Informationen, um das eigenständige Auswählen relevanter Informationen zu fördern

### **Ein Beispiel für das Öffnen einer Aufgabe**

### **geschlossene Aufgabe**

Zeichne die Punkte A ( 2 | 1 ), B ( 4 | 1 ) und C ( 6 | 5 ) in ein Koordinatensystem und finde einen Punkt D im 1. Quadranten, so dass ein Parallelogramm entsteht!

### **weniger geschlossene Aufgabe**

 $(2 | 1)$ ,  $(4 | 1)$  und  $(6 | 5)$  sind Eckpunkte eines Parallelogramms. Wo innerhalb des 1. Quadranten kann der vierte Punkt liegen ?

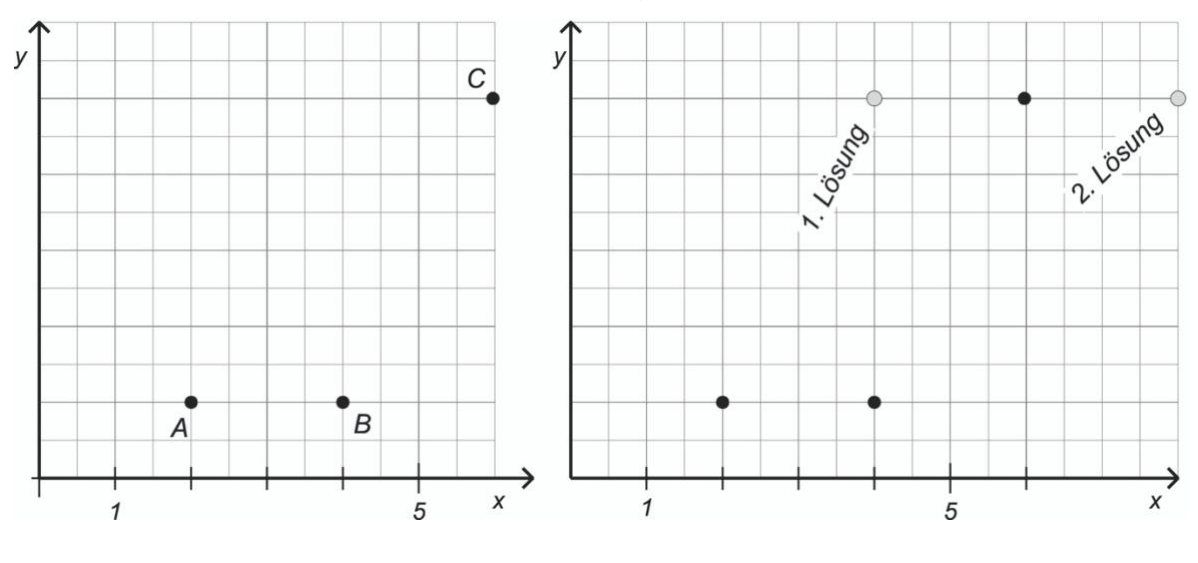

Die geschlossene Aufgabe lässt keine Wahl, D muss links von C liegen. Kaum jemand wäre so mutig, den Umlaufsinn der Bezeichnungen A, B, C und D zu verletzen. Das Weglassen der Bezeichnungen und die etwas offenere Frage ermutigen, wie im rechten Bild eine zweite Lösung zu suchen.

Warum soll das Finden einer zweiten Lösung so wichtig sein? Es handelt sich um eine schlichte Aufgabe für Klasse 5 oder 6, mit der nur das Zeichnen von Vierecken und der Umgang mit Koordinaten geübt werden sollen. Bedenken Lehrkräfte bei der Aufgabenanalyse für die 5. Klasse, dass der gleiche Sachverhalt auch in der Sekundarstufe II in der Analytischen Geometrie auftritt? Dort haben Schülerinnen und Schüler große Schwierigkeiten, sich geometrische Situationen vorzustellen. Mit einer Skizze nach dem Vorbild der linken Zeichnung wird im wahrsten Sinne des Wortes der Blick verbaut.

Jede geschlossene Aufgabe nach dem linken Muster bedeutet eine ausgelassene Gelegenheit zur Propädeutik. Die Summe zahlreicher verpasster Chancen trägt dazu bei, dass oftmals Wissen nicht flexibel anwendbar ist. Wiederholungen, die wiederum nur den Anforderungsbereich I berühren, ändern daran nichts. Vielmehr sollten im Unterricht Aufgaben eingesetzt werden, die unaufdringlich auch die höheren Anforderungsbereiche ansprechen wie im Beispiel auf der nächsten Seite.

Dort wird durch weitergehende Variation aus der ursprünglichen Trainingsaufgabe eine offene Lernaufgabe. Das Beispiel zeigt, wie durch kleine Veränderungen einfacher Aufgaben reichhaltige Lernumgebungen entstehen können, die neben dem eigentlichen Übungsziel zahlreiche mathematische Kompetenzen ansprechen und erweitern.

Zur Variation der ursprünglichen Aufgabe werden hier zwei Techniken angewendet, das Abschwächen von Vorgaben (Benennung der Eckpunkte, Fordern eines Parallelogramms) und das Weglassen von Informationen (Koordinaten des dritten Eckpunktes).

### **offene Aufgabe**

( 2 | 1 ) und ( 6 | 5 ) sind Eckpunkte von verschiedenen, speziellen Vierecken. Bestimme solche Vierecke und vergleiche sie bezüglich ihrer Form!

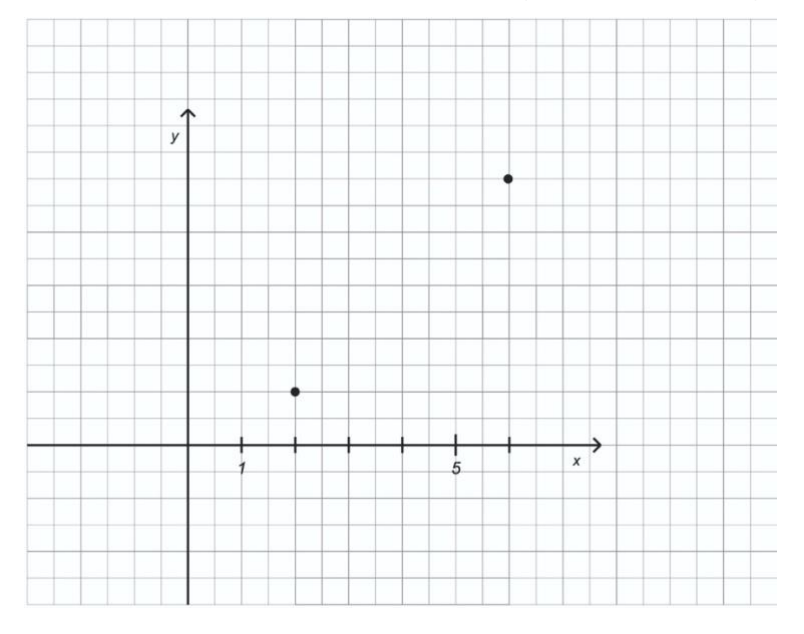

# Leitfaden zu den Fachanforderungen Mathematik Sekundarstufe I *Quelle: Marga Voigt, SINUS-SH; siehe auch MA-THEMA März 2011*

Wie die geschlosseneren Varianten übt die Aufgabe das Zeichnen und den Umgang mit Koordinaten. Darüber hinaus werden die Namen und die Eigenschaften der Vierecke - soweit bekannt - wiederholt. In einem propädeutischen Vorstoß werden eventuell weitere Viereckstypen unterschieden sowie bei Fortsetzung der Skala auf dem Zahlenstrahl in den 4. und den 2. Quadranten hinein nebenbei die negative Zahlen erfunden oder entdeckt. Mit dem differenzierenden Zusatzauftrag "Kannst Du auch ein Quadrat finden, das die Ecken ( 2 | 1 ) und ( 5 | 5 ) hat?" wird die obere Anforderungsebene angesprochen.

Diese weitergehenden Erkenntnisse können als Ertrag anfallen, aber nicht bei allen Lernenden muss sich dieser Ertrag zu diesem Zeitpunkt einstellen. Es ist keineswegs intendiert, im Zusammenhang mit dieser Aufgabe mit der gesamten Lerngruppe in einem systemischen Lehrgang die Viereckstypen zu klassifizieren und negative Zahlen einzuführen. Das Bearbeiten der Aufgabe übt dasjenige, was geübt werden soll – im Sinne einer Propädeutik sind bei einigen Lernenden weitergehende Erkenntnisse möglich, aber nicht zwingend.

## **4 Intelligentes Üben**

In der Leitidee "Messen" verlangen die Fachanforderungen eine *"sinnstiftende Auseinandersetzung mit Umwandlungen innerhalb eines Größenbereichs"* und formulieren als Kompetenzerwartung "Die Schülerinnen und Schüler verwenden Größen sachgerecht in Anwendungsbezügen, d. h. sie

- vergleichen vertraute Größenangaben miteinander,
- wandeln Einheiten um,
- **wählen Einheiten von Größen situationsgerecht aus,**
- führen Additionen und Subtraktionen innerhalb eines Größenbereichs mit unterschiedlichen Maßeinheiten durch und beurteilen die Ergebnisse im Sachzusammenhang."

Ein kleiner Beitrag zur Umsetzung im Unterricht könnte folgendermaßen aussehen: Die Schülerinnen und Schüler erhalten jeweils einen Umschlag mit Kärtchen. Es gibt, nach Anforderungsebenen differenziert, drei Versionen des Materials. Ziel und Fragestellung sind jedoch für alle gleich.

### **Längenpuzzle**

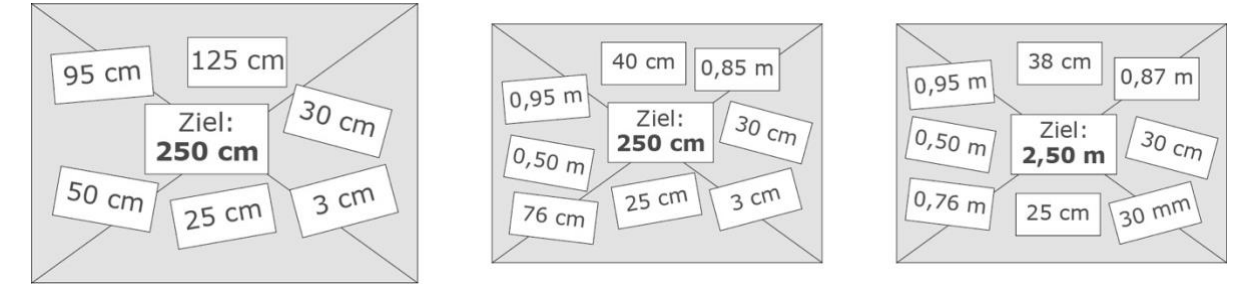

Der Umschlag enthält Längenangaben. Du kannst jede Länge einmal verwenden oder sie weglassen. Setze die Längen so zusammen, dass du möglichst nahe an das Ziel herankommst.

Beim Bearbeiten dieser Aufgabe werden Längenangaben bewusst ausgewählt und in einer anderen Einheit dargestellt, Summen werden gebildet, eventuell werden zuvor Überschlagsrechnungen ausgeführt, schließlich wird die Abweichung jeder Summe vom vorgegebenen Ziel bewertet – das impliziert eine Subtraktionsaufgabe. Als

Konsequenz jeder Bewertung werden andere Längen ausgewählt, der Vorgang wird zielgerichtet mehrfach wiederholt.

- $\bullet$  0,95 m + 25 cm + 3 cm + 38 cm + 87 cm = 2,48 m
- $\bullet$  0,95 m + 25 cm + 0,50 m + 3 cm + 0,76 m = 2,49 m
- $\bullet$  0,95 m + 30 cm + 38 cm + 87 cm = 2,5 m
- $\bullet$  0,95 m + 30 cm + 0,50 m + 0,76 m = 2,51 m
- $\bullet$  0,50 m + 0,76 m + 38 cm + 87 cm = 2,51 m
- $\bullet$  0,95 m + 30 cm + 3 cm + 38 cm + 87 cm = 2,53 m
- $\bullet$  0,95 m + 30 cm + 0,50 m + 3 cm + 0,76 m = 2,54 m

*Quelle: Henning Kempf, IQSH*

Die Liste zeigt die besten Lösungen des Puzzles. Lehrkräfte können sich Lösungen zu ihrem eigenen Zahlenmaterial mit Hilfe einer Excel-Datei (siehe Aufgabensammlung im IQSH-Fächerportal) schnell verschaffen. Das Längenpuzzle ist ein Beispiel für intelligentes Üben, bei dem eine einzige Aufgabe das Gleiche leistet wie eine Buchseite mit zahlreichen Aufgaben der nachfolgend angedeuteten Art.

1) Gib in der genannten Einheit an:

- a) 2 km in m
- b) 2,6 km in m
- c)  $1,8$  cm in mm
- d) 1 cm in m
- e) 1,5 mm in cm
- f) 0,5 m in cm
- g) 3 mm in cm
- h) 0,48 km in m
- i) 0,96 km in m
- j) 13,5 dm in m
- k) 0,125 m in cm
- l) 96 m in km

### 2) Addiere:

- a) 30 cm + 25 cm
- b)  $0.95 \text{ m} + 0.76 \text{ m}$
- c)  $25 cm + 3 cm$
- d) 0,95 m + 30 cm
- e) 0,95 m + 25 cm
- f)  $3 \text{ cm} + 0.76 \text{ m}$
- g) 1 m + 1 cm
- h)  $1 km + 1 cm$
- i)  $2 km + 3 m$
- j)  $50 \text{ cm} + 0.5 \text{ m}$
- k) 10 m + 20 cm
- l) 2 km + 500 m

Im Unterricht bringen derartige "Plantagenaufgaben" u. a. beim Lösungsvergleich methodische und organisatorische Schwierigkeiten mit sich, für deren Bewältigung es beim intelligenten Üben durchaus Gestaltungsmöglichkeiten gibt. Wie berücksichtigt man beispielsweise, dass nicht jeder alle Aufgaben gerechnet hat? Die Lösungskontrolle des Längenpuzzles ist dagegen für das ganze Plenum von Interesse, es entsteht sogar ein gewisser Wettbewerbscharakter.

### **zwei Dimensionen und fünf Formen intelligenten Übens**

Das intelligente Üben hat zwei Dimensionen, eine didaktische Dimension – die intelligente Fragestellung – sowie eine methodische Dimension – die intelligente Organisation.

Dem intelligenten Üben liegt jeweils eine übergeordnete Fragestellung zugrunde. Eine Fragestellung ist offenbar dann ertragreich, wenn schon eine einzige Aufgabe eine Fülle von Rechenvorgängen auslöst und dazu motiviert, freiwillig weitergehende mathematische Überlegungen anzustellen.

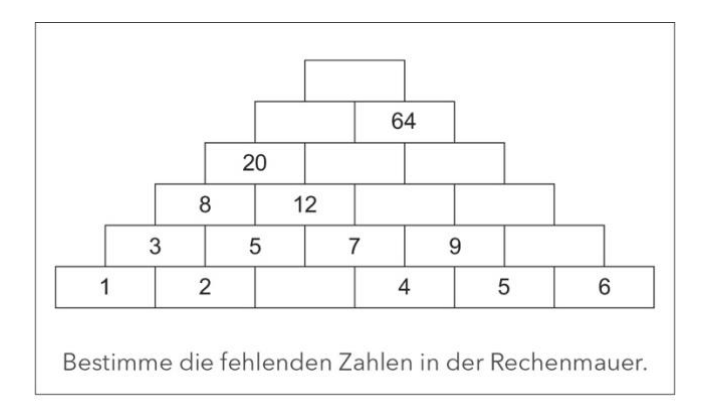

Rechenmauern sind als Übungsmaterial bei Lerngruppen und Lehrkräften gleichermaßen beliebt. Weil Aufgaben und Lösungen computergeneriert schnell zu erstellen sind, scheint es naheliegend, zur Differenzierung nach Arbeitsgeschwindigkeit einfach die nächste Rechenmauer einzugeben. Beim Bearbeiten weiterer Rechenmauern wird zweifellos geübt, es lassen sich auch Umkehraufgaben einbauen. Die Lösung ist insoweit von Interesse, als man erfährt, ob man richtig gerechnet hat. Leuders schlägt vor, stattdessen eine Weile bei der gleichen Rechenmauer zu verharren und in der folgenden Art Fragen zu stellen:

- Ersetze die 6 durch eine 7. Wie wirkt sich das auf das Ergebnis aus?
- Das Ergebnis soll möglichst groß werden. Dazu darfst du eine der Zahlen in der unteren Reihe durch eine 10 ersetzen. Welche Zahl solltest du ersetzen?
- Du darfst die Zahlen in der unteren Reihe anders anordnen. Welche Reihenfolge musst du wählen, damit die oberste Zahl möglichst groß wird?
- Die oberste Zahl soll 200 lauten. Mit welchen Zahlen in der unteren Reihe kannst du das erreichen?
- Benjamin trägt unten lauter Einsen ein. Welches Ergebnis erhält er für die oberste Zahl? Welches ist die kleinste Zahl, die oben stehen kann?

Die intelligente Fragestellung führt zu einer natürlichen inneren Differenzierung. Dabei bearbeiten alle Schülerinnen und Schüler die gleiche Aufgabe, an die sie aber mit ganz unterschiedlichen Lösungsstrategien herangehen können – Fleißarbeit oder Nachdenken können gleichermaßen zur Lösung führen. Alle Lernenden haben an der gleichen Aufgabe sinnvoll geübt. Einige Lernende entdecken darüber hinaus Gesetzmäßigkeiten, die sie beim Beantworten der Fragen anwenden und versuchen eventuell, Regeln zu formulieren. Dann hat die Aufgabe als Ertrag einen didaktischen Mehrwert erbracht, der anfallen kann, aber nicht anfallen muss. Es ist hier nicht

intendiert, dass alle Lernenden im Sinne eines schematischen Verfahrens lernen, dass der Term a + 5b + 10c + 10d + 5e + f beschreibt, wie man in einem Zug die oberste Zahl aus den Zahlen a, b, c, d, e und f in der unteren Reihe bestimmt.

Die Rechenmauer allein ist bereits ein gutes Übungsmaterial. Das Zusammenwirken der genannten Fragestellungen mit dem Zahlenmaterial der Aufgabe ist ein Beispiel für reflektierendes Üben. Alle Formen des intelligenten Übens weisen ein solches Zusammenwirken von mathematischer Situation und geeigneter Fragestellung auf. Leuders nennt fünf Formen intelligenten Übens:

- 1. Reflektierendes Üben,
- 2. Strukturierte Aufgaben,
- 3. Entdeckendes Üben,
- 4. Produktives Spielen und mit Einschränkung – weil diese Aufgaben sowohl Trainingsaufgaben als auch Lernaufgaben sein können –
- 5. Fermiaufgaben.

Für jede dieser Formen werden im Folgenden Beispiele angeführt und Techniken gezeigt.

### **1. Reflektierendes Üben**

Eine Schulbuchseite voller gleichartiger Rechenaufgaben ("Aufgabenplantage") kann man unterschiedlich nutzen. Der Reihe nach abarbeiten? Schon Aufträge wie "Arbeite 5 Minuten lang. Überspringe Aufgaben nach Lernfortschritt!" oder "Suche deine Lieblingsaufgaben heraus und bearbeite mindestens fünf Aufgaben!" wären leicht durchführbare Differenzierungsmaßnahmen.

Ein genaueres Betrachten des Zahlenmaterials, Überschlagsrechnungen und unterschiedliche Strategien erreicht man durch reflexionsanregende Fragen wie beispielsweise

Finde heraus, welcher Term

- den größten Wert hat,
- den kleinsten Wert hat,
- dem Wert 10,50 am nächsten kommt,
- am nächsten an eine ganze Zahl herankommt,
- die meisten Stellen nach dem Komma ergibt.

Natürlich soll auch dieser Auftrag gestellt werden:

• Führe mindestens drei Rechnungen schriftlich durch.

Berechne:

- a)  $0,3 + 0,4$
- b)  $0,25 + 9,65$
- c)  $12.5 + 0.85$
- d)  $13,8 + 1,2$
- e)  $91,1 81,2$
- f)  $6,87 + 5,64$
- g) 4,08 + 2,5
- h)  $7,98 3,82$
- i)  $9,09 + 2,5$
- $j)$  7,01 + 2,5
- k) 8,37 2,51
- $1)$  0,125 + 0,375

- m) 7,4 + 2,6
- n) 4,97 + 4,89
- o)  $9 + 4,4$
- p)  $10 + 7$
- q)  $10 + 0,7$
- r) 0,125 + 0,121
- s)  $7,1 1,5$
- t)  $4 + 1,8$
- u) 6,87 + 5,64
- v) 9,22 8,68
- w)  $4,6 1,5$
- x) 0,3875 0,0005

Gib die Lösungsmenge an:

- a)  $x^2 8x + 15 = 0$
- b)  $x^2 8x = 0$
- c)  $x^2 + 4 = 0$
- d)  $x^2 + 8x = 0$

$$
e) -x^2 + 3x = x^2
$$

- f)  $x2 8x + 16 = 0$
- g)  $x^2 + 3x = x^2 + 2$
- h)  $2 + x + x^2 = 2$
- i)  $x = x2$
- j)  $2x2 2 \cdot (2 2x) = 2$
- k)  $x2 8x + 17 = 0$
- l)  $x^2 4 = 0$
- m)  $x \cdot (x + 2) = 2$
- n)  $x \cdot (x + 2) = 0$
- o)  $2 \cdot (x 2) \cdot (x + 2) = 0$

Zu dieser Aufgabe muss nicht unbedingt der Arbeitsauftrag "Löse möglichst viele Gleichungen" gestellt werden. Die folgenden Fragen und Arbeitsaufträge lenken den Blick zusätzlich auf die Struktur der Gleichungen.

- Stelle die Gleichungen zunächst in Gruppen zusammen. Welche Gleichungen sehen ähnlich aus?
- Suche zwei Gleichungen heraus, zu deren Lösung du zunächst Äquivalenzumformungen durchführen würdest.
- Suche zwei Gleichungen heraus, deren Lösungen du unmittelbar ablesen kannst.
- Suche eine Gleichung heraus, die keine reelle Lösung hat.
- Suche eine Gleichung heraus, die genau eine Lösung hat.

Vorteilhaft beim reflektierenden Üben ist, dass man Aufgaben aus dem Lehrbuch oder computergenerierte Aufgaben nutzen kann, zu denen man sich nur die reflexionsanregenden Fragen überlegen muss. Zu einer guten "Aufgabenplantage" gehören auch "Störaufgaben" wie beispielsweise die Gleichung **g)**, die sich der 1-*p-q*-Formel widersetzt. Fehlen solche Aufgaben, sollte man sich geeignete Beispiele für die Besprechung überlegen.

**Literatur:** Leuders, Timo, Reflektierendes Üben mit Plantagenaufgaben, in: MNU, 59(5)

### **2. Strukturierte Aufgaben**

Beim Trainieren von Fertigkeiten ist der Wunsch nach einem ganzen Arbeitsblatt voller ähnlicher Rechenaufgaben naheliegend. Man spricht auch von "Päckchen rechnen". "Bestehen Päckchen nicht aus beliebig kombinierten, sondern strukturiert zusammenhängenden Aufgaben, so können Lernende nicht nur eine Rechenfertigkeit trainieren, sondern gleichzeitig mathematisch reichhaltiger tätig werden, indem sie Muster erkennen, beschreiben, und vielleicht sogar begründen. 'Muster' ist dabei im Sinne der Regelmäßigkeiten und Strukturen gemeint, die Wittmann/Müller (2008) als fachliches Grundkonzept beschreiben." (Prediger, Muster in Päckchen)

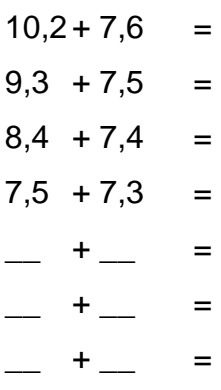

In der Tabelle weisen die Zahlenwerte und die Ergebnisse Zusammenhänge und Gesetzmäßigkeiten auf, die man entdecken und besonders bei **e)** und **f)** zum Kontrollieren von Ergebnissen nutzen kann. Darüber hinaus sind Zähler und Nenner so gewählt, dass die konkreten Brüche unterstützend durch strukturiertes Material veranschaulicht werden können.

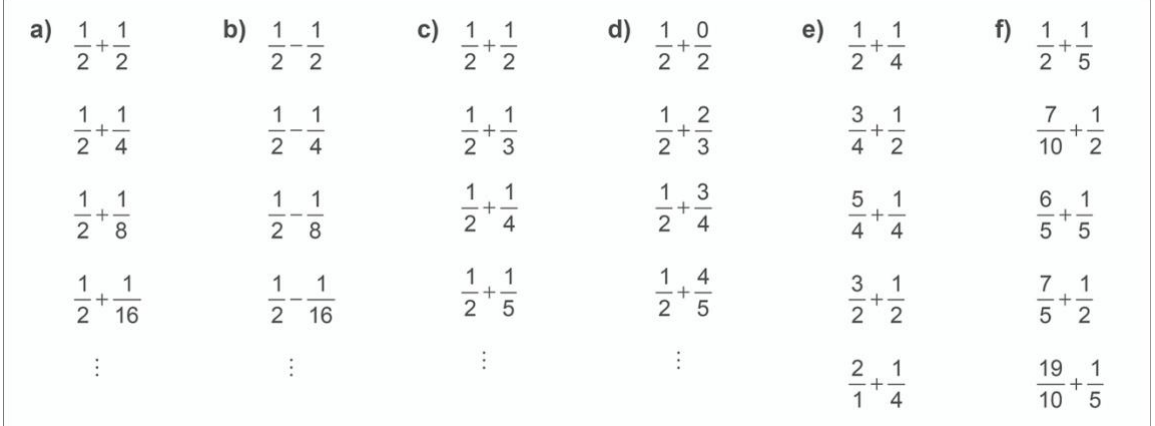

Tradition hat der Einsatz von derartig strukturiertem Aufgabenmaterial nur bei bestimmten Inhalten, beispielsweise als Anwendung des Permanenzprinzips zum Erarbeiten der Vorzeichenregeln oder beim Üben von Kommaverschiebungsregeln. Die gleichen Prinzipien der Aufgabenvariation lassen sich als Technik zum Konstruieren von Aufgabenfolgen in vielen Bereichen vor allem in der Leitidee Zahl anwenden.

traditionelles Entwickeln einer Vorzeichenregel nach dem Permanenzprinzip:

- $-5 \cdot 8$
- $-5 \cdot 6$
- $-5 \cdot 4$
- $-5 \cdot 2$
- $-5 \cdot 0$
- $-5 \cdot (-2)$

Vorschlag für strukturiertes Übungsmaterial nach Prediger:

- $19 3$
- $16 2$
- $13 1$
- $10 0$
- $7 (-1)$
- $4 (-2)$

Produkte mit gleichem Wert durch gegensinnige Kommaverschiebung:

2000 · 0,0003 200 · 0,003  $20 \cdot 0,03$ 

 $2 \cdot 0,3$ 

Produkte mit gleichem Wert:  $0,1 \cdot 144$  $9 \cdot 1,6$  $80 \cdot 0,18$ 600 · 0,024

"Wie geht es weiter?" – geeignetes strukturiertes Aufgabenmaterial stellt die reflexionsanregenden Fragen quasi aus sich heraus.

Das folgende Beispiel zu Teilermengen führt auf die Frage "Kannst du andere Beispiele nennen?" sowie auf den Auftrag "Formuliere eine Regel".

traditionelle Aufgabe: Notieren einer Teilermenge

 $T_{30} = \begin{cases} 1, 2, 3, 5, \\ 30, 15, 10, 6 \end{cases}$ 

reichhaltiger: Suche nach Zahlen passend zur Struktur

 $\mathcal{T}_{\square} = \begin{Bmatrix} \square, \square, \square \\ \square, \, \mathbf{9}, \, \square \end{Bmatrix} \hspace{1cm} \mathcal{T}_{\square} = \begin{Bmatrix} \square, \square, \square \\ \square, \, \square, \, \square \end{Bmatrix} \hspace{1cm} \mathcal{T}_{\square} = \begin{Bmatrix} \square, \square, \square \end{Bmatrix}$ 

Das folgende Beispiel weist eine vertikale und eine horizontale Struktur auf.

 $3 \cdot 1 + 1 =$  $4 \cdot 2 + 1 =$  $5 \cdot 3 + 1 =$  $6 \cdot 4 + 1 =$  $7 \cdot 5 + 1 =$ 

Vertikal betrachtet wachsen die Ausgangszahlen in Einerschritten, die Ergebnisse wachsen um 5, 7, 9, 11, ..., der nächste Term lautet 8 · 6 + 1. Es entsteht die Folge der Quadratzahlen.

Horizontal betrachtet ist der erste Faktor um Eins größer, der zweite Faktor um Eins kleiner als die zu quadrierende Zahl.

Setzt man in der Abbildung die rechte Punktreihe unten an, dann fehlt ein Punkt zum vollständigen Quadrat. Auch andere Erklärungen sind denkbar. Diese Aufgabe mit Termen aus natürlichen Zahlen für Jahrgangsstufe 5 motiviert nicht nur zum

Rechnen, sondern auch zum Beschreiben von Termen und zum Erklären von Zusammenhängen. Neben dem Zahlenrechnen auch das Betrachten und Beschreiben von Termen zu üben, ist eine wichtige Propädeutik für die Algebra. "Das Reizvolle an den strukturierten Päckchen ist, dass sie keine zusätzlichen Lerninhalte erzeugen, die in Extra-Stunden isolierten Sondercharakter haben, sondern mitten im regulären Lernen von ,Schwarzbrotthemen', also Standard-Fertigkeiten genutzt werden können, und dennoch wichtige zusätzliche Aspekte des Mustererkennens und Dynamisierens ins Spiel bringen." (zitiert aus: Prediger, Susanne, Muster in Päckchen – Mit strukturierten Übungen Fertigkeiten trainieren und Strukturen erkennen, in: Mathematik 5-10, Heft 3 2008, Friedrich-Verlag)

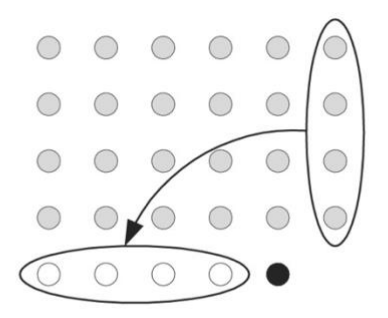

### **Beispielaufgabe 'Spannende Tabellen'**

Die Tabellenkalkulation bietet die Möglichkeit, mit wenig Aufwand eine vollständig ausgefüllte Tabelle zu erstellen. Diese dient als Lösungsblatt; durch Löschen von Einträgen entsteht die zugehörige Aufgabe.

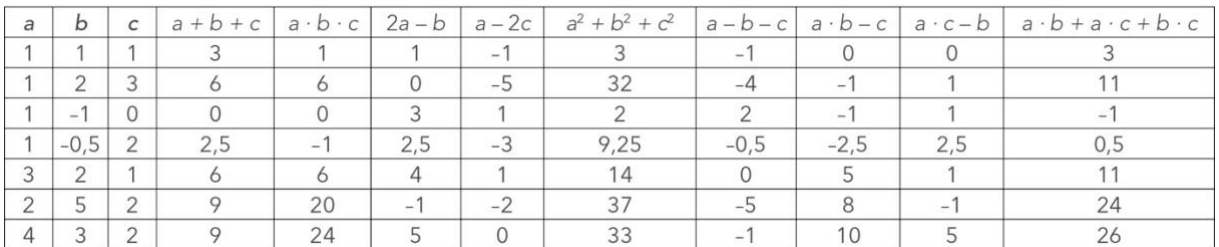

Wäre das Innere der Tabelle leer, entstünde eine geschlossene Aufgabe, die eine Richtung übt: das Einsetzen der gegebenen Variablenwerte in die jeweiligen Terme und das Berechnen ihrer Werte.
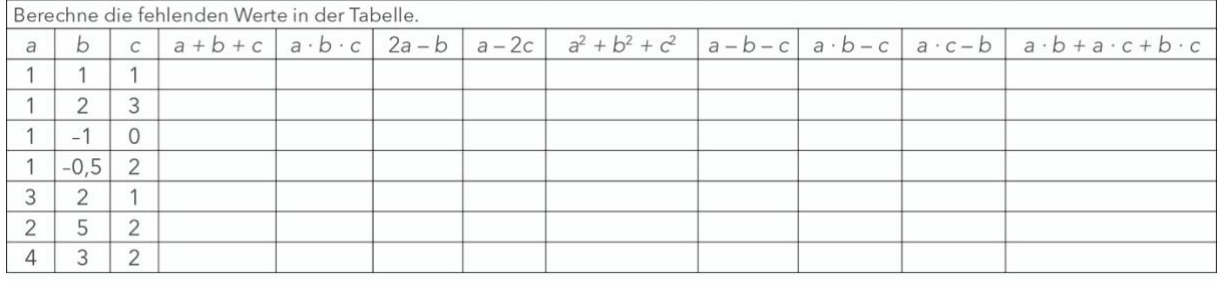

# Durch das überlegte Herauslöschen der Einträge im Tabellenkopf und im Innern der untenstehenden Tabelle, also durch Umkehren der Fragestellung, entsteht eine herausfordernde Aufgabenstellung.

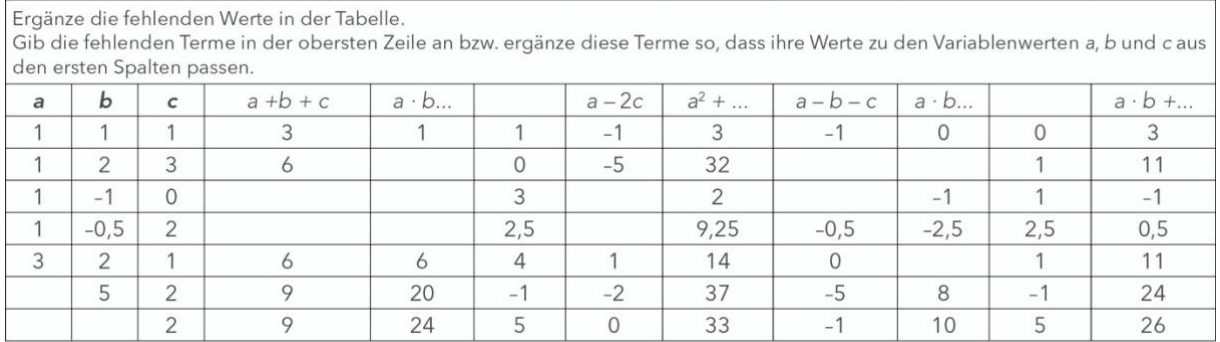

# *Quelle: Helmut Mallas, IQSH*

Die Anforderungsebene und der Anforderungsbereich lassen sich dabei durch das Zahlenmaterial, durch die Struktur der Terme und durch die Auswahl der freien Felder steuern. Dieses Aufgabenformat kann zu den strukturierten Aufgaben gezählt werden. In der Aufgabe sind aber auch reflexionsanregende Fragen implizit angelegt. Weil die Tabelle mit der Tabellenkalkulation erzeugt werden kann, lassen sich mit wenig Aufwand eigene Aufgaben nach diesem Muster erstellen. Eine Beispieldatei zum Erstellen eigener Aufgaben findet sich in der Aufgabensammlung.

# **3. Entdeckendes Üben**

Wählt die Lehrkraft Übungsmaterial aus einer reichhaltigen Lernumgebung, können die Lernenden beim Bearbeiten besondere Sachverhalte oder Gesetzmäßigkeiten entdecken. Das gelingt eher, wenn strukturiertes Material eingesetzt wird und reflexionsanregende Fragen gestellt werden. Gelingt keine Entdeckung, dann wird der didaktische Mehrwert nicht genutzt. Dennoch wird sinnvoll geübt. Unstrukturiertes Material mit beliebigen Zahlenwerten dagegen erlaubt von vornherein keine Entdeckungen.

# **Beispielaufgabe 'vier aufeinanderfolgende Zahlen'**

Die Lehrkraft gibt acht Terme vor und stellt die Arbeitsaufträge "Berechne den Wert von mindestens drei Termen. Beschreibe und vergleiche die Terme."

 $7 + 6 + 5 - 4$  $4 \cdot (7 - 5) + 6$  $(4 + 6) \cdot 7 : 5$  $(5 - 3) \cdot 4 + 6$  $8 + 7 - 6 + 5$  $(6 \cdot 7) : (8 - 5)$  $(6 \cdot 5) : 3 + 4$  $(6:3) \cdot 5 + 4$ 

Mögliche Ergebnisse: Alle Terme haben den Wert 14. Alle Terme enthalten vier aufeinanderfolgende Zahlen, aber nicht unbedingt in aufsteigender oder absteigender Reihenfolge. Einige beginnen bei 3, bei 4, andere bei 5. Anschließend nennt die Lehrkraft die Bedingung "im Wettbewerb um die Zahl 14 gewinnt der Term, der den Wert 14 mit den vier kleinsten aufeinanderfolgenden Zahlen darstellt" und zeigt ggf. einen Term, dessen Zahlen die der genannten Terme unterbieten.

Die Lehrkraft hängt eine große Tabelle aus und eröffnet den Wettbewerb um die Werte 0 bis 100.

Stelle die Zahlen 0 bis 100 als Term aus vier möglichst kleinen aufeinanderfolgenden positiven ganzen Zahlen (einschließlich 0) dar. Du darfst die Rechenzeichen + · : und – sowie Klammern verwenden. Trage den Term und deinen Namen ein.

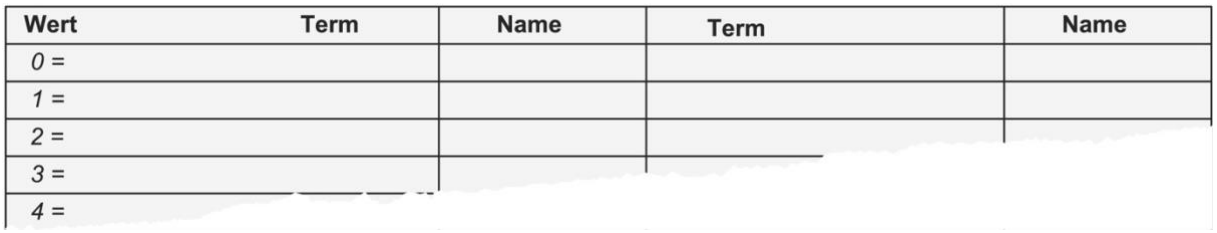

Die Aufgabe basiert auf dem Sachverhalt, dass sich jede natürliche Zahl als Term aus vier aufeinanderfolgenden natürlichen Zahlen durch den Term

$$
n = \frac{(n-1) + (n+1)}{n} + (n-2)
$$

darstellen lässt, wobei allerdings häufig andere Darstellungen mit kleineren Zahlen existieren. Faires Verhalten in diesem Wettbewerb bedeutet, sich um das korrekte Anwenden der Rechengesetze zu bemühen. Intentionen: auf der grundlegenden Anforderungsebene Berechnen des Wertes von Termen unter Beachtung der Vorrangregeln, Aufstellen von Termen; **auf den höheren Anforderungsebenen Beschreiben und Untersuchen sowie gezieltes Verändern von Termen**. Eine ausführliche Musterlösung findet sich in der Aufgabensammlung im IQSH-Fächerportal.

# **Beispielaufgabe 'Summe zweier Brüche'**

Das Rechnen mit Brüchen muss nicht unbedingt an einer Vielzahl einzelner Aufgaben geübt werden. Der folgende Arbeitsbogen hat die Form einer Blütenaufgabe. Das Variieren einer einfachen Gleichung ist Anlass für zahlreiche Berechnungen, mit denen echte Fragen beantwortet werden.

**20 Minuten Einzelarbeit! Wähle Aufgaben aus und bearbeite sie 20 Minuten lang allein:**

$$
\frac{\square}{\square} + \frac{\square}{\square} = \frac{2}{7}
$$

- 1) Gib Beispiele für Brüche an, mit denen die Gleichung erfüllt wird ('die Rechnung stimmt').
- 2) Die drei Abbildungen zeigen Lösungen zu Aufgabe **1).** Erkläre die Bedeutung der Abbildungen.

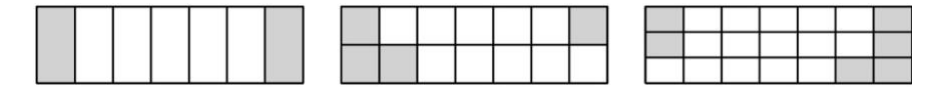

- 3) Die drei Abbildungen stellen Brüche dar. Im mittleren Bild ist der erste Bruch dreimal so groß wie der zweite. Im rechten Bild ist der zweite Bruch doppelt so groß wie der erste. Gib eine Lösung zu  $\overline{\Box}^+\overline{\Box}^0$  an, bei der der zweite Bruch viermal so groß ist wie der erste.
- 4) Gib mindestens drei Möglichkeiten an, den Bruch  $\frac{2}{7}$  zu erweitern. Kommt eine davon in **2)** vor?
- 5)
- a)  $\frac{1}{70} + \frac{1}{10} = \frac{2}{7}$ b)  $\frac{1}{1} + \frac{1}{28} = \frac{2}{7}$ c)  $\frac{5}{21} + \frac{1}{21} = \frac{1}{11}$
- 6) Denke dir selbst Veränderungen der Gleichung  $\frac{\Box}{\Box} + \frac{\Box}{\Box} = \frac{2}{7}$  aus und gib Lösungen an.
- 7) Entscheide, für welche der Gleichungen es Lösungen gibt:

a) 
$$
\frac{2}{7} + \frac{1}{1} = \frac{2}{7}
$$

- b)  $\frac{3}{7} + \frac{1}{1} = \frac{2}{7}$ c)  $\frac{2}{8} + \frac{1}{1} = \frac{2}{7}$ d)  $\frac{2}{6} + \frac{1}{1} = \frac{2}{7}$
- 8) Untersuche, wie sich die folgenden Veränderungen auswirken:
	- a)  $\frac{\Box}{\Box} + \frac{\Box}{\Box} = \frac{1}{7}$ b)  $\frac{1}{\Box}+\frac{\Box}{\Box}=\frac{1}{7}$ c)  $\frac{1}{\Box}+\frac{1}{\Box}=\frac{1}{7}$ d)  $\frac{1}{\Box}+\frac{1}{\Box}=\frac{1}{10}$
- 9) Auf dem Zahlenstrahl sind Markierungen für  $\frac{1}{7}$  und  $\frac{2}{7}$  eingetragen. Entscheide, welche es sind. Erkläre die Bedeutung der beiden anderen Markierungen. Zeichne auch  $\frac{2}{14}$  ein. 0 the company of the company of the company  $\frac{1}{2}$
- 10) Clara hat zu 5)  $\frac{a}{\Box} + \frac{a}{\Box} = \frac{2}{4}$  als Veränderung von  $\frac{a}{\Box} + \frac{a}{\Box} = \frac{2}{7}$  angegeben und findet, ihre Gleichung sei viel einfacher zu lösen. Kevin behauptet, dass es für die erste Gleichung genau so viele Lösungen gibt wie für die zweite Gleichung. Nimm Stellung zu den beiden Meinungen.

# **4. Produktives Spielen**

Eines der bekanntesten Rechenspiele ist Trio. Der Nutzen für das Rechentraining ist offensichtlich. Meist kommen aber Spielideen zum Einsatz, die eigens für den Unterricht erdacht wurden. Geeignet sind Spiele, die sich mit wenig Materialaufwand gezielt zum produktiven Üben einsetzen lassen.

# **Aufgabenbeispiel Mittelwerte abräumen**

(eine Spielidee von Timo Leuders)

# **Spielvorbereitung**

**Zahlenvorrat**: 40 Würfel werden geworfen. Sie bleiben als Zahlenvorrat in der Mitte des Tisches liegen.

**Zielzahl**: Nun wird ein einzelner Würfel geworfen. Seine Augenzahl ist die Zielzahl, die bei den folgenden Spielzügen erreicht werden muss.

# **Spielablauf**

Jeder Mitspieler darf reihum einen, zwei, drei oder vier Würfel aus der Mitte nehmen, deren Augenzahlen die Zielzahl als Durchschnitt haben. Für jeden entnommenen Würfel gibt es einen Punkt.

# **Beispiel**

Im Bild wurde als Zielzahl die 3 gewürfelt.

Durch das Entnehmen der vier Würfel mit den Augenzahlen 1, 2, 4 und 5 erfüllt man die Bedingung, weil der Mittelwert dieser Augenzahlen gleich der Zielzahl 3 ist. Hierfür gibt es vier Punkte.

Für das Entnehmen eines einzelnen Würfels mit einer 3 gibt es nur einen Punkt. Die Bedingung ist aber erfüllt, denn die Zahl 3 ist ein "Mittelwert aus einer einzigen Zahl" und ist gleich der Zielzahl 3.

**Variante**: Jeder Mitspieler wirft einen Würfel. Alle werfen zudem noch zusammen 2 Würfel. Nun muss jeder mit Würfeln aus der Mitte sein eigenes Würfelergebnis als Durchschnitt legen.

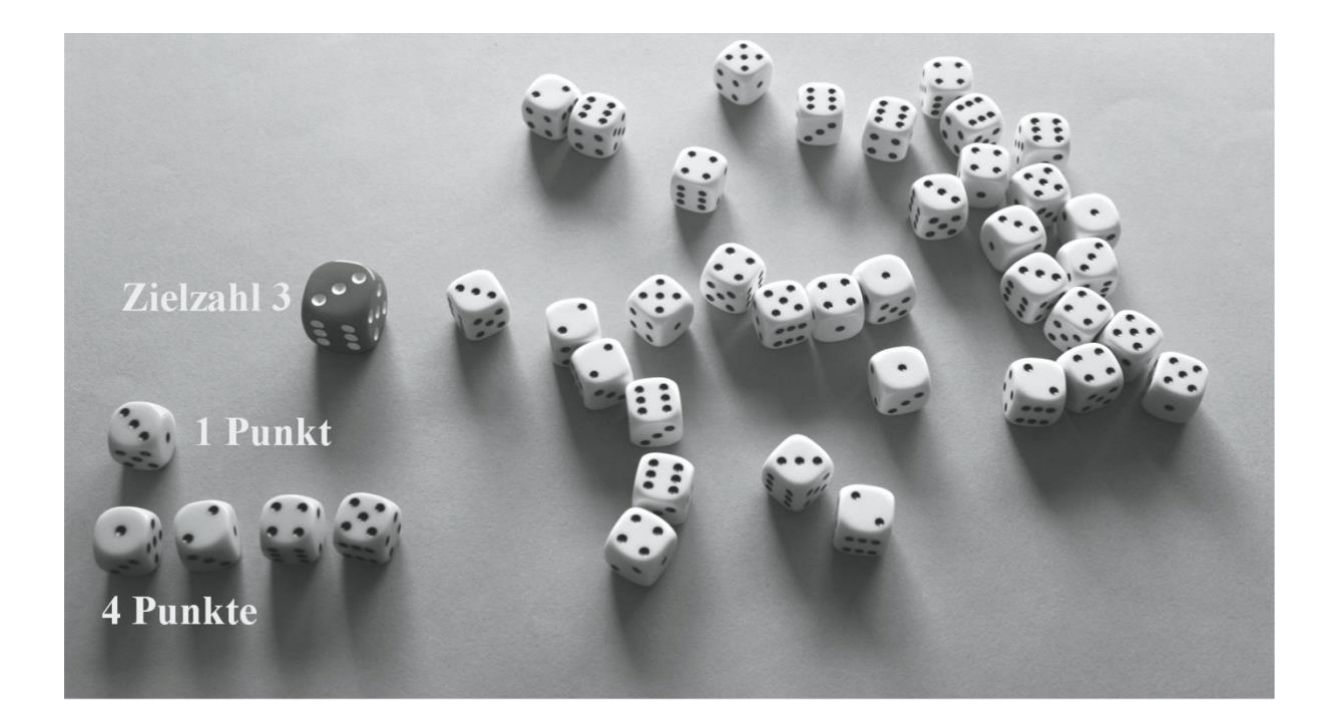

Leuders nennt Fähigkeitsaspekte, die beim Spielen dieses Spiels geübt werden.

**Fähigkeitsaspekt:** am Beispielthema "Durchschnitt"

**Kenntnisse:** die Definition des Durchschnittes in eigenen Worten wiedergeben **Fertigkeiten:** einen Durchschnitt fehlerlos berechnen (mit oder ohne

Taschenrechner)

**Verstehen / Vorstellungen:** am Beispiel / an einem Bild erläutern, was ein Durchschnitt ist

**Anwendungsfähigkeit:** in unbekannten Situationen Probleme mit Hilfe von Durchschnitten lösen

**(übergreifende) Strategien:** sich in einer unbekannten Situation, bei der es um die "Mitte" geht, zu helfen wissen, z. B. durch Betrachten von Beispielen ...

**Reflexionsfähigkeit:** beurteilen, ob es in einer bestimmten Situation sinnvoll ist, einen Durchschnitt zu berechnen

**Einstellungen:** ... und auch dazu bereit sein

*nach Leuders (2009)*

"Das Üben hat zum Ziel, all diese Fähigkeitsaspekte zu fördern, und zwar alle gleichermaßen und nicht in irgendeiner Hierarchie. Zu den wohl gröbsten Missdeutungen einer solchen Einteilung in Ziele des Übens gehört, dass die verschiedenen Fähigkeitsaspekte in Stufen aufeinander aufbauen müssten, dass sie eine Schwierigkeitssteigerung bedeuten und dass man schwächere Schüler allenfalls durch Übungen auf der ersten oder zweiten Stufe fördern könne." (Mathemagische Momente, S. 135, Cornelsen, 2009).

# **5. Fermiaufgaben**

Der Physiker Enrico Fermi wollte die geistige Beweglichkeit seiner Studenten bei Überschlagsrechnungen verbessern. Überliefert ist seine Aufgabe "Wie viele Klavierstimmer gibt es in Chicago?". Aufgaben dieser Art nennt man deshalb Fermiaufgaben. Sie sind einerseits Aufgaben, die Modellierungen verlangen: Einwohnerzahl, Anzahl der Haushalte, die ein Klavier besitzen? Wie oft muss ein Klavier gestimmt werden? Wie viele Kunden kann ein Klavierstimmer pro Tag bedienen? Auch eine Validierung ist mit einem Blick ins Branchenverzeichnis möglich.

Sind entsprechende Modellierungen vertraut, kann man andererseits Fermiaufgaben auch als Übungsaufgaben einsetzen. Sie motivieren zum Schätzen, zu Überschlagsrechnungen und ggf. zum Suchen nach Kontrollstrategien wie Messen, Recherchieren usw.

Beispiele:

- Wie viele Mathematikaufgaben rechnet ein Schüler während seiner Schulzeit?
- Kann ein Mathematiklehrer eine Milliarde Sekunden alt sein?
- Urgroßmutter ist 93 Jahre alt. Wie oft hat ihr Herz bereits geschlagen?
- Wie schwer ist ein Schneemann?
- Die Sandkiste wird neu befüllt. Wie viel wiegt der Sand?

Fermiaufgaben kann man sich selbst ausdenken. Es gibt sie auch auf Kärtchen ("Fermi-Box", Friedrich-Verlag).

# **6. Intelligentes Üben – die intelligente Organisation Lösungen vergleichen, Lösungen besprechen**

Viel Übungszeit wird häufig nicht auf das Bearbeiten der Aufgaben, sondern auf das Vergleichen von Lösungen verwendet. Was ist dabei das Ziel?

Erfahren, ob der eigene Zahlenwert richtig ist? Dann tut es auch ein Lösungsblatt! Hierbei ist es allerdings unbedingt erforderlich, die Lernenden zu einem kritischen Umgang mit den eigenen Lösungen zu erziehen. Auch das Lesen und Verwenden eines Lösungsblattes will gelernt sein.

Wird eine Diskussion der Lösungsstrategie, das Nachvollziehen wichtiger Überlegungen und Rechenschritte angestrebt? Dann muss es eine Besprechung im Plenum geben. Es soll an dieser Stelle ganz deutlich gesagt werden: Nur mit Lösungsblättern allein geht es nicht! Nach einer längeren Übungsphase ist immer eine Besprechung im Plenum erforderlich.

Was aber macht eine Besprechung im Plenum wertvoll? Sicherlich nicht das Vorrechnen sämtlicher Aufgaben, wobei manche Aufgaben eventuell nur von wenigen Lernenden bearbeitet wurden. Aber es sollten exemplarisch die wichtigsten Überlegungen im Plenum besprochen werden. Das sollte an einer Aufgabe mittleren Schwierigkeitsgrades geschehen. Für die einfachen Aufgaben bzw. Zahlenwerte tut es das Lösungsblatt. Weniger leistungsstarke Schülerinnen und Schüler werden gefordert, wenn nicht nur das allereinfachste Beispiel, das auch sie leicht bewältigen konnten, besprochen wird. Leistungsstarke wiederum kommen bei den schwierigen Aufgaben auch gut allein mit dem Lösungsblatt zurecht. Eventuell sollte man für die Besprechung sogar eine Aufgabe wählen, die für alle neu ist.

#### **rationale Produkte**

√a und √b sollen irrational sein. Finde mindestens vier Beispiele für a und b, so dass √a ⋅b rational ist.

# **Wurzeln in binomischen Formeln und trotzdem rational**

 $(\sqrt{18} + \sqrt{8})$ <sub>2</sub> ist rational:  $(\sqrt{18} + \sqrt{8})$ 2 = 18 + 2 ⋅  $\sqrt{18} \cdot \sqrt{8}$  + 8 = 26 + 2 ⋅  $\sqrt{144}$  = 26 + 24 = 50. Finde weitere Beispiele.

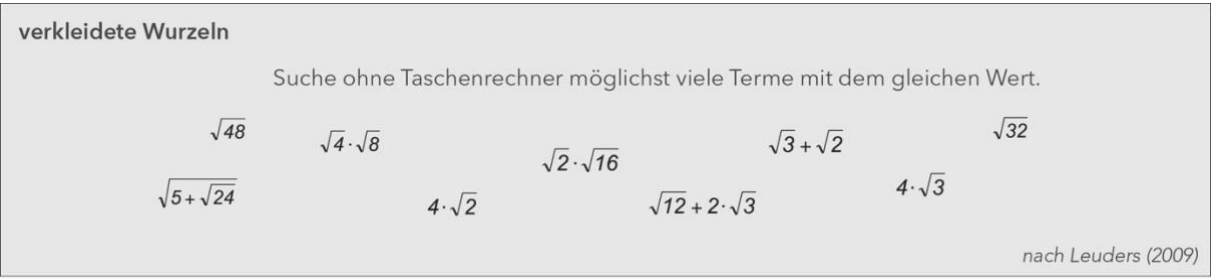

Bei diesen Aufgaben machen verschiedene Lösungen und unterschiedliche Lösungswege die Vorstellung von Schülerlösungen im Plenum für alle interessant.

Bei Aufgaben mit natürlicher innerer Differenzierung wird eine Besprechung allein schon dadurch interessant, dass unterschiedliche Strategien und verschiedene Lösungen vorgestellt werden.

# **Geschlossene Aufgaben mit eindeutiger Lösung**

Beim Trainieren von Fertigkeiten haben geschlossene, eventuell einschrittige Aufgaben durchaus ihre Berechtigung. Beim mündlichen Rechnen bietet sich das schnelle Üben im Tandem ("Ping-Pong") an. Bei längeren schriftlichen Rechnungen kann eine Partnerarbeit z. B. nach der Faltzettelmethode ("stille Post") organisiert werden.

# **Ping-Pong (schnelles Tandem-Üben)**

Lernpartner A erhält einen Bogen mit den Aufgaben für sich selbst und den Aufgaben samt Lösung sowie eventuell Zwischenergebnissen oder Hilfen für Lernpartner B. Die Aufgaben werden abwechselnd mündlich bearbeitet, ohne schriftliche Rechnung.

**1) Aufgabe für A:**

Definiere: Sinus = **Aufgabe mit Lösung für B:** Tangens = Gegenkathete durch Ankathete

# **2) Aufgabe für A:**

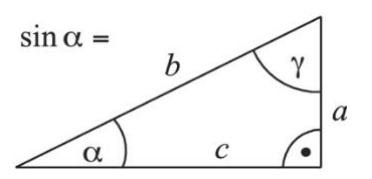

**Aufgabe mit Lösung für B:**

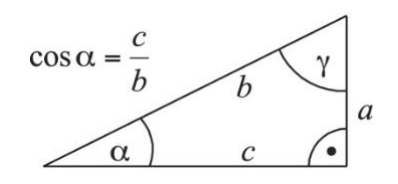

**3) Aufgabe für A:**

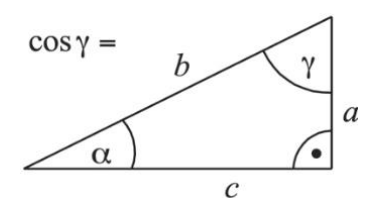

**Aufgabe mit Lösung für B:**

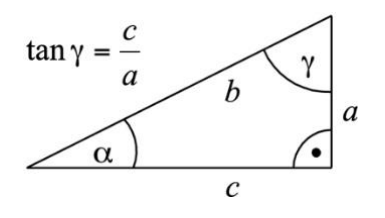

**4) Aufgabe für A:**

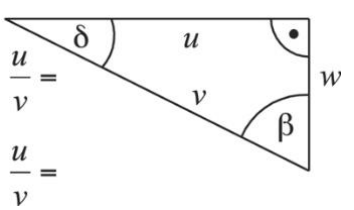

**Aufgabe mit Lösung für B:**

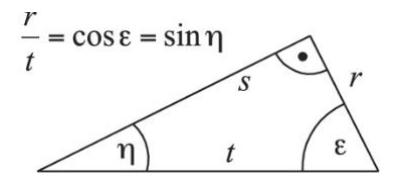

So sieht das Gegenstück für Lernpartner B aus.

**1) Aufgabe mit Lösung für A:**

Sinus = Gegenkathete durch Hypotenuse

# **Aufgabe für B:**

Definiere: Tangens =

# **2) Aufgabe mit Lösung für A:**

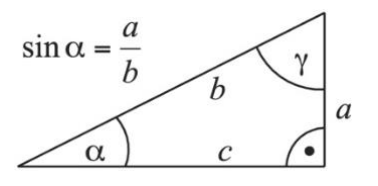

**Aufgabe für B:**

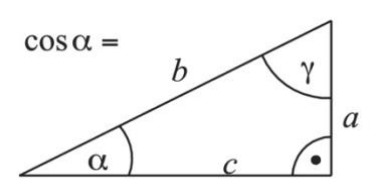

**3) Aufgabe mit Lösung für A:**

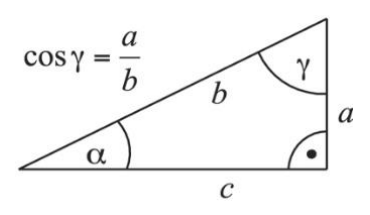

# **Aufgabe für B:**

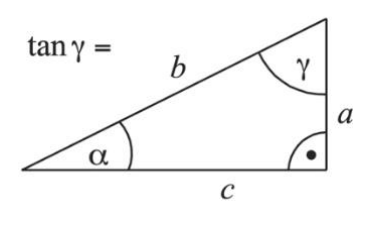

**4) Aufgabe mit Lösung für A:**

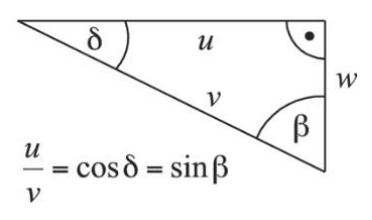

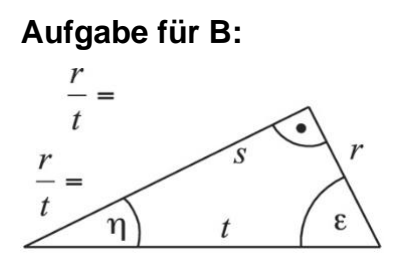

Die Bögen werden in zwei unterschiedlichen Farben jeweils in halber Klassenstärke ausgedruckt. Sie sollen nicht beschriftet werden, weil man sie zur Wiederverwendung einsammeln kann. Bei einer ungeraden Schülerzahl muss die Lehrkraft mitspielen.

# **Die Faltzettelmethode ("stille Post")**

Bei der Faltzettelmethode stellen sich die Lernenden in Partnerarbeit auf Zetteln gegenseitig Aufgaben, beispielsweise legen sie sich Gleichungen zum Lösen vor. Die Lösungskontrolle ist Bestandteil der Methode.

# **1. Schritt**

Jede Person denkt sich zuerst eine Lösung aus, z. B. x=3.

Ausgehend von dieser Zeile wird jetzt eine Gleichung konstruiert, deren Lösung 3 ist. Dazu muss der Aufgabensteller nach Gutdünken Äquivalenzumformungen durchführen und z. B. folgendes auf den Zettel schreiben:

Das schreibt Partner/in A

 $x = 3$  $\vert \cdot 7 \vert$  $7x = 21$  | + 4  $7x + 4 = 25$  $+\frac{1}{4}x$  $7,25x + 4 = 25 + \frac{1}{4}x$  | 2  $15,5x + 8 = 50 + \frac{1}{2}x$ 

# **2. Schritt**

Der Zettel wird jetzt gefaltet; der obere Teil wird nach hinten geklappt. Es ist nur noch eine Zeile zu lesen, nämlich:

Das sieht Partner/in B  $15,5x + 8 = 50 + \frac{1}{2}x$ 

# **3. Schritt**

Die Lernpartner tauschen nun ihre Zettel und erhalten jeweils eine Gleichung, die für sie gestellt wurde; sie lösen die Gleichung, die sie erhalten haben.

# Das schreibt Partner/in B

$$
15.5x + 8 = 50 + \frac{1}{2}x \quad \Big| -\frac{1}{2}x
$$
\n
$$
15x + 8 = 50 \quad \Big| -8
$$
\n
$$
15x = 42 \quad \Big| : 15
$$
\n
$$
x = \frac{42}{15}
$$
\n
$$
x = \frac{14}{5}
$$

Der Weg, der zu dieser Gleichung geführt hat, ist nach hinten umgeklappt und verdeckt.

Beim Lösen ist es nicht zwingend, dass genau die gleichen Schritte, die zu der Gleichung geführt haben, jetzt in der umgekehrten Reihenfolge durchgeführt werden. Es ist eher zu erwarten, dass eine andere Reihenfolge gewählt wird, dass ungünstige Schritte durchgeführt werden oder dass einer der beiden Lernpartner (oder gar beide) etwas falsch macht. Es ist allerdings extrem unwahrscheinlich, dass die Ausgangszeile oben und die Lösung unten übereinstimmen, wenn sich beide verrechnet haben.

Das Verfahren enthält eine eingebaute Lösungskontrolle: Wenn die erste Zeile und die letzte Zeile übereinstimmen, waren die Umformungsschritte richtig. Anderenfalls, so wie im folgenden Bild, beginnt eine spannende, konstruktive Fehlersuche.

Nach der Lösung wird der Zettel wieder auseinandergefaltet

 $x = 3$  $\vert \cdot 7$  $7x = 21$  | +4  $7x + 4 = 25$  +  $\frac{1}{4}x$  $7,25x + 4 = 25 + \frac{1}{4}x$  | 2  $15,5x + 8 = 50 + \frac{1}{2}x$  $15.5x + 8 = 50 + \frac{1}{2}x$   $\Big| -\frac{1}{2}x \Big|$  $15x + 8 = 50$   $|-8$ <br> $15x = 42$  : 15  $: 15$  $x = \frac{42}{15}$  $x = \frac{14}{5}$ 

Wo steckt der Fehler? Dabei muss die Abfolge der Äquivalenzumformungen genau analysiert werden. Mitunter ergibt sich aus der Fehlersuche eine spontane Gruppenarbeit, wenn das eine Partnerteam betriebsblind ist und allein den Fehler nicht findet. Dann wird eine Nachbargruppe um Hilfe gebeten. Das Bestechende an der Methode ist das kooperative, ganz sachorientierte Arbeiten, der konstruktive Umgang mit Fehlern. Die Methode erfordert keinerlei Materialaufwand.

Leistungsstärkere Schülerinnen und Schüler stellen sich erfahrungsgemäß gut auf leistungsschwächere Lernpartner ein. Leistungsschwache Tandems stellen sich viele einfache Aufgaben, sinnvoll und kurz. Leistungsstarke Tandems stellen sich eher schwierige Aufgaben. Rechenfehler und konstruktive Fehlersuche sind in allen Konstellationen zu erwarten. In der Variante "stille Post" sind mehrere Personen an der Erstellung der Aufgabe beteiligt. Hier geht es bei der Fehlersuche eher darum, wer Schuld war, als darum, was richtig ist. Es ist deshalb eher zu der konstruktiveren Variante der Partnerarbeit zu raten. Die Methode eignet sich für alle Rechenverfahren, die sich umkehren lassen, also beispielsweise:

```
(x-3) \cdot (x-5) =x^2 – 5x – 3x + 15 =
x^2 - 8x + 15Löse folgende Gleichung:
x^2 - 8x + 15 = 0Aufstellen und Lösen quadratischer Gleichungen
2000 =10000:5=(4.2500): 5 =(4.2500):(12-7) =
(4(2000+500)):(12-7)Berechne den Wert des Terms
(4(2000+500)): (12-7)Aufstellen und Berechnen von Termen mit Zahlen
```
- Multiplizieren zweier Linearfaktoren und anschließend Suche nach Nullstellen bzw. Lösungen der quadratischen Gleichung,
- Entwickeln eines komplizierten Zahlenterms ("Zahlen verstecken"),
- Aufstellen und Lösen von zwei Gleichungen mit zwei Unbekannten,
- Primfaktoren multiplizieren und anschließend Primfaktorzerlegung,
- Ableiten und anschließend Stammfunktion suchen,
- große Zahl mal kleine Zahl multiplizieren und anschließend Divisionsaufgabe rechnen,
- Ausmultiplizieren und Ausklammern (einfacher Faktor und Klammer mit Summe).

Mallas, Helmut, Zahlen verstecken – ein Fall für die Faltzettelmethode, in PM, Heft 35, Oktober 2010

# **Äquivalenzumformungen schrittweise mit dem CAS ausführen lassen**

Ein Computer-Algebra-System kann nicht nur Gleichungen lösen, sondern auch beim Üben von Äquivalenzumformungen helfen. Eine lineare Gleichung wird eingetippt, z. B.  $15.5x + 8 = 50 + \frac{1}{2}x$ 

Die Gleichung steht nun im Algebra-Fenster des CAS. Es ist nicht intendiert, die Gleichung mit dem Befehl SOLVE lösen zu lassen. Vielmehr wird die Gleichung in

Klammern gesetzt. Hinter die Klammer wird nun die Operation geschrieben, die im Term links und im Term rechts durchgeführt werden soll, also z. B.  $(15,5x+8=50+\frac{1}{2}x)-\frac{1}{2}x$ 

Mit dem gleichen Befehl, der den Wert eines Terms berechnet, wird in diesem Fall die Äquivalenzumformung ausgeführt.

$$
15x + 8 = 50
$$

$$
(15x + 8 = 50) - 8
$$

$$
15x = 42
$$

Das CAS verrechnet sich nicht. Es führt auch Schritte aus, die nicht zum Ziel führen. Wenn ein Schritt anders gemeint war und nicht zum erwarteten Ergebnis führt, fällt das sofort auf.

$$
(15x = 42) - 15
$$
  

$$
15x - 15 = 27
$$

Das Subtrahieren der 15 hat nicht den fälschlicherweise erwarteten Effekt. Der Term ist nicht einfacher, sondern komplizierter geworden.

Das schrittweise Lösen von Gleichungen wird von allen gängigen Computer-Algebra-Systemen (GeoGebra, Casio ClasPad, TI-Nspire CAS) unterstützt. Die Methode eignet sich im Prinzip für die Einzelarbeit. Jedoch ist das Arbeiten in Partnerarbeit reizvoller, weil über jeden Umformungsschritt und über jedes Ergebnis diskutiert werden kann.

Darüber hinaus kann das CAS im gleichen Zusammenhang genutzt werden, um durch graphische Darstellungen ein tieferes Verständnis für Gleichungen zu erzeugen. Stellt man die Gleichung im Graphikfenster dar, wird im Beispiel die senkrechte Gerade  $x = \frac{14}{5}$  gezeichnet. Stellt man den linken Term und den rechten Term einzeln im Graphikfenster dar, werden im Beispiel die beiden Geraden  $50 + \frac{1}{2}x$ und  $15,5x+8$  gezeichnet. Sie schneiden sich an der Stelle  $\frac{14}{5}$ . Der linke Term und der rechte Term haben dort den gleichen Wert 51,4. Nach einer Äquivalenzumformung gehören zu den Termen andere Geraden, z. B. 15x + 8 und 50, die sich ebenfalls an der Stelle  $\frac{14}{5}$  schneiden, allerdings haben beide Terme dort den Wert 50.

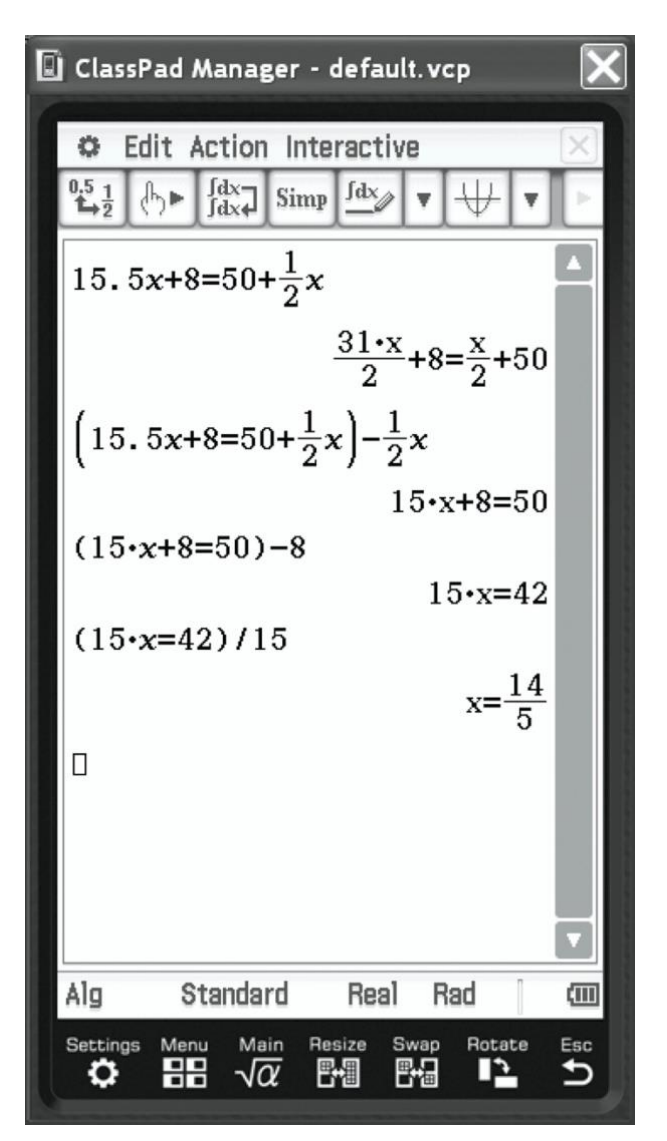

Ein CAS kann Äquivalenzumformungen schrittweise ausführen.

# **Aufwand und Nutzen, Nachhaltigkeit**

Wie die Aufgabenbeispiele belegen, bedeutet Intelligentes Üben nicht zwangsläufig den massenhaften Einsatz von kopierten Aufgabenzetteln oder bunt gedruckten laminierten Kärtchen. Wenn eine Aufgabe das Bearbeiten auf dem Arbeitsbogen erfordert, dann muss kopiert werden. Sind Arbeitsbögen nicht zum Beschriften oder Einzeichnen konzipiert, beispielsweise Ping-Pong-Bögen, können sie nach der Verwendung eingesammelt und im Jahrgangsordner aufbewahrt werden. Farbig gedruckte Aufgabenkarten mit Lösung auf der Rückseite sollten (nach einer Erprobungsphase in Prospekthüllen) laminiert werden, sofern sie sich bewährt haben. Zu bevorzugen sind Materialien, die in vielen verschiedenen Zusammenhängen einsetzbar sind, beispielsweise Geobretter oder laminierte Kärtchen mit Ziffern, die sich vielfältig einsetzen lassen.

# Beispielaufgabe , die Ziffern von 0 bis 9'

Die Schüler/innen erhalten jeweils 10 Kärtchen mit den Ziffern 0, 1, 2, … , 9 sowie zwei Plättchen mit einem Komma. Der Auftrag lautet "Benutze alle Ziffern, um zwei Dezimalbrüche zu bilden, deren Summe besonders nahe an 10 liegt."

In dieser Aufgabe wird strukturiertes Material zum entdeckenden Üben verwendet. Die Kärtchen erleichtern das schnelle Verändern der Zahlen und fördern Diskussionen. Mit den gleichen Ziffernkärtchen lassen sich viele andere Aufgabenund Fragestellungen bearbeiten.

In kaum einem anderen Fach wird so viel Unterrichtszeit auf das Üben verwendet wie in Mathematik. Damit stellt sich die Frage nach dem Nutzen, zumal viele Aufgabenstellungen eher das Interesse auf einen Zahlenwert lenken als auf den Lösungsweg. Der Lösungsweg rückt in den Mittelpunkt, wenn die Aufzeichnungen der Lernenden direkt aus dem Heft über einen Dokumentenpresenter für die ganze Lerngruppe visualisiert werden. Das bringt den Arbeitsergebnissen der Lernenden mehr Wertschätzung entgegen als beim erneuten Anschreiben an die Tafel, es spart

Zeit bei der Besprechung, und es hat Auswirkungen auf die Qualität der Aufzeichnungen in den Heften.

Die vorgestellten Aufgabenbeispiele sollen zeigen, dass beim Üben eine intelligente Fragestellung mehr Wirkung haben kann als eine große Zahl von Einzelaufgaben. "Jede Mathematikstunde soll den Kindern Raum zu neuen Erfahrungen und Entdeckungen geben können. Aktiv-entdeckendes Lernen kann und muss also nicht nur in so genannten , Einführungsstunden' stattfinden, sondern auch in 'Übungsstunden' " (Wittmann / Müller 1992).

**Literatur:** Leuders, Timo, Intelligent üben und Mathematik erleben, in Mathemagische Momente, Cornelsen 2009, S. 130 - 143

# **5 Wichtige Etappen beim Erarbeiten der Leitidee L4 Funktionaler Zusammenhang**

In der Sekundarstufe I wird die Grundvorstellung des Funktionsbegriffs aufgebaut. Vermeidungsstrategien beim Mittleren Schulabschluss sowie große Probleme in der Eingangsphase der Oberstufe zeigen, dass der Themenstrang "Funktion" im Unterricht besonderer Beachtung bedarf. Unter diesem Blickwinkel sollen ausgewählte Situationen des Unterrichts zur Leitidee L4 in der Sekundarstufe I betrachtet werden.

# **Propädeutik – früh anfangen**

Die Grundlagen werden nicht erst ab Klasse 7 gelegt. Ab Klasse 5 lassen sich z. B. beim Rechnen mit natürlichen Zahlen einzelne Aspekte des Funktionsbegriffs vorbereiten. Es ist keine vorgezogene formale Behandlung von Funktionen intendiert, sondern eine Propädeutik, die keinerlei besonderen Zeitaufwand erfordert, nur eine geschickte Auswahl der Trainingsaufgaben. Neben dem Rechnen kann u. a. das Erkennen von Mustern trainiert werden.

# **Kopfrechentraining auch mal mit einer "Black Box"**

Kopfübungen als regelmäßig stattfindende Phase am Anfang einer Mathematikstunde sind auf Dauer von erheblicher Wirkung. Eine von zahlreichen Variationsmöglichkeiten ist, gelegentlich die Idee von Termen als "Black Box" einzusetzen. Dabei wird der Umgang mit natürlichen Zahlen geübt, zugleich werden drei Fragestellungen bearbeitet, die später bei Funktionen relevant sind:

- 1. vorwärts rechnen Bestimme zum Argument den Funktionswert,
- 2. rückwärts rechnen Bestimme aus dem Funktionswert das Argument,
- 3. wie lautet die Rechenvorschrift? Bestimme den Funktionsterm!

Diese drei Fragestellungen bereiten den *Zuordnungsaspekt* der Funktion vor.

Interaktive computeranimierte "Funktionsmaschinen" ähnlich der Abbildung bietet die Internetseite http://www.lehrer-

online.de/funktionsmaschine.php?sid=90839863507379136241979137914900.

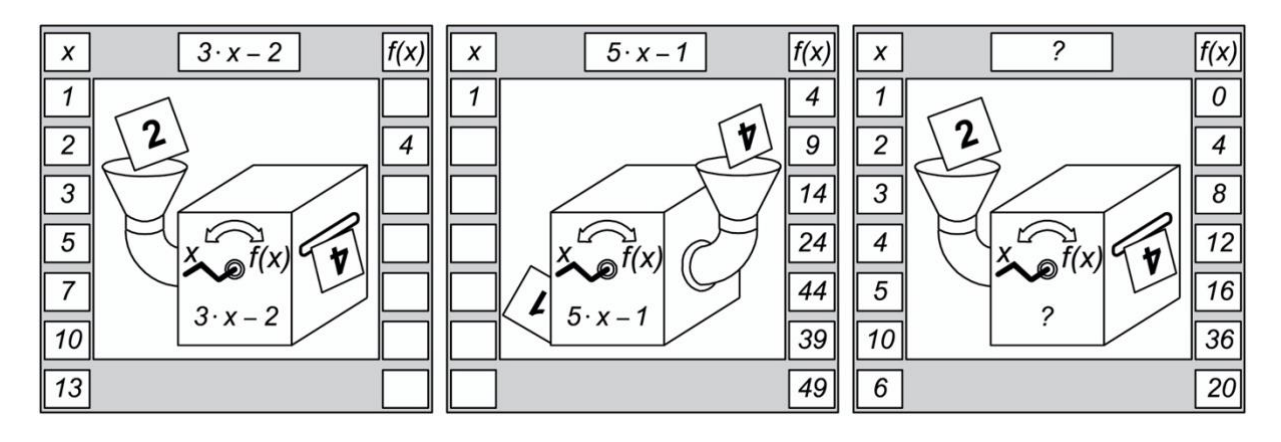

# **Zahlenfolgen als Übungsmaterial**

Zahlenfolgen werden gerne als Übungsmaterial eingesetzt. Wer hindert uns daran, statt der üblichen Notation a3 für das dritte Glied einer Zahlenfolge a(3) zu schreiben? Zahlenfolgen sind Funktionen mit den natürlichen Zahlen als Definitionsbereich.

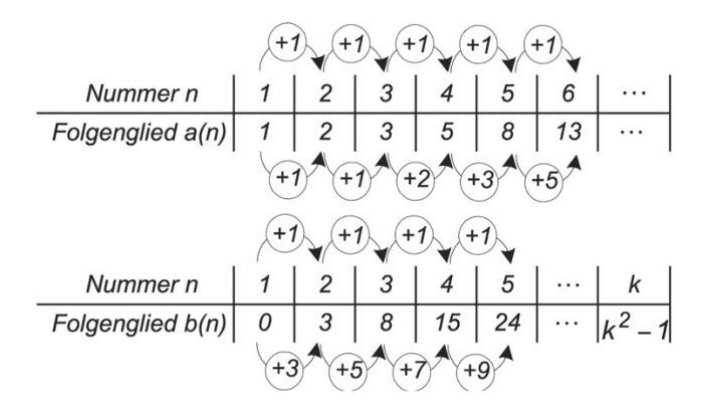

Untersucht man die Differenzen benachbarter Folgenglieder, ergibt sich bei der Fibonacci-Folge *a(n)* wieder die Fibonacci-Folge *a(n)*. Bei der Zahlenfolge *b(n)* treten als Differenzen die ungeraden Zahlen auf. So bereitet das Arbeiten mit dem rekursiven Bildungsgesetz einen wichtigen Aspekt vor: Wie ändern sich die Funktionswerte, wenn sich die Argumente ändern, z. B. beim Vergrößern in Einerschritten? Die gleiche Schreibweise mit Operatoren an Tabellen wird immer wieder verwendet, beim Dreisatz, beim umgekehrten Dreisatz und später beim exponentiellen Wachstum. Als Operatoren treten dabei alle Grundrechenarten auf.

Man betrachte die Zahlenfolge *c(n)*. Die gleiche Darstellung mit Operatorpfeilen sollte später bei der linearen Funktion  $f(x) = 2x + 3$  genutzt werden. Wenn die Argumente in Einerschritten vergrößert werden, erhöhen sich die Funktionswerte in Schritten der Größe *m*.

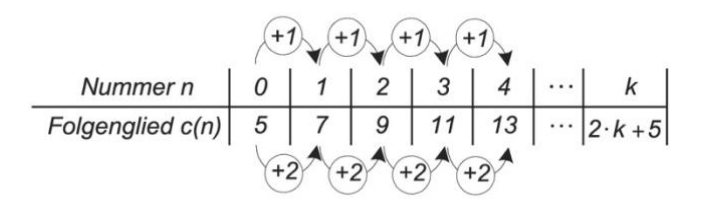

Man kann an Eigenschaften der proportionalen Zuordnung anknüpfen und erhält die Steigung. Das Verdoppeln, Verdreifachen der Argumente hat bei linearen Funktionen nicht die gleichen Auswirkungen wie bei proportionalen Funktionen. Aber man kann wie beim Dreisatz rechnen, wenn man vorher den konstanten Summanden, den Achsenabschnitt, subtrahiert.

Für viele Zahlenfolgen lässt sich eine geschlossene Formel angeben, dies bereitet das Arbeiten mit Funktionstermen vor. Für diesen Aspekt ist es wichtig, eine Wertetabelle mit zwei Zeilen anzulegen. Diese sollte mit *n = 0* beginnen.

# **Hinweise zum Einsatz der Tabellenkalkulation beim Arbeiten mit einfachen Diagrammen**

**Ereignis:** rot **Häufigkeit:** 4

**Ereignis:** grün **Häufigkeit:** 7

**Ereignis:** gelb **Häufigkeit:** 4

**Ereignis:** blau **Häufigkeit:** 5

Das Arbeiten mit einfachen Diagrammen schult wichtige Fertigkeiten und Kompetenzen wie das Entnehmen einzelner Daten, das Lesen sowie das Interpretieren kompletter Diagramme, oder umgekehrt das Ergänzen vorgegebener Diagramme oder das eigenständige Erstellen von Diagrammen. Zugleich ist das Arbeiten mit einfachen Diagrammen eine wichtige Propädeutik für den Umgang mit

Funktionen. An dieser Stelle sollen ein paar Hinweise gegeben werden, die insbesondere beim Einsatz der Tabellenkalkulation die Anschlussfähigkeit an das Arbeiten mit reellen Funktionen erleichtern.Wenn es nur eine Spalte mit Daten gibt, bezeichnet die Tabellenkalkulation bei diesen einreihigen Diagrammen die Rechtsachse als Rubrikenachse. Im Prinzip ist die Anordnung der Beschriftungen rot, blau, gelb und grün beliebig. Werden keine Beschriftungen angegeben, vergibt die Tabellenkalkulation Nummern. Diese sind auf der Achse der Größe nach angeordnet, aber ihre Position bereitet bei näherer Betrachtung Probleme: Sie ist nicht verträglich mit den Konventionen für einen Zahlenstrahl.

Bei dieser Einteilung bereitet die Position der Säulen auf der Rubrikenachse kein Problem:

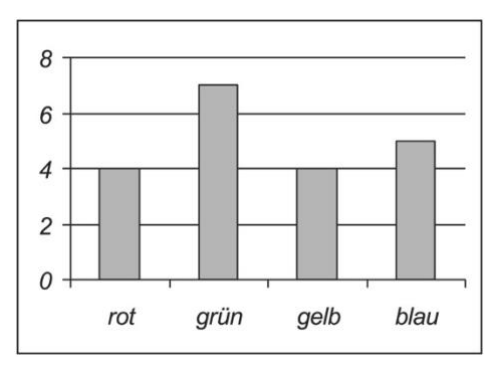

Bei Säulendiagrammen ist Beschriftung der Rechtsachse nicht immer verträglich mit den Konventionen für einen Zahlenstrahl:

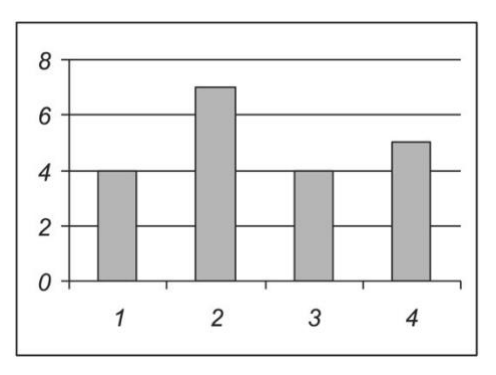

Anstelle von Säulen können auch Punkte gezeichnet werden, die als Streckenzug verbunden werden ("Fieberkurve', Diagrammtyp "Linie'). Wenn beispielsweise die Zahlen 1, 2, 3 und 4 für vier Ereignisse stehen und die Säulenhöhen deren absolute Häufigkeiten repräsentieren, dann ist das Verbinden nicht sinnvoll. Das Gleiche gilt, wenn die Funktionswerte Messwerte sind und wenn ein Nachmessen oder

Nachrechnen von Werten, die zwischen zwei Punkten liegen, unmöglich oder spekulativ wäre. Im Übrigen ist der Diagrammtyp , Linie' generell ungeeignet für das Zeichnen reeller Funktionen. Dazu muss die Tabelle zwei Datenspalten aufweisen, und als einziger Diagrammtyp eignet sich die Option ,Punkt XY' für zweireihige Diagramme. Hier gibt es dann die Optionen, einzelne Punkte oder einen Streckenzug zeichnen zu lassen oder eine Kurve, auf der die Punkte liegen. Im Unterricht muss inhaltlich diskutiert werden, unter welchen Bedingungen welche Darstellung sinnvoll ist.

Der Diagrammtyp, Linie' eignet sich nur für einreihige Diagramme, nicht für reelle Funktionen:

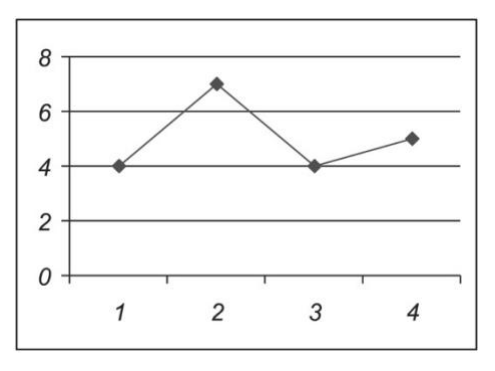

Das folgende Bild zeigt ein Histogramm. Die Rechtsachse korrekt als Zahlenstrahl eingeteilt, Säulen der Breite 1 liegen mit der Mitte auf ganzzahligen Stellen. Diese Darstellung wird von der Tabellenkalkulation nicht ohne besondere Einstellungen erzeugt, wäre aber als Denkanstoß mit Blick auf stochastische Verteilungen wünschenswert:

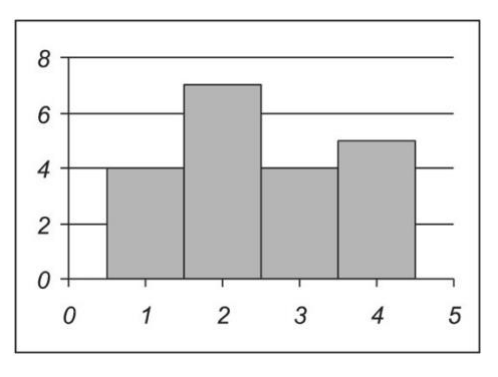

#### **Füllstandsgraphen –** *der Einstieg*

Das experimentelle Aufnehmen von Füllstandsgraphen ist als Einstiegsaufgabe besonders geeignet, um eine Grundvorstellung vom Begriff der Funktion aufzubauen. An verschiedenen Gefäßen wird durch Befüllen mit Wasser der Zusammenhang zwischen eingefülltem Volumen und Füllhöhe (oder umgekehrt) gemessen.

Eine Kollektion von Glasgefäßen kann aus der naturwissenschaftlichen Sammlung oder aus dem Haushalt zusammengestellt werden. Benötigt werden außerdem Messzylinder, Lineale, Vorratsbehälter für Wasser sowie Tücher – und viel Zeit. Den Zeitbedarf von zwei Unterrichtsstunden werden manche Lehrkräfte skeptisch abwägen und lieber sofort mit vorgegebenen Abbildungen arbeiten.

"Stellt euch mal die abgebildeten Gefäße vor! Welche Kurve passt zu welchem Gefäß?" – mit einem Einstieg über vorgegebene Füllstandsgraphen würde ein Teil der Lernenden von vornherein vom Aufbau einer Grundvorstellung ausgeschlossen. Für viele Lernende ist das Arbeiten auf der enaktiven Ebene Voraussetzung für einen Zugang auf der ikonischen Ebene. Es ist also entscheidend, die Messungen tatsächlich ausführen zu lassen und aus den Messwerten tatsächlich Graphen erstellen zu lassen, von Hand und mit der Tabellenkalkulation. Die Handlungsorientierung ermöglicht einem größeren Teil der Lernenden, einen Zusammenhang zwischen der Realsituation und den drei Darstellungsformen Tabelle, Graph, Text herzustellen. Die vierte Darstellungsform, ein Funktionsterm des Füllstandsgraphen, wird für das Lernen zu diesem Zeitpunkt nicht benötigt.

#### **Mögliche Vorgehensweise:**

Füllen des Gefäßes mit einer im Messzylinder abgemessenen Wassermenge, Messen der Füllhöhe

#### **Kommentar:**

Volumen als unabhängige Variable, Füllhöhe als abhängige Variable. Vorteil: Die Höhe erscheint sowohl im Gefäß als auch im Diagramm als Länge einer vertikalen Strecke.

# **Mögliche Vorgehensweise:**

wie in Punkt 1, aber sukzessives Füllen des Gefäßes aus kleinen Gläsern,

Abzählen der Gläser als Maß für das Volumen, Messen der Füllhöhe

# **Kommentar:**

Anzahl der Gläser als unabhängige Variable, Füllhöhe als abhängige Variable. In natürlicher Weise stellt sich die Frage des Interpolierens (was ist in der Mitte?), die für das Verbinden von Punkten relevant ist. Eine Überprüfung durch halb gefüllte Gläser ist möglich.

# **Mögliche Vorgehensweise:**

Füllen des Gefäßes bis zu einer bestimmten Höhe, Ausgießen der eingefüllten Wassermenge in einen Messzylinder

# **Kommentar:**

Füllhöhe als unabhängige Variable, Volumen als abhängige Variable. Experimentell einfach, aber im Diagramm erscheint die Füllhöhe (vertikale Strecke) auf der Rechtsachse als horizontale Strecke.

# **Mögliche Vorgehensweise:**

Einstellen einer konstanten Zuflussrate, Messen der Zeit und der zugehörigen Füllhöhen

# **Kommentar:**

Der Wert des Volumens ist nicht direkt bekannt, sondern wird indirekt aus der Zeit erschlossen.

Experimentell anspruchsvoll; unnötiger Zeitdruck

Vor Beginn der Messung sollten die Lernenden in ihren Gruppen den erwarteten Verlauf des Füllstandsgraphen (Prognosegraph) skizzieren. Dadurch kann die spätere Diskussion zum tatsächlichen Verlauf der Graphen intensiviert werden. Bei der Durchführung des Experiments sind die ersten beiden Vorgehensweisen (siehe obige Liste) zu bevorzugen. Die vierte Differenzierungsmöglichkeit (siehe untere Liste) gibt Anlass, die Form von Gefäßen und das Aussehen von Füllstandgraphen zu diskutieren.

# **Differenzierungsmöglichkeit:**

eigenständige Planung und Ausführung in Gruppenarbeit

# **Kommentar:**

erfordert Zeit und seitens der Lehrkraft viel Geduld

# **Differenzierungsmöglichkeit:**

Vorschlagen möglicher Vorgehensweisen als Tipp

# **Kommentar:**

soll nicht auf eine bestimmte der vier oben genannten Möglichkeiten einengen

# **Differenzierungsmöglichkeit:**

Vorgabe einer leeren Tabelle **Kommentar:** spart Zeit, gibt aber die unabhängige Variable vor

# **Differenzierungsmöglichkeit:**

Vorgabe eines gedruckten Koordinatensystems sowie einer Tabelle, die bereits Füllhöhen gleicher Schrittweite vorgibt

# **Kommentar:**

spart Zeit, nimmt aber eine Lernmöglichkeit beim eigenständigen Skalieren der Achsen

# **Differenzierungsmöglichkeit:**

für einzelne Gruppen unterschiedliche Formen der Gefäße sowie eine unterschiedliche Anzahl von Gefäßen

# **Kommentar:**

sinnvolle Variation von Schwierigkeitsgrad und Umfang, Anlass zum Lesen fremder Diagramme

Die Form des Gefäßes bestimmt offenbar die Form des Graphen. Der Graph wird als *ein Objekt* wahrgenommen. Die sprachliche Beschreibung des Graphen und die Erläuterung des Zusammenhangs mit der Form des Gefäßes entwickelt die *Kovariationsvorstellung von funktionalen Zusammenhängen*: Wie viel mehr Wasser

ist erforderlich, um bei einem bestimmten Füllstand die Füllhöhe um einen bestimmten Wert zu erhöhen?

*Nach* diesem durch reale Messungen handlungsorientierten Zugang zur Tabelle und zum Graphen können auch mathematisch simulierte Füllstandsgraphen zu idealisierten Silhouetten von Gefäßen betrachtet werden. Es ist eine anspruchsvolle Aufgabe, Gefäße und Graphen einander zuzuordnen. Dazu ist die Kompetenz erforderlich, einen Graphen zu lesen und zu interpretieren.

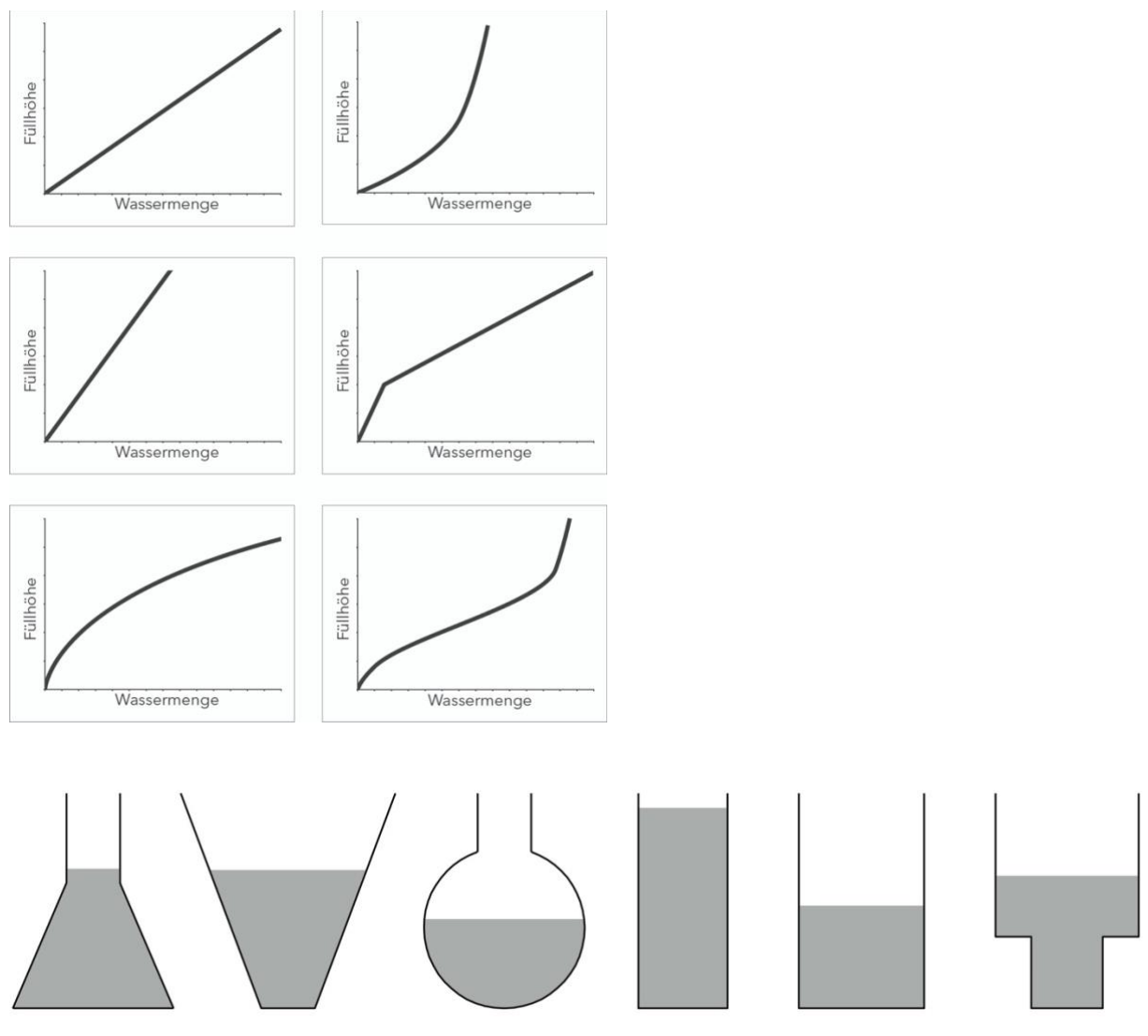

*Abbildung: mathematisch simulierte Füllstandsgraphen zu idealisierten Silhouetten von Gefäßen*

"Eine tragfähige Grundvorstellung des Funktionsbegriffs ist durch reichhaltige Situationen aufzubauen und darf nicht durch einen zu schnellen Übergang auf

proportionale, lineare und antiproportionale Funktionen abgekürzt werden. Dem erhöhten Abstraktionsgrad sollte hier Rechnung getragen werden.". Dazu eignen sich auch Aufgaben wie "Badewannengeschichten" (Produktive Aufgaben für den Mathematikunterricht, Wilfried Herget), "Segelbootrennen", Trainingskurven" (www.iqb.hu-berlin.de/bista/teach/lern\_ma) oder "Funktionsgraphen laufen". Sie motivieren das Lesen und Interpretieren von Graphen ohne dass zu diesem Zeitpunkt ein Funktionsterm bekannt oder erforderlich ist.

Erst *nach* dieser Einführung kommen die besonderen Funktionsklassen ins Spiel, die sich auch durch relativ einfache Terme beschreiben lassen. Dabei kann das Rechnen mit Dreisatz oder umgekehrtem Dreisatz an Tabellen durchaus schon vorher bekannt sein; proportionale Zusammenhänge können auch unabhängig vom Arbeiten mit Funktionsgraphen gut über Tabellen eingeführt werden. Aber nun kann die Füllstandskurve von Zylindern oder Quadern als Prototyp aller proportionalen Funktionen angesehen werden – je größer die Grundfläche, desto geringer die Steigung des Graphen, wenn die Füllhöhe als unabhängige Variable verwendet.

#### **Die vier Gesichter einer Funktion – die Darstellungsformen**

Die Funktionen der Schulmathematik können durch Tabellen, Graphen, Terme oder als Text dargestellt werden. Dabei hat jede Darstellungsform ihre spezifischen Vorund Nachteile, z. B. gibt der Graph einen guten Überblick, aber Tabellenwerte sind genauer. Die Verwendung aller Darstellungsformen und das situationsgerechte Wechseln zwischen ihnen müssen beherrscht werden.

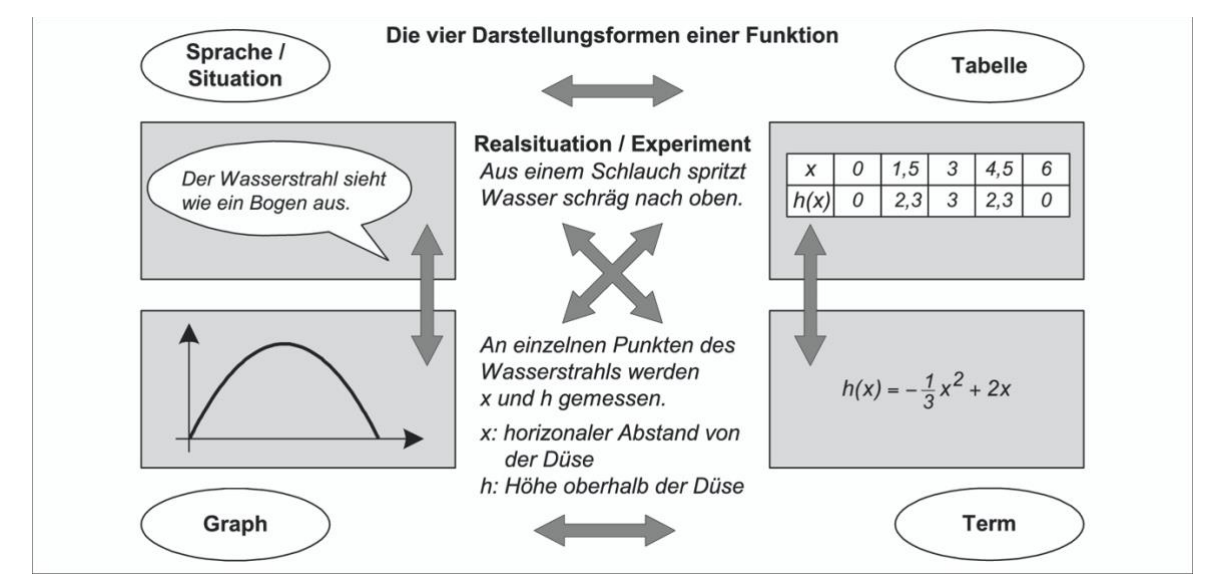

Insbesondere Lernaufgaben, bei denen experimentell oder wenigstens mit Fotos gearbeitet wird, geben in natürlicher Weise Anlässe zum Wechsel zwischen den Darstellungsformen. Die Liste gibt ein paar Anregungen für mögliche Experimente.

**Funktionstyp:** proportionale Funktion **in einem Experiment werden bestimmt:** Stückzahl gleichartiger Schrauben und Gesamtgewicht

**Funktionstyp:** lineare Funktion **in einem Experiment werden bestimmt:** in zylindrische / quaderförmige Gefäße eingefüllte Wassermenge und **Gesamtgewicht** 

**Funktionstyp:** lineare Funktion

#### **in einem Experiment werden bestimmt:**

der Boden zylindrischer oder quaderförmiger Gefäße wird mit "intelligenter Knete" ausgefüllt, wie bei der Einführung der Funktionen werden Füllstandsgraphen aufgenommen

**Funktionstyp:** quadratische Funktion **in einem Experiment werden bestimmt:** Seitenlänge von Quadraten aus leichtem Karton und Gewicht

**Funktionstyp:** quadratische Funktion (Annäherung) **in einem Experiment werden bestimmt:** Durchhängen eines Seils

**Funktionstyp:** kubische Funktion **in einem Experiment werden bestimmt:** Durchmesser und Masse von Stahlkugeln

Das dynamische Geometriesystem bietet die Möglichkeit, über das Foto einer Realsituation (z. B. Brückenbogen) einen Funktionsgraphen zu legen. Der Funktionsterm kann Parameter enthalten wie *p(x) = a · (x – d)<sup>2</sup> + e*

oder  $f(x) = a \cdot x^2 + b \cdot x + c$ , die über Schieberegler manipuliert werden, bis der Funktionsgraph die gewünschte Form nachbildet.

Auch unabhängig von realen Experimenten muss der Darstellungswechsel immer wieder geübt werden. Entsprechende Übersetzungsaufgaben sind kein Selbstzweck, sondern schaffen eine Voraussetzung für das Modellieren mit Funktionen.

#### **mathematische Tätigkeiten beim Wechsel der Darstellungsform**

**Sprache, Realsituation zu Sprache, Realsituation:** keine **Sprache, Realsituation zu Tabelle:** Werte (er)finden **Sprache, Realsituation zu Graph:** Skizzieren, Zeichnen **Sprache, Realsituation zu Term:** Situation algebraisch beschreiben

**Tabelle zu Sprache, Realsituation:** Lesen, Wertepaare suchen, interpretieren **Tabelle zu Tabelle:** keine **Tabelle zu Graph:** Punkte einzeichnen **Tabelle zu Term:** Term aufstellen: gezieltes Probieren, Variablenbestimmung

**Graph zu Sprache, Realsituation:** Beschreiben, Interpretieren **Graph zu Tabelle:** Werte ablesen **Graph zu Graph:** keine **Graph zu Term:** Term aufstellen: gezieltes Probieren, Variablenbestimmung

**Term zu Sprache, Realsituation:** Terme interpretieren **Term zu Tabelle:** Werte berechnen **Term zu Graph:** Skizzieren, evtl. Zeichnen **Term zu Term:** keine *nach PM Heft 2 2005*

# **Einführen einer neuen Funktionsklasse**

Bei der Planung zur Einführung einer neuen Funktionsklasse sind die folgenden Vorüberlegungen hilfreich.

- 1. Welche Realsituationen gibt es, die sich durch die Funktionsklasse beschreiben lassen?
- 2. Wie sieht der einfachste Vertreter dieser Klasse aus?
- 3. Wie sieht der Funktionsterm einer Funktion dieser Klasse aus?
- 4. Kann er in verschiedenen Formen geschrieben werden?
- 5. Wenn ja, welche Vor- und Nachteile haben diese verschiedenen Formen?
- 6. Welche Bedeutung haben die Parameter im Funktionsterm?
- 7. Wie können die Bedeutungen dieser Parameter veranschaulicht / begründet werden?
- 8. Wie sieht der typische Graph einer Funktion der Klasse aus?
- 9. Welche charakteristischen Eigenschaften haben die Funktionen dieser Klasse?
- 10.Wie kann man diese Eigenschaften an Funktionsterm, Tabelle und Graph veranschaulichen / erkennen?
- 11.Wo liegt der grundsätzliche Unterschied zu schon vorher behandelten Funktionsklassen?
- 12. Wie kann man aus einem "Prototypen" einer Funktion dieser Klasse andere Vertreter gewinnen?
- 13.Welche Bedeutung haben Kenntnisse dieser Funktionsklasse für das Lösen von bestimmten Gleichungen?

*Quelle: Oliver Thomsen, IQSH*

# **Die lineare Funktion**

Die lineare Funktion ist ein für alle Anforderungsebenen verbindlicher Lerngegenstand.

Folgt man dem Vorschlag dieses Leitfadens, dann knüpfen die linearen Funktionen unmittelbar an die Auseinandersetzung mit den Füllstandsgraphen von Prismen an. Dabei geht es darum, den Zusammenhang zwischen der Grundfläche und der Änderung des Füllstandes beim Einfüllen gleich großer Portionen zu erkennen. Das eröffnet einen enaktiven Zugang zum Steigungsbegriff, der durch das Anlegen von laminierten, ausgeschnittenen Steigungsdreiecken an den Füllstandsgraphen zusätzlich verdeutlicht wird. Der numerische Aspekt der schrittweisen Zunahme des Arguments um 1 (Anzahl der eingefüllten Portionen) schließt unmittelbar an die Zahlenfolgen als Übungsmaterial aus Jahrgangsstufe 5 an.

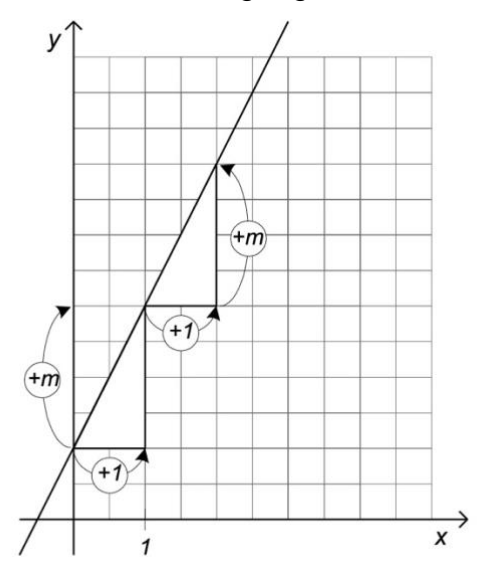

*Diese Darstellung von Operatoren ist vom Arbeiten mit Wertetabellen bekannt; hier stellt sie den Zusammenhang zum Steigungsdreieck her.*

Vor dem Einfüllen des Wassers wird "intelligente Knete" eingebracht, auf diese Weise wird der Boden der Gefäße erhöht. Mit der Erhöhung des Prismenbodens durch "intelligente Knete" findet eine lineare Zunahme aller Funktionswerte statt, die durch das lineare Glied b in der Funktionsgleichung  $f(x) = m \cdot x + b$  beschrieben wird.

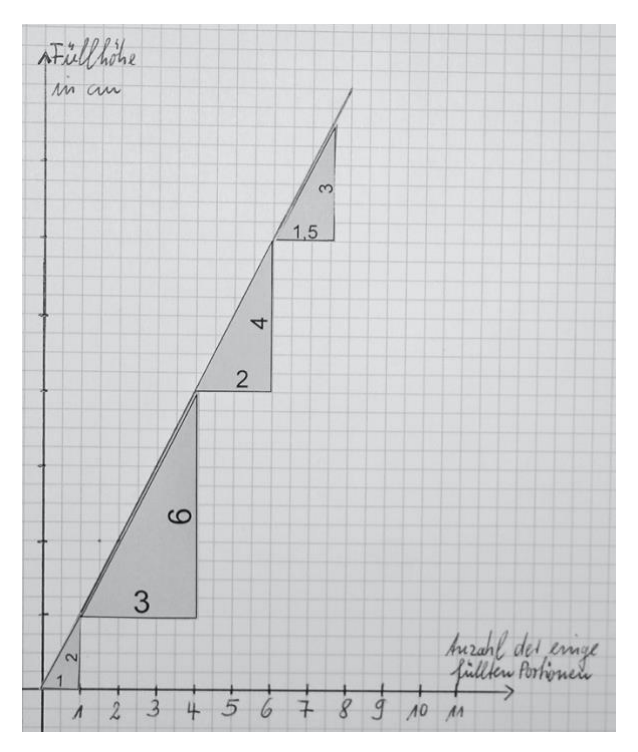

*Füllstandsgraph eines Prismas ohne Bodenerhöhung. Das Anlegen der laminierten Steigungsdreiecke zeigt an, wie sich der Füllstand durch das Einfüllen einer bzw. mehrerer gleich großer Portionen ändert.*

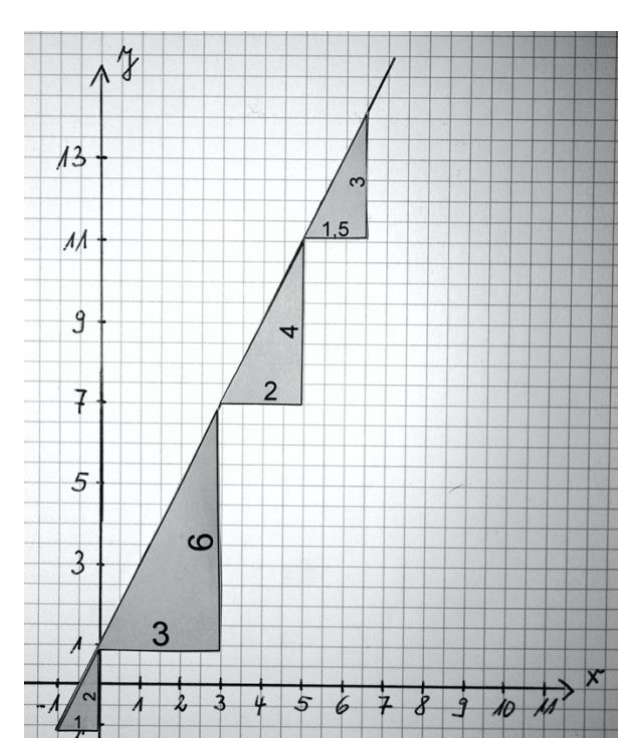

*Füllstandsgraph eines Prismas mit Bodenerhöhung*
### **einfache quadratische Funktionen als Gegenbeispiel zu linearen Funktionen**

Die besondere Bedeutung des linearen Wachstums wird erst deutlich, wenn es Gegenbeispiele gibt, also Graphen, die nicht geradlinig verlaufen. Die Graphen antiproportionaler Zusammenhänge sind Hyperbeln; sie sind auf der grundlegenden Anforderungsebene wegen des komplizierten Zahlenmaterials weniger gut handhabbar. Jedoch können einfache Parabeln im Zusammenhang mit linearen Funktionen auch auf der grundlegenden Anforderungsebene als Gegenbeispiel dienen. Dabei knüpft man an die schon in Jahrgangsstufe 5 möglichen Zahlenfolgen mit Quadraten im Term an. Wohlgemerkt: Quadratische Funktionen sind kein verbindlicher Inhalt für die grundlegende Anforderungsebene. Allerdings lässt sich auf diese Weise das gemeinsame Lernen in Jahrgangsstufe 8 und 9 gewinnbringend für alle Anforderungsebenen gestalten.

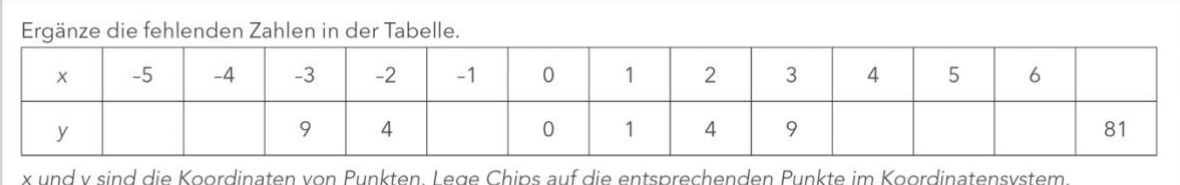

Als Material werden Flipchart-Bögen mit Rechenkästchen-Aufdruck sowie Plastik-Chips benötigt. Schulhefte mit Rechenkästchen sind zu klein für die Chips und gestatten keine Gruppenarbeit. Die Lehrkraft hat ein Koordinatensystem vorbereitet.

Mit Hilfe der Tabelle ist die Aufgabe auch der Anforderungsebene des ESA zugänglich. Eine wichtige Voraussetzung ist die Pflege der in Klasse 5 erarbeiteten Quadratzahlen durch regelmäßige Kopfübungen.

Über die Frage, ob die gelegten Chips durch geradlinige Strecken verbunden werden sollten, kann das Einsetzen der halbzahligen Stellen wie 1,5 motiviert werden. Die Chips in den entsprechenden Punkten werden in einem zweiten Durchgang gelegt.

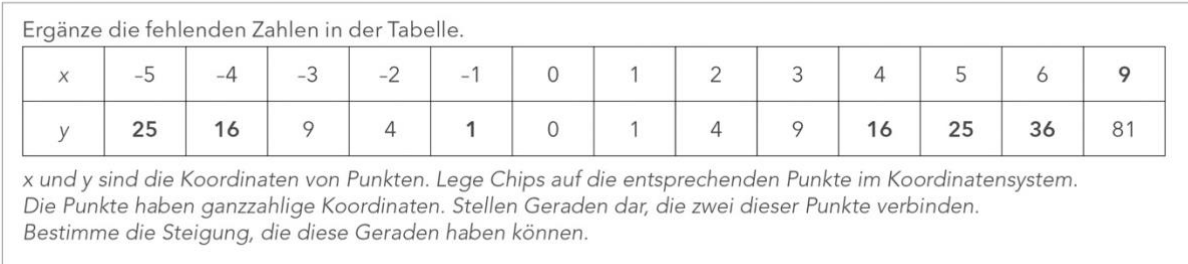

Insbesondere wenn nur die Chips gelegt wurden, die Punkte mit ganzzahligen Koordinaten markieren, lassen sich viele Geraden mit ganzzahliger Steigung und ganzzahligem Achsenabschnitt finden. Das Legen der Geraden mit Holzstäben ist günstiger als das Zeichnen, weil es Veränderungen zulässt. Bei solchen Veränderungen bietet das Hantieren mit den Materialien Anlässe zum Verbalisieren.

Die Ausgangssituation erlaubt viele lehrreiche Variationen der Aufgabenstellung, z. B.

- Gib mindestens drei Geraden an, die über zwei Chips liegen und durch den Punkt  $(0 | 2)$  gehen.
- Die Gerade in der Abbildung rechts hat die Steigung 2. Gib mindestens drei Geraden an, die über zwei Chips liegen und durch den Punkt ( 0 | 2 ) gehen.
- Gibt es eine Gerade, die durch den Punkt ( 0 | –1 ) geht und außerdem über zwei der ausgelegten Chips liegt? Gib ein Beispiel an.
- Gibt es Geraden, die über zwei Chips liegen und parallel zur x-Achse liegen? Gib ein Beispiel an.

Die mathematische Situation erlaubt das Wiederaufgreifen der laminierten Steigungsdreiecke und lädt zu einem Vergleich ein. Bei den Geraden ist es gleichgültig, in welchen Punkten man das Steigungsdreieck anlegt. Man kann das Steigungsdreieck an der Geraden entlang schieben – die Gerade hat überall die gleiche Steigung. Setzt man verschieden große, zueinander ähnliche Steigungsdreiecke an, so lassen sie sich ungeachtet ihrer Größe überall an der Geraden passend anlegen. Die Besonderheit der konstanten Steigung wird im Vergleich zu anderen Graphen deutlich, die diese Eigenschaft nicht besitzen. Die Geraden, die über zwei Chips liegen, legen auch für die Parabel das Einzeichnen oder Anlegen eines Steigungsdreiecks nahe. Die Steigung, deren Wert mit dem der gelegten Geraden übereinstimmt, ist sowohl vom Abstand der beiden Punkte (Chips) abhängig als auch von deren Lage auf der Parabel.

#### **Anmerkungen zur Schreibweise von Funktionen**

In den Fachanforderungen sind nur wenige Vorgaben für eine bestimmte formale Schreib- oder Sprechweise enthalten, die wichtigsten betreffen Funktionen. Die Bedeutung dieser Vorgabe soll an einem Beispiel erläutert werden.

Die quadratische Funktion *f* soll durch die Gleichung *f(x) = x<sup>2</sup> – 2x* bestimmt sein. Im Vergleich zur Schreibweise *y = x<sup>2</sup> – 2x* kann aussagekräftiger formuliert werden: Während die Gleichung y = 3 offen lässt, an welcher Stelle die Funktion den Wert 3 hat, erkennt man dies aus  $f(-1) = 3$  (lies: "f von  $-1$  gleich 3" oder "f hat an der Stelle – 1 den Wert 3").

Die Begriffe *Stelle* und *Wert* bzw. *Argument der Funktion* (bitte nicht x-Wert) und Funktionswert sollen sprachlich klar zu unterscheiden ein. Wird damit erst in der Einführungsphase der Oberstufe begonnen, haben die Lernenden mit einer scheinbar lächerlich einfachen Sprechweise Probleme – sie lesen "f x" und haben keine Vorstellung von der Bedeutung. Warum erst y einüben, auf Informationen verzichten und später diese Schreibweise wieder auslöschen und mit viel Mühe eine andere einüben?

Die Funktionen heißen *f, g* oder *h*. Die vertikale Achse wird mit *y* bezeichnet, denn es gilt *y = f(x)* und *y = g(x).* Aus sachlichen Gründen kann man von dieser Schreibweise kann durchaus abweichen. Interpretiert man beispielsweise das Gleichungssystem

$$
\begin{vmatrix} 2x - y = -3 \\ 3x - y = -2 \end{vmatrix}
$$

graphisch, müssen die zugehörigen Geraden nicht als *g(x) = 2x + 3 und h(x) = 3x +2*  angesprochen werden,  $y = 2x + 3$  *und*  $y = 3x + 2$  sind im Zusammenhang mit diesem Gleichungssystem angemessener.

Die Sinusfunktion ist die erste Funktion in der Schulmathematik, die nur als Funktion angesprochen werden kann, weil sie sich nicht ohne weiteres auf die vier Grundrechenarten zurückführen lässt. Man schreibt sin(x) und sollte die Funktionsschreibweise auch bei trigonometrischen Berechnungen konsequent beibehalten, also nicht sin30° schreiben, sondern stets sin(30°).

Bei einfacheren Funktionen dagegen erschwert die traditionelle Schreibweise der Algebra, die hier keineswegs in Frage gestellt werden soll, beim Lesen des Terms das Erkennen der Funktion als ein Objekt.

Man schreibt vollkommen uneinheitlich  $a(x) = 1/x$ ,  $q(x) = x<sub>2</sub>$ ,

 $b(x) = |x|$  oder  $w(x) = \sqrt{x}$ . Wo liegt das Problem?

Wenn man das Argument verdoppelt, dann ist bei sin(2 · x) klar erkennbar, dass x durch 2 · x ersetzt wird.

Bei *q(x) = x<sup>2</sup>* fehlen die Klammern; es ist schwieriger, *q(2 · x) = (2 · x)<sup>2</sup>* fehlerfrei zu notieren, der Fehler *2 · x<sup>2</sup>* ist naheliegend. Die Tabellenkalkulation übrigens akzeptiert die Schreibweise Wurzel(), Betrag(), sin(), allerdings nicht Quadrat() oder Kehrwert(). In der traditionellen Schreibweise der Algebra umfassen am ehesten die Betragsstriche sowie die Wurzel das Argument der Funktion wie eine Klammer.

#### **geometrische Veränderungen am Graphen**

Die Fachanforderungen verlangen für die Anforderungsebene des MSA, dass die Lernenden den Zusammenhang zwischen speziellen Veränderungen des Funktionsterms und geometrischen Abbildungen des Graphen beschreiben können. Dazu kann das dynamische Geometriesystem als didaktisches Werkzeug eingesetzt werden. Die derzeit besten Eigenschaften hat hier GeoGebra.

Definiert man beispielsweise die Funktion *f* als *f(x) = x2*,

lässt sich der Graph durch "Anfassen" mit dem Mauszeiger verschieben. Der Term in der Algebra-Ansicht ändert sich entsprechend.

Vor allem aber akzeptiert das DGS auch die Eingabe *f(x – 4)* und zeichnet den um vier Einheiten nach rechts verschobenen Graphen. In der Algebra-Ansicht wird zu diesem Graphen eine neue Funktion *h(x)* definiert.

Der Grund für die möglicherweise unerwartete Verschiebung nach rechts kann durch Hinzuziehen einer Wertetabelle untersucht werden. GeoGebra bietet mit der Ansicht 'Tabelle' die Möglichkeit wie mit einem Tabellenkalkulationsprogramm zu arbeiten.

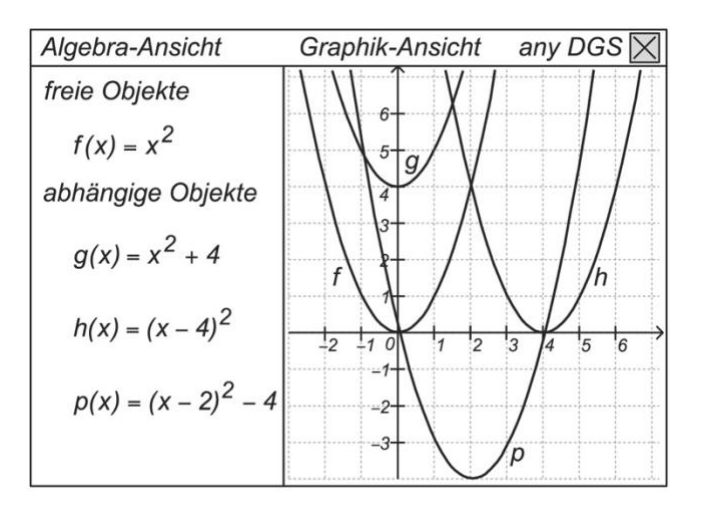

In der gleichen Weise können *f(x)–2, f(2\*x), f(x/2), –f(x)* und *f(–x)* untersucht werden. Durch einfaches Ändern der Definition in *f(x) = 0,5\* x* oder *f(x) = 0,5\* x+1* sowie *f(x)=sin(x)* kann das gesamte Untersuchungsprogramm auf andere Funktionsklassen übertragen werden.

In Bezug auf diese geometrischen Veränderungen des Graphen hat die Sinusfunktion im Vergleich zu allen anderen in der Sekundarstufe I behandelten Funktionsklassen ein Alleinstellungsmerkmal. Nur bei der Sinusfunktion ist ein Unterschied zwischen einer Streckung in y-Richtung und einer Stauchung in x-Richtung beobachtbar. Bei Parabeln beispielsweise lässt sich die gleiche Verformung sowohl durch eine Streckung in y-Richtung als auch durch eine Stauchung in x-Richtung (mit einem anderen Faktor) erreichen.

### **Funktionsklassen vergleichen**

Wenn man das Argument einer Funktion verdoppelt, also x durch 2 · x ersetzt, verdoppelt sich bei der proportionalen Funktion auch der Funktionswert, formal geschrieben *f(2·x)=2·f(x).* Wenn man das Argument in gleich großen Schritten der Größe ∆x vergrößert, dann vergrößert sich bei der linearen Funktion der Funktionswert in gleich großen Schritten ∆y. Bei der proportionalen Funktion gilt sogar, formal geschrieben, *f(x+∆x)=f(x)+f(∆x)*. Diese Eigenschaften werden intuitiv bei der Dreisatzrechnung verwendet.

In einer typischen Fehlvorstellung werden diese Eigenschaften der proportionalen Funktion auch anderen Funktionen zugeschrieben, beispielsweise  $\sqrt{9+16} = \sqrt{9} + \sqrt{16}$ 

oder *(a+b)<sup>2</sup> = a2+b2*. Im Unterricht sollten die Besonderheiten der jeweiligen Funktionsklasse als Besonderheit hervorgehoben und an geeigneten Lerngegenständen durch Gegenbeispiele von anderen Funktionen abgegrenzt werden.

Beispielsweise können die "Formeln" für den Kreisumfang und für die Kreisfläche auch als proportionale bzw. als quadratische Funktion verstanden werden. Für eine proportionale Funktion der Form *f(x) = k·x* gilt *f(2·x)=2·f(x)*. Für eine quadratische Funktion der Form *f(x) = a·x<sup>2</sup>* gilt dagegen*. f(2·x)=22·f(x)*. Verdoppelt man den Radius eines Kreises, dann verdoppelt sich die Länge der Kreislinie, aber der Inhalt der Kreisfläche vervierfacht sich.

In der gleichen Weise soll der Unterricht an geeigneten Stellen vergleichende Betrachtungen anstellen und zur Vernetzung von Inhalten beitragen.

## **6 Simulation von Zufallsexperimenten mit Hilfe von**

## **Tabellenkalkulationen**

Die Fachanforderungen Mathematik stufen die Einführung in die Tabellenkalkulation, die Analyse und das eigenständige Schreiben von mit Zellbezügen rechnenden einfachen Dateien als verbindliche Unterrichtsgegenstände ein. Sie sehen in diesem digitalen Werkzeug auch ein Mittel zum Auswerten und zum Darstellen von Daten. Für die Leitidee Daten und Zufall wird auf den Vorteil hingewiesen, eine große Anzahl von Versuchen simulieren und auszuwerten zu können, um so eine Annäherung an die Wahrscheinlichkeit zu ermöglichen.

### **Einfache Simulationen**

Einfache Simulationen stellen einen guten Anlass dar, grundlegende Erfahrungen mit Tabellenkalkulation zu vermitteln. Im Folgenden werden entsprechende Möglichkeiten beschrieben.

Die einfachste Art des Generierens einer Zufallszahl liefert die Tabellenfunktion *ZUFALLSZAHL()*.

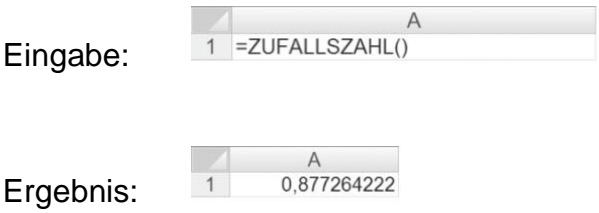

Das Ergebnis ist eine Zahl im Bereich von 0 bis kleiner als 1. Drücken der F9-Taste bewirkt eine Neugenerierung. Bereits mit diesem kleinen Experiment wird ein motivierender Einstieg für die Schülerinnen und Schüler erreicht.

Es liegt nahe, als nächstes das Würfeln mit einem Würfel zu simulieren. Bei aktuellen Tabellenkalkulationsprogrammen steht die Funktion ZUFALLSBEREICH(untere\_Zahl;obere\_Zahl) zur Verfügung.

Eingabe:

A  $1$  = ZUFALLSBEREICH(1;6)

 $1$ Ergebnis:

In diesem Zusammenhang kann – ggf. differenzierend – auch die Würfelsimulation mit Taschenrechnern erarbeitet werden, die oft nur Zufallszahlen im Bereich von 0 bis 0,999 liefern und über eine Funktion zum kaufmännischen Runden verfügen. Ein mögliches Ergebnis ist das folgende Verfahren (mit Wahrscheinlichkeiten von 0,167 bzw. 0,166 für die verschiedenen Augenzahlen):

- Zufallszahl generieren (Ergebnis: 0,000 bis 0,999)
- mit 6 multiplizieren (Ergebnis: 0,000 bis 5,994)
- 0,5 addieren (Ergebnis: 0,500 bis 6,494)
- auf die Einerstelle runden (Ergebnis: 1 bis 6)

Die Simulation des Würfelns mit zwei Würfeln bietet Anlass zum Rechnen mit Zellbezügen:

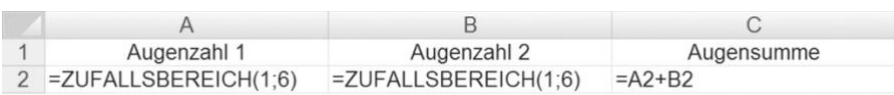

Beim Kopieren der zweiten Zeile kann deutlich gemacht werden, dass die Tabellenkalkulation hier relative Zellbezüge annimmt, sodass die Zeilenindices in Spalte C automatisch angepasst werden:

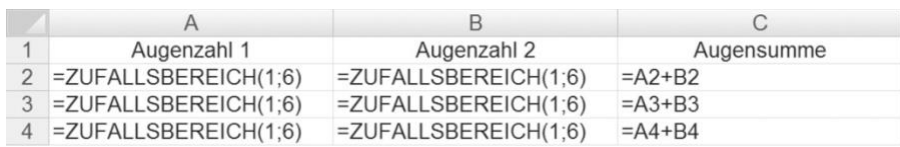

Wird "das Würfeln verallgemeinert", indem die obere Grenze variabel gestaltet wird, lässt sich die Notwendigkeit absoluter Zellbezüge verdeutlichen:

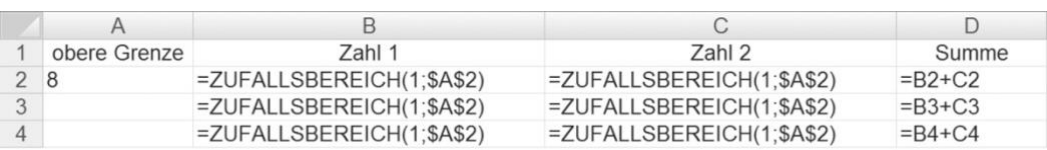

Interessant für das Auswerten von simulierten Zufallsexperimenten ist die Tabellenfunktion *ZÄHLENWENN(Bereich; Suchkriterien)*. Hiermit kann z. B. die Anzahl bestimmter Ausgänge eines Zufallsexperiments ermittelt werden, etwa die Anzahl der Einsen beim Würfeln.

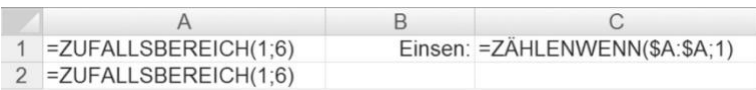

Auch für das Einführen der wichtigen Tabellenfunktion *WENN(Prüfung;[Dann\_Wert];[Sonst\_Wert])* kann leicht ein Anlass gefunden werden, etwa wenn beim Werfen einer Münze den Zufallswerten 0 bzw. 1 die Begriffe "Wappen" bzw. "Zahl" zugeordnet werden.

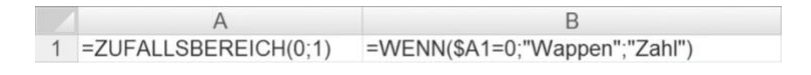

Verschachtelte Tabellenfunktionen bieten Möglichkeiten zum Differenzieren. So kann das Beispiel zum Werfen einer Münze entsprechend umgestaltet werden:

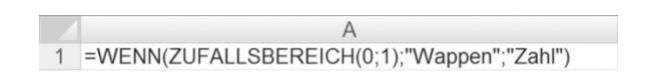

Die oben vorgestellten Beispiele umreißen einen Grundstock für eine Einführung in die Tabellenkalkulation im Zusammenhang mit dem Simulieren von Zufallsexperimenten. Insbesondere diese Bausteine ermöglichen den Schülerinnen und Schülern das Erstellen einfacher Simulationen. Es sollte auch trainiert werden, die Ergebnisse mit Hilfe geeigneter Diagramme darzustellen.

### **Analysieren von Simulationen**

Grundsätzlich eignet sich jede fremde Simulation zum Analysieren. Interessant ist es, die Schülerinnen und Schüler eigene Entwicklungen untereinander vergleichen zu lassen und so insbesondere zu einer Reflexion anzuregen.

Von außen eingebrachte Simulationen können Vorbild für eigene Entwicklungen sein. Insbesondere ein übersichtliches und "elegantes" Aufbauen einer

Tabellenkalkulation kann angebahnt werden. Denkbar ist auch, noch nicht bekannte Tabellenfunktionen durch eine Analyse zu erschließen.

Auch das Verändern oder Ergänzen fremder Simulationen kann aus einer Analyse erwachsen.

#### **Arbeiten mit vorgegebenen Simulationen**

Wenngleich grundsätzlich von den Schülerinnen und Schülern selbst entwickelte Simulationen bevorzugt werden sollten, kann es sinnvoll sein, auch vorgegebenes Material zu verwenden. Das gilt insbesondere für Simulationen mit größerer Komplexität. In Einzelfällen mag es akzeptabel sein, aus Zeitgründen auch einfachere Simulationen vorzugeben.

Begleitend zu diesem Leitfaden werden Simulationen auf Basis von Tabellenkalkulationen im IQSH-Fächerportal *(http://www.faecher.lernnetz.de/faecherportal/index.php?key=2&auswahl=39)* zur Verfügung gestellt. Sie bieten zahlreiches Material zum Simulieren und Auswerten von Zufallsexperimenten.

Zu dem angebotenen Material gehören folgende Simulationen und Darstellungen:

- Einfaches bzw. wiederholtes Werfen einer Münze
- Einfaches bzw. wiederholtes Würfeln mit einem Würfel
- Einfaches bzw. wiederholtes Würfeln mit zwei Würfeln (und Bestimmen der Augensummen)
- Ziehen von Kugeln aus einer Urne mit oder ohne Zurücklegen
- Darstellung der Entwicklung der relativen bzw. der absoluten Häufigkeiten für Wappen bzw. Zahl beim wiederholten Werfen einer Münze (als Liniendiagramm)
- Darstellung der Entwicklung der relativen bzw. der absoluten Häufigkeiten für die verschiedenen Augenzahlen beim wiederholten Würfeln mit einem Würfel (als Liniendiagramm)
- Darstellung der Entwicklung der relativen Häufigkeiten für die verschiedenen Augensummen beim wiederholten Würfeln mit zwei Würfeln

Insbesondere die nachfolgend aufgelisteten Beispielaufgaben lassen sich mit der angebotenen Arbeitsmappe bearbeiten. Sie zeigen, welch reichhaltiges Potenzial insbesondere für die allgemeine mathematische Kompetenz des Argumentierens in diesem Kontext genutzt werden kann.

### **Beispiele und Anregungen für Aufgaben**

• Mirco überlegt: "Mit der Urnensimulation könnte ich auch das Werfen einer Münze oder das Würfeln mit einem Spielwürfel simulieren." Gib ein Beispiel an, welche Einstellungen Mirco auf dem Tabellenblatt vornehmen muss.

Entscheide, ob die Urnensimulation bei geeigneten Einstellungen auch das Würfeln mit zwei Würfeln gleichwertig ersetzen kann.

• Untersuche das wiederholte Werfen einer Münze. Beschreibe, in welchem Bereich sich die relativen Häufigkeiten für Wappen bzw. Zahl bei 10-, 100-, 1000-maligem Werfen bewegen.

Führe analoge Untersuchungen für das Würfeln mit einem Würfel bzw. mit zwei Würfeln durch.

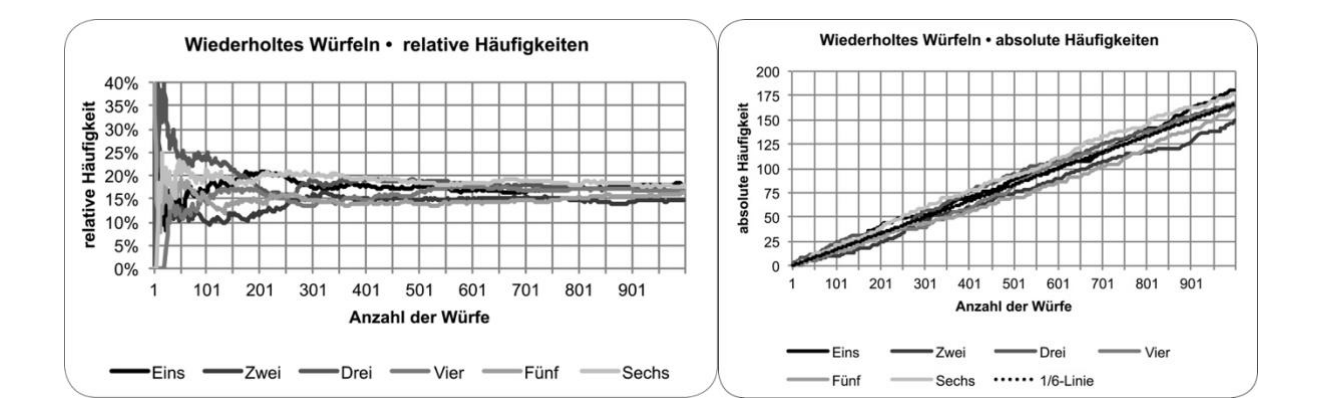

• Betrachte das Diagramm, welches die Entwicklung der relativen Häufigkeiten beim wiederholten Werfen einer Münze darstellt.

Beschreibe, wie sich die beiden Linien zueinander verhalten.

Vergleiche mit dem Diagramm, das die Entwicklung der absoluten Häufigkeiten darstellt.

Führe analoge Untersuchungen für das Würfeln mit einem Würfel durch.

• Betrachte das Diagramm, welches die Entwicklung der relativen Häufigkeiten beim wiederholten Würfeln mit zwei Würfeln darstellt. Beschreibe, wie sich die Linien zu den elf möglichen Augensummen verhalten.

(Bemerkung: Hier kann insbesondere auf die Erkenntnis hingearbeitet werden, dass – von der Kennlinie zur Augensumme 7 abgesehen – immer zwei Kennlinien zur "Pärchenbildung" neigen und sich der gleichen relativen Häufigkeit annähern.)

• Liza ist erstaunt: "Die Linien für die Augenzahlen im Diagramm für die relativen Häufigkeiten laufen zusammen. Im Diagramm für die absoluten Häufigkeiten laufen die Linien auseinander. Wie kann das zusammenpassen?"

Erkläre dieses Phänomen.

• Lea betrachtet das Diagramm, welches die Entwicklung der relativen Häufigkeiten beim wiederholten Würfeln mit zwei Würfeln darstellt. Sie stellt fest: "Die Linien für die Augensummen 12 bzw. 2 verlaufen viel weniger zackig als beispielsweise die Linie für die Augensumme 7."

Beschreibe den Grund für Leas Entdeckung.

• Torben hat das Diagramm, welches die Entwicklung der relativen Häufigkeiten beim wiederholten Würfeln mit zwei Würfeln darstellt, untersucht. Er stellt fest: "Ich habe das tausendfache Würfeln mit zwei Würfeln ganz oft ausprobiert. Ein paar wenige Male waren die Linie für die Augensumme 6 bzw. 8 am Ende über der roten Linie für die Augensumme 7. Kein einziges Mal habe ich aber beobachtet, dass die Linie für die Augensumme 12 bzw. 2 am Ende über der Linie für die Augensumme 11 bzw. 3 war." Führe selbst eine Untersuchung wie die von Torben durch. Erkläre Torbens Beobachtung.

• Tom sollte als Hausaufgabe einhundertmal eine Münze werfen und notieren, ob Wappen oder Zahl kam. Er legt folgende Dokumentation für die Abfolge von Wappen (W) bzw. Zahl (Z) vor:

 $\overline{z}$  $\overline{7}$ W  $\overline{7}$ W W W W  $Z$   $Z$   $Z$  $\overline{z}$ W  $W$  $\overline{z}$  $W$  $\overline{7}$ W  $\overline{7}$ W **W**  $\overline{7}$  $\overline{7}$ W  $\overline{7}$ W W  $\overline{7}$  $\overline{7}$  $W$   $7$ Z Z W Z W Z W W W W  $\overline{7}$ W W  $\overline{7}$  $\overline{7}$ W  $\overline{7}$  $7$ W  $Z$ W W Z  $Z$ W W W Z Z Z W W Z W W  $Z$ W  $Z$   $Z$ W W Z Z W W Z Z W W Z W W W Z Z Z W W W  $\overline{Z}$  $\overline{Z}$ W W Z W Z W  $\overline{Z}$ W

Tina hat sich die Ergebnisfolge angeguckt und sagt: "Das hast du doch einfach so aufgeschrieben; eine Münze hast du gar nicht geworfen." Nimm Stellung zu Tinas Einschätzung. (Tipp: Nutze die Simulation für das wiederholte Werfen einer Münze.)

Ist es sicher, dass Tina recht hat? Begründe.

Denkt euch selbst solche Folgen für das Werfen einer Münze oder das Würfeln aus. Mischt sie mit computersimulierten Folgen. Tauscht sie untereinander aus und versucht herauszufinden, welche Folgen ausgedacht sind. Begründet.

(Bemerkung: In Toms Folge taucht weder Wappen noch Zahl mehr als dreimal hintereinander auf. Das ist ein Indiz dafür, dass Tinas Vermutung stimmt.)

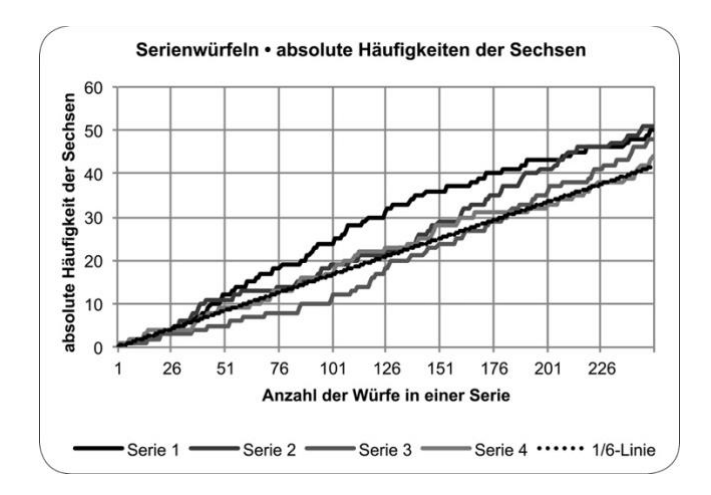

• Das Diagramm stellt die Entwicklung der absoluten Häufigkeiten von Sechsen beim 250-fachen Würfeln mit einem Spielwürfel dar. Es wurden vier solcher Wurfserien durchgeführt.

Probiere aus, wie oft es vorkommt, dass alle Linien der Serien über bzw. unter der "Ein-Sechstel-Linie" liegen. Vergleiche mit dem vierfachen Werfen einer Münze.

# **7 Einführung und Nutzung des wissenschaftlichen Taschenrechners**

Zwei Zahlen mit irgendeiner Grundrechenart rechnerisch zu verknüpfen wird wohl den meisten Menschen mit Hilfe eines Taschenrechners auch ohne Vorbildung gelingen. Schon bei einem Term aus drei Zahlen ist dies jedoch fraglich. Die Fachanforderungen bestimmen "Der sachgerechte Umgang mit mathematischen Werkzeugen und Hilfsmitteln ist Teil des Unterrichts. [...] Die Einführung in den Gebrauch dieser Werkzeuge ist Gegenstand des Unterrichts. [...] Die Einführung des wissenschaftlichen Taschenrechners in Jahrgangsstufe 7 ist verbindlich und muss bis zum Ende des Schuljahrs erfolgt sein.".

## **Taschenrechner-Testaufgabe**

 $3 + 5 \times 7 =$ Punkt- vor Strichrechnung?

## **Mindestanforderungen an wissenschaftliche Taschenrechner für die Sek. I**

Sehr einfache Taschenrechner, die 56 als Ergebnis der obigen Testaufgabe anzeigen, sind für den Mathematikunterricht unbrauchbar.

Die Mindestanforderungen an wissenschaftliche Taschenrechner für die Sek. I sind

- Priorität der Rechenarten gemäß den Konventionen der Algebra,
- Potenzrechnung, Logarithmen und Winkelfunktionen,
- "wissenschaftliche Darstellung" von Zahlen mit Mantisse und Exponent,
- mehr als ein Speicher,
- graphische Eingabe wie  $\overline{\Box}$  oder  $\sqrt{\Box}$ .
- Editiermöglichkeit des zuletzt eingegebenen Terms in einer separaten Zeile,
- numerisches Lösen von Gleichungen mit einer Unbekannten und von Gleichungssystemen mit bis zu drei Gleichungen und mit drei Unbekannten.

Die Mindestanforderungen an wissenschaftliche Taschenrechner im Abitur sind höher. Es ist denkbar, bereits in Klasse 7 ein Gerät einzuführen, mit dem bis zum Abitur gearbeitet wird. Diese Geräte sind kaum teurer, jedoch komplexer. Einige Schulen führen deshalb in der Sekundarstufe I einfachere Geräte ein. Mit Eintritt in die Oberstufe ist dann jedoch ein Gerät anzuschaffen und einzuführen, das den Anforderungen für die Abiturprüfung genügt.

### **Zulässigkeit in den zentralen Abschlussarbeiten**

In den zentralen Abschlussarbeiten sind wissenschaftliche Taschenrechner als Hilfsmittel zur Bearbeitung der Komplexaufgaben zulässig. Nicht zugelassen sind Graphikrechner. Auf Antrag können CAS-Rechner im Abitur zugelassen werden.

Die historische Formulierung "Taschenrechner, nicht programmierbar" bezieht sich auf Geräte, die seit vielen Jahren nicht mehr hergestellt werden. Die eingebauten Funktionen des Taschenrechners fallen nicht unter den Begriff "programmierbar". Wenn ein Taschenrechner Gleichungen lösen kann, ist das eine eingebaute Funktion, die in vollem Umfang bei Abschlussarbeiten genutzt werden darf – auch im MSA!

Die Fachanforderungen bestimmen deshalb "Die Nutzung von Möglichkeiten wie das automatische Erstellen von Wertetabellen für Funktionen und die numerische Lösung von Gleichungen und Gleichungssystemen [muss] im Unterricht der Sekundarstufe I behandelt werden." .

### **Einigung auf ein Modell – Sammelbestellung?**

Die Fachschaft – das sind nicht nur die Lehrkräfte der 7. Jahrgangsstufe – sollte sich auf ein Modell einigen, dessen Anschaffung den Eltern empfohlen wird. Eine Verpflichtung zum Kauf eines bestimmten Modells eines bestimmten Herstellers kann den Eltern nicht auferlegt werden. Jedoch sind die Vorteile, die sich durch eine auf das empfohlene Modell abgestimmte Einführung in die Bedienung ergeben, für die meisten Eltern überzeugend.

Die Empfehlung sollte nicht jährlich wechseln, sondern möglichst ein paar Jahre Bestand haben. Vor diesem Hintergrund sind Sonderangebote kritisch zu beurteilen – wer garantiert, dass es dieses Modell im nächsten Jahr noch gibt?

Die Einführung in die kompetente Nutzung des wissenschaftlichen Taschenrechners ist Aufgabe der Lehrkräfte. Wenn die Schule darüber hinaus eine Sammelbestellung organisiert, dann sind unbedingt die Bestimmungen des Datenschutzes zu beachten. Die Weitergabe von Adress- und Namenslisten ist nicht zulässig. Die Händler haben auf diese Rechtslage reagiert und richten es so ein, dass der Datenschutz gewahrt bleibt und trotzdem die Bezahlung nicht über die Lehrkraft abgewickelt werden muss. Im Zusammenhang mit der Bestellung sollte die Schule eine Computer-Emulation dieses Taschenrechnermodells beschaffen.

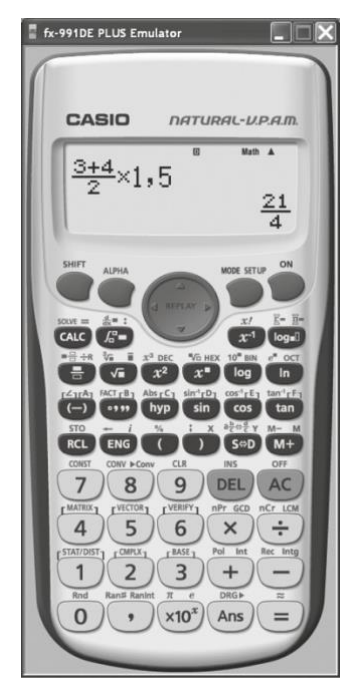

*Die Emulation des Taschenrechners visualisiert Tastenfolge und Displayanzeige für* 

*die Lerngruppe*

**BOH4020X0058** 

## **Einführung in den Gebrauch des Taschenrechners**

Auch wenn die meisten Schülerinnen und Schüler schon vor Eintritt in die 7. Jahrgangsstufe gelegentlich Taschenrechner benutzt haben, zum Beispiel zur Kontrolle schriftlicher Rechnungen, darf dies nicht zu dem Irrtum verleiten, eine Einführung sei überflüssig. Nachdem die Einführung der rationalen Zahlen weit

genug vorangeschritten ist, soll der wissenschaftliche Taschenrechner eingeführt werden. Dabei ist auf Details der Bedienung einzugehen.

Bei den ersten Schritten ist es enorm hilfreich, über einen Beamer die Computeremulation des Taschenrechnermodells einzusetzen, um die Tastenbetätigung und die Displayanzeigen visualisieren zu können. Entsprechende Programme bieten die Hersteller für fast jedes Taschenrechnermodell an. Sofern es keine kostenlose Lizenz im Rahmen einer Sammelbestellung gibt, kostet die Anschaffung kaum mehr als ein einzelner Taschenrechner.

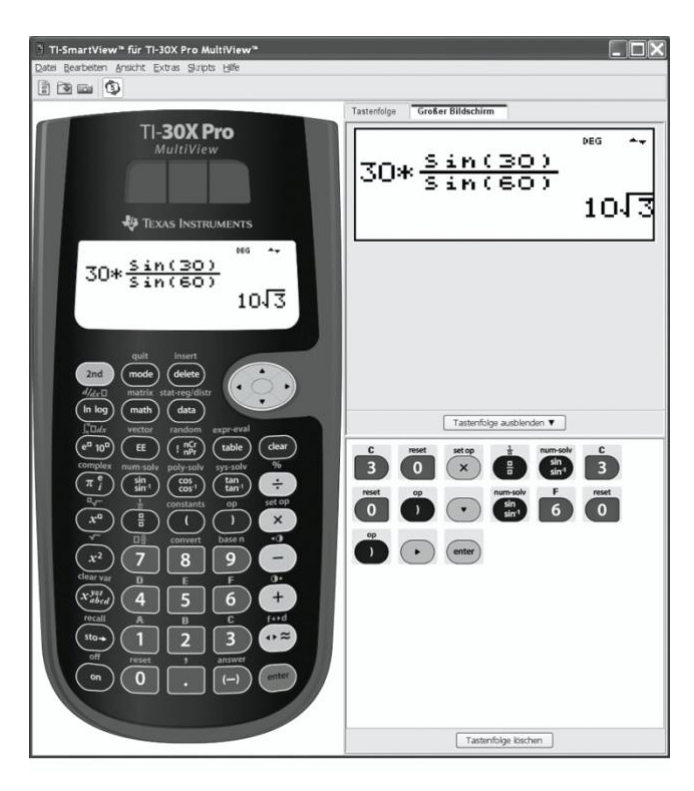

*Die Emulation des Taschenrechners ist ideal für die Einführung in die Bedienung. Diese Phase wiederholt sich bei der Einführung neuer Funktionen.*

In der Einführungsphase ist es für eine kurze Zeit notwendig, Terme in Tastpläne zu übersetzen und umgekehrt, um Bedienungsstrategien besprechen zu können. Später dagegen haben Tastpläne in der Dokumentation von Lösungswegen nichts mehr zu suchen. Das Übersetzen der Taschenrechneranzeige in mathematische Fachsprache und Notation muss im Unterricht behandelt werden. Ebenso muss die sachgerechte Bedienung des Gerätes auch in solchen Aspekten angesprochen

werden, die über das reine Rechnen hinausgehenden wie z. B. das Nutzen der Speicher, das Editieren oder das Einstellen des Anzeigeformats.

Die Einführung in die Bedienung des Taschenrechners ist kein einmaliger Vorgang, der sich auf Jahrgangsstufe 7 beschränkt. Bei der Einführung neuer Rechenarten, neuer Funktionen und bei der Zahlbereichserweiterung auf reelle Zahlen ist jeweils auch auf die sachgerechte Nutzung des Taschenrechners einzugehen – das sind Stichworte für das schulinterne Fachcurriculum. Die Mathematik-Fachschaft muss außerdem berücksichtigen, dass sich die Nutzung des Taschenrechners nicht auf das Fach Mathematik beschränkt, sondern auch in anderen Fächern wie Physik oder Chemie eine Rolle spielt.

#### **Neuralgische Punkte**

Weil der wissenschaftliche Taschenrechner für fast alle Leitideen und Inhalte relevant ist, können an dieser Stelle nur exemplarisch wichtige Aspekte angesprochen werden.

- Bei zeilenorientierter Eingabe müssen beim Eintippen Klammern gesetzt werden, die nach den Konventionen der Algebra überflüssig sind. Beispielsweise stehen Zähler und Nenner eines Bruches nach diesen Konventionen in "unsichtbaren Klammern". Die graphische Eingabe ist deshalb zu bevorzugen.
- Um den Wert eines Terms zu berechnen, sollte dieser möglichst ähnlich der mathematischen Notation eingegeben werden. Dabei soll die Ergebnistaste *=* bzw. *ENTER* möglichst nur einmal gedrückt werden.
- Zum Weiterrechnen sollen nur die exakten ("ungerundeten") Zahlen verwendet werden. Das Eintippen von bereits vorliegenden Ergebnissen ist nicht nur zeitraubend, sondern kann Rundungs- oder Tippfehler verursachen. Das letzte Ergebnis kann über den Ergebnisspeicher *ANS* abgerufen werden. Frühere Zwischenergebnisse können in Speichern abgelegt und bei Bedarf abgerufen werden. Die Lernenden sollen in diese Arbeitsweise eingewiesen werden, weil nur sie sachgerecht ist. Außerdem sprechen didaktische Gründe dafür, diese Arbeitsweise zu verlangen. Die Namen der Speicherplätze im Term zu notieren ist eine Propädeutik für die Verwendung von Variablen. Das

Notieren der Bedeutung der Zwischenergebnisse ist eine Propädeutik für die Definition von Variablen.

### **Beispiel Flächeninhalt eines Trapezes**

Notation der Algebra

$$
\frac{3+4}{2}\cdot 1.5
$$

## graphische Eingabe

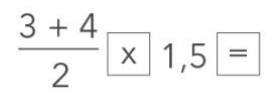

### zeilenorientiert

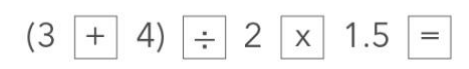

## mit Zwischenergebnis (ungünstig)

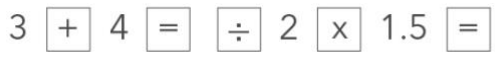

### mit gespeichertem Zwischenergebnis

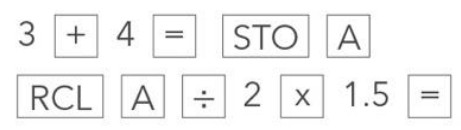

## typischer Fehler

$$
3 + 4 \div 2 \times 1.5 =
$$

Die graphische Eingabe ist zu bevorzugen, weil sie Fehler vermeiden hilft. Bei sehr umfangreichen Termen mit komplizierten Zahlen kann es sinnvoll sein, diese Zahlen zu speichern und die Rechnung unter Verwendung der gespeicherten Werte auszuführen.

A Länge der ersten Parallelen

B Länge der zweiten Parallelen

C Höhe des Trapezes

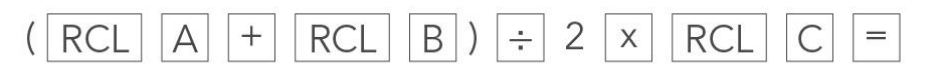

Dies ist zugleich eine Propädeutik für die Verwendung von Variablen und für die Definition von Variablenbedeutungen.

• Das Korrigieren eines Fehlers oder die erneute Berechnung mit anderen Variablenwerten soll über die Editierfunktion, z. B. mit *DEL* oder *INS* geschehen.

Stolpersteine sind unter anderem:

- das Komma zum Schreiben von Dezimalzahlen in unserem Kulturkreis beim Taschenrechner muss stattdessen ein Punkt eingetippt werden;
- das Ansprechen von Funktionen, die über die Doppelbelegung von Tasten abgerufen werden (Tasten *2nd* oder *INV*) ;
- der Unterschied zwischen der Rechenoperation *-* und der Vorzeichenumkehrtaste *(-)* bzw. *+ / -* ,
- das Lesen und Interpretieren sowie das Eingeben von Zahlen in wissenschaftlicher Schreibweise,

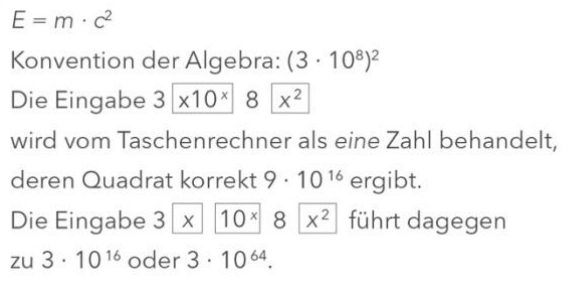

- die uneinheitliche Position von Funktionsnamen in der Tastenfolge; beispielsweise wird sin() vorangestellt, während x1 oder x2 nachgestellt werden;
- die unklare Reihenfolge der Eingaben bei zweistelligen Funktionen wie xy, <sup>y</sup>log x oder y√x; im Vergleich zu den Bezeichnungen x und y für die beiden Operanden schafft die graphische Eingabe Klarheit.

- Vom Gebrauch der Prozent-Taste, die je nach Gerätemodell und verwendeter Rechenart vollkommen uneinheitlich reagiert, sollte ausdrücklich abgeraten werden.
- Ein verstelltes Anzeigeformat, eine verstellte Betriebsart, z. B. *STAT* statt *COMP* oder eine nicht beendete Rechnung – das Gerät wartet für eine "schwebende Operation" auf eine Eingabe – führen beim Eingeben eines neuen Terms zu nicht beabsichtigten Ergebnissen. Das Vorbereiten des Gerätes durch zweimaliges Drücken der Löschtaste *AC* und einen Blick auf die Statusanzeige sollen als Grundregel für die sachgerechte Bedienung vermittelt werden.

#### **Beiträge zur kompetenten Nutzung des Rechners**

Überschlagsrechnungen können gut im Rahmen von Kopfübungen geübt werden. Die Ausführung von Kontrollstrategien muss mit den Lernenden immer wieder geübt und besprochen werden. Außer der Überschlagsrechnung sind dies beispielweise Testaufgaben mit einfachen Zahlen, wenn die Priorität der Rechenoperationen unklar ist, oder die Eingabe sin(90), wenn Unsicherheit über die eingestellte Einheit des Winkelmaßes besteht. Zur Rückübersetzung von Taschenrechnerergebnissen in die mathematische Fachsprache und Notation gehört auch das sinnvolle Runden. Es ist befremdlich, wenn hier nach einer starren Regel verlangt wird – welche Stellenzahl sinnvoll ist, ergibt sich aus dem Sachzusammenhang.

Sowohl das hilfsmittelfreie Rechnen mit einfachen Zahlen als auch die sichere und zeitökonomische Beherrschung des Rechners sind Ziele des Unterrichts. Die Lehrkraft hat in diesem Zusammenhang eine Vorbildfunktion. Es ist sicherlich unsinnig, eine Division durch 0,1 mit dem Taschenrechner auszuführen. Übertriebenes Beharren auf Kopfrechnen oder auf schriftlichen Rechnungen kann aber hinderlich sein, wenn die Rechnung mit dem Taschenrechner korrekt und schnell ausgeführt werden könnte. Auf der Anforderungsebene des ÜOS, also für die Anschlussfähigkeit zur Sekundarstufe II, gehört der sichere Umgang mit den erweiterten Möglichkeiten des Rechners wie Wertetabellen oder Lösen von Gleichungen und Gleichungssystemen zur erwarteten kompetenten Nutzung des Rechners.

Die Vorbildfunktion verlangt, dass die Lehrkräfte das an der Schule eingeführte Modell selbst nutzen bzw. absolut sicher beherrschen – einschließlich

Spezialfunktionen wie Lösen von Gleichungen. Die Empfehlung eines neuen Taschenrechnermodells könnte Anlass für eine kurze Fortbildung sein, um die Bedienung des Gerätes und der zugehörigen Emulation zu erlernen und die didaktischen Möglichkeiten zu diskutieren.

## **8 Leistungsnachweise**

## **Möglichkeiten der Gestaltung**

Für einen mehrere Anforderungsebenen abdeckenden Unterricht verlangen die Fachanforderungen Mathematik differenzierte Leistungsnachweise. Auf den folgenden drei Seiten werden Beispiele für eine Umsetzung dieser Forderung gegeben.

Die Klassenarbeit zum Thema "Verpackung" bietet Aufgaben, die von den Schülerinnen und Schülern auf einer selbst gewählten Anforderungsebene bearbeitet werden können. Die Zusatzaufgaben bieten Spielräume und sind für leistungsstarke Schülerinnen und Schüler gedacht. Diese Aufgaben ermöglichen eine individuelle Aufgabeninterpretation. Die Beurteilung der Klassenarbeit erfolgt mit Hilfe einer Beurteilungsmatrix. Es wird empfohlen, die Kompetenzstufen "nicht …", "teilweise ...", "überwiegend ..." bzw. "voll erfüllt" jeweils mit Hilfe einer kurzen Beschreibung zu konkretisieren. Auch bei nicht benoteten Klassenarbeiten kann eine Bepunktung erfolgen, um die Wertigkeit der einzelnen Bereiche zu verdeutlichen. Die Werte in den einzelnen Bereichen können nur subjektiv sein und sind als Vorschlag zu verstehen. Es liegt im Ermessen des Jahrgangsstufen-Teams oder der Fachkonferenz sowie ggf. der Schulkonferenz, hier anders zu gewichten oder gar auf eine Bewertung mit Hilfe eines Punktesystems zu verzichten. Beurteilungs- und Bewertungskriterien sollten den Schülerinnen und Schülern im Vorfeld immer bekannt sein.

Die vorgestellte Klassenarbeit ermöglicht auch handlungsorientiertes Arbeiten. Es soll hiermit ausdrücklich dazu ermuntert werden, Klassenarbeiten nicht auf die symbolische und die ikonische Ebene zu beschränken, sondern auch die enaktive Ebene zu berücksichtigen.

Eine andere Art der Differenzierung ist es, Aufgabenalternativen auf verschiedenen Niveaus anzubieten, die in Spalten nebeneinandergestellt werden. Die Schülerinnen und Schüler können dann jeweils eine Variante auswählen. Sie haben die Möglichkeit, von Aufgabe zu Aufgabe neu zu entscheiden. Es empfiehlt sich eine Beschränkung auf zwei Niveaus, um den Leseaufwand zu begrenzen. Die Aufgaben des grundlegenden Niveaus sollten dann der unteren und der mittleren

Anforderungsebene zuzuordnen sein; die Aufgaben des anspruchsvolleren Niveaus sollten sich an der mittleren und der oberen Anforderungsebene orientieren. Wenn eine Benotung gewünscht ist, bietet es sich an, sie auf Grundlage des von der Schülerin bzw. dem Schüler schwerpunktmäßig gewählten Niveaus erfolgen zu lassen.

Leistungsnachweise müssen nicht notwendigerweise Klassenarbeiten sein. Die Fachkonferenz hat auf Basis der Erlasslage die Möglichkeit, über zu Klassenarbeiten gleichwertige Leistungsnachweise zu entscheiden. Es soll hiermit ausdrücklich für das Wahrnehmen dieser Option geworben werden. Ein Beispiel für einen alternativen Leistungsnachweis ist eine Präsentation. Auch dafür bietet es sich an, die Beurteilung mit Hilfe einer Matrix vorzunehmen. Das gezeigte Beispiel (vgl. S. 80) kann insbesondere ein gegenseitiges Feedback durch die Schülerinnen und Schüler zu ermöglichen. Empfehlenswert ist es, eine solche Beurteilungsmatrix zusammen mit den Schülerinnen und Schülern zu entwickeln. In diesen Prozess eingebunden werden sollte auch die Entscheidung, wie die Gewichtung durch Punkte erfolgt bzw. ob überhaupt Punkte vergeben werden. So kann eine Kultur des transparenten Sichgegenseitig-Beurteilens etabliert werden.

### **Beispiel für eine differenzierende Klassenarbeit**

Thema: Eine eigene Verpackung entwerfen und bauen sowie den Oberflächeninhalt berechnen.

Wähle eine Anforderungsebene und arbeitete gemäß der zugehörigen Grundlage.

**Anforderungsebene EAS:** Wähle eine Verpackung als Vorlage aus. **Anforderungsebene MSA:** Wähle eine Verpackung als Vorlage aus und verändere sie (z. B. durch Vergrößern bzw. Verkleinern, Variieren usw.). **Anforderungsebene ÜOS:** Entwirf eine eigene Verpackung.

Aufgabe 1:

Zeichne ein Netz deiner Verpackung.

Zusatz: Berücksichtige dabei auch die Klebelaschen.

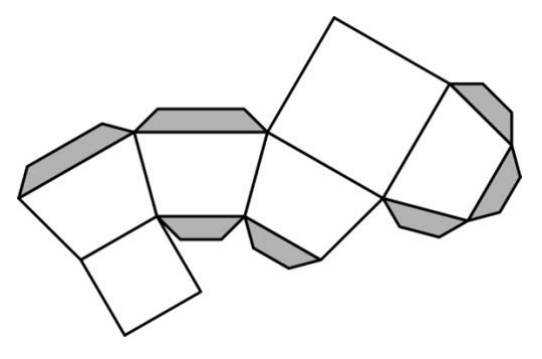

Aufgabe 2:

Berechne die Oberfläche deiner Verpackung (ohne Klebelaschen).

Schreibe die Bezeichnungen der Teilflächen, aus denen sich dein Netz

zusammensetzt, in die jeweilige Teilfläche hinein. Nummeriere die Teilflächen.

Bestimme die für die Berechnung erforderlichen Werte durch Messen und trage sie ebenfalls in die Netz-Zeichnung ein.

Dokumentiere deine Rechenschritte lesbar und übersichtlich. Vergiss die Skizzen (Planfiguren) nicht.

Halte dich bei deinen Beschreibungen an die Nummerierungen in der Netz-Zeichnung.

Zusatz: Wie groß ist der Papieranteil deines Netzes bezogen auf das verwendete Blatt Papier? Um wie viel Prozent hättest du dein Netz vergrößern bzw. verkleinern müssen, um ein DIN‑A3-Blatt, ein DIN‑A4-Blatt, … in Breite und Höhe voll auszunutzen?

Aufgabe 3: Baue einen Körper nach deiner Netz-Zeichnung (Maßstab 1:1).

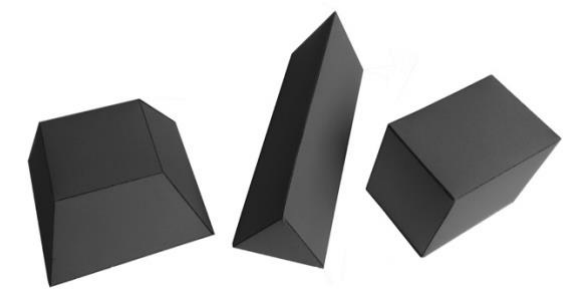

## **Beispiel für eine Beurteilung der vorgestellten Klassenarbeit**

**Thema:** Eigene Verpackung entwerfen und bauen sowie den Oberflächeninhalt berechnen.

## **Anforderungen:**

## Anforderungsebene EAS

Einen einfachen Körper (z. B. einen Würfel, einen Quader oder ein Dreieckprisma) gemäß einer Vorlage planen und bauen.

## Anforderungsebene MSA

Ein Prisma gemäß einer Vorlage vergrößern, verkleinern bzw. variieren sowie planen und bauen.

Anforderungsebene ÜOS

Einen selbst entworfenen Körper (z. B. ein schräges Prisma oder einen zusammengesetzten Körper ohne Vorlage planen und bauen.

## **Bereich: Gestaltung**

### **Punktzahl:**

- 4
- 6
- 8
- 10

## **nicht erfüllt:**

Du kannst einen Körper nur mit Fehlern, mit Beschädigungen bauen.

## **teilweise erfüllt:**

Du kannst einen Körper mit geringen Fehlern, mit Beschädigungen bauen.

## **überwiegend erfüllt:**

Du kannst einen Körper ohne Fehler, ohne Beschädigungen bauen.

## **voll erfüllt:**

Du kannst einen Körper sorgfältig, korrekt, ohne Fehler oder Beschädigungen bauen.

## **Punktzahl:**

- 4
- 6
- 8
- 10

## **nicht erfüllt:**

Du kannst für die Anforderungsebene passende geometrische Formen nicht nutzen.

## **teilweise erfüllt:**

Du kannst für die Anforderungsebene passende geometrische Formen teilweise nutzen.

## **überwiegend erfüllt:**

Du kannst für die Anforderungsebene reizvolle, passende geometrische Formen nutzen.

## **voll erfüllt:**

Du kannst für die Anforderungsebene reizvolle, komplexe geometrische Formen nutzen.

## **Bereich: Mathematische Darstellungen**

## **Punktzahl:**

- 8
- $12$
- 16
- $\bullet$  20

## **nicht erfüllt:**

Du kannst das Netz nur fehlerhaft, nur in Ansätzen zum Körper passend zeichnen.

## **teilweise erfüllt:**

Du kannst das Netz meistens korrekt, nur teilweise zum Körper passend zeichnen.

## **überwiegend erfüllt:**

Du kannst das Netz überwiegend korrekt, zum Körper passend zeichnen.

## **voll erfüllt:**

Du kannst das Netz korrekt, zum Körper passend zeichnen.

## **Bereich: Berechnungen**

## **Punktzahl:**

- 4
- 6
- 8
- 10

### **nicht erfüllt:**

Du kannst die Notationsregeln (Formeln, Skizzen, Beschriftungen) nur in Ansätzen einhalten.

### **teilweise erfüllt:**

Du kannst die Notationsregeln (Formeln, Skizzen, Beschriftungen) nur teilweise einhalten.

### **überwiegend erfüllt:**

Du kannst die Notationsregeln (Formeln, Skizzen, Beschriftungen) überwiegend einhalten.

### **voll erfüllt:**

Du kannst die Notationsregeln (Formeln, Skizzen, Beschriftungen) vollständig einhalten.

## **Punktzahl:**

- 16
- $24$
- 32
- $40$

### **nicht erfüllt:**

Du kannst Formen nicht korrekt vermessen, nur in Ansätzen richtig rechnen.

### **teilweise erfüllt:**

Du kannst Formen nur teilweise korrekt vermessen, nur teilweise fehlerfrei rechnen.

### **überwiegend erfüllt:**

Du kannst Formen korrekt vermessen, überwiegend formal korrekt und fehlerfrei rechnen.

## **voll erfüllt:**

Du kannst Formen korrekt vermessen, formal korrekt und fehlerfrei rechnen.

## **Punktzahl:**

- 4
- 6
- 8
- 10

## **nicht erfüllt:**

Du kannst Rechnungen nur in Ansätzen lesbar, nachvollziehbar dokumentieren.

## **teilweise erfüllt:**

Du kannst Rechnungen nicht durchgängig übersichtlich, strukturiert dokumentieren.

## **überwiegend erfüllt:**

Du kannst Rechnungen im Wesentlichen übersichtlich, strukturiert dokumentieren.

## **voll erfüllt:**

Du kannst Rechnungen übersichtlich, strukturiert dokumentieren.

**Erreichte Punktzahl** (von 100 Punkten):

**Datum:**

**Note:**

**Anforderungsebene:**

- EAS
- MSA
- ÜOS

## **Unterschrift:**

**gesehen:**

*Quelle: Ulrike Stade, IQSH*

## **Beispiele für Aufgabenalternativen auf zwei Niveaus**

In den folgenden Beispielen werden jeweils zwei Aufgabenalternativen nebeneinandergestellt ("Spaltenmodell"). Die Schülerinnen und Schüler wählen und bearbeiten jeweils entweder die Aufgabe auf dem Grundniveau oder die Aufgabe des anspruchsvolleren Erweiterungsniveaus.

## **Grundniveau:**

a) Stelle einen Term für die Berechnung des Flächeninhalts des "großen" Rechtecks auf.

b) Berechne x, wenn der Flächeninhalt insgesamt 48 cm² beträgt.

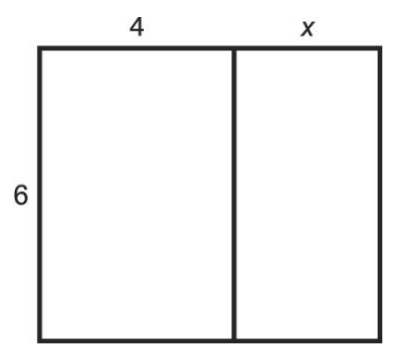

## **Erweiterungsniveau:**

a) Zeige, dass sich der Flächeninhalt des Bildes durch den Term 4a² berechnen lässt.

b) Gib mindestens zwei weitere Terme für die Berechnung des Flächeninhalts an.

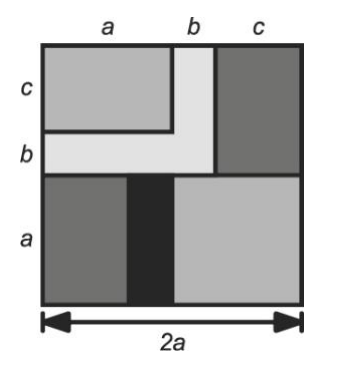

## **Grundniveau:**

a) Alle Vierecke in den Figuren sind Quadrate.

Berechne jeweils die Länge x.

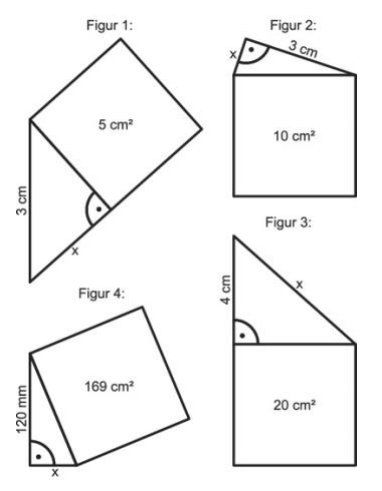

b) Zeichne ein Quadrat mit einem Flächeninhalt von 200 cm².

## **Erweiterungsniveau:**

a) Die Figur ist aus einem gleichschenkligen Dreieck und drei Quadraten zusammengesetzt. Das große Quadrat hat eine Seitenlänge von 20 cm². Berechne den Flächeninhalt der Figur.

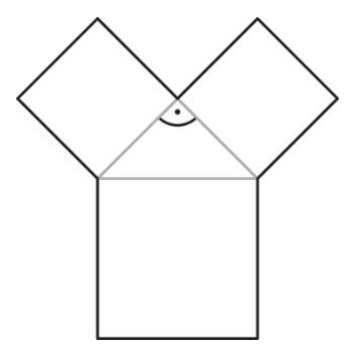

b) Wie verändert sich der Flächeninhalt, wenn die Länge der Hypotenuse im rechtwinkligen Dreieck verdoppelt bzw. halbiert wird? Berechne zuerst. Stelle dann eine Regel auf.

### **Grundniveau:**

Berechne den Flächeninhalt der Figur.

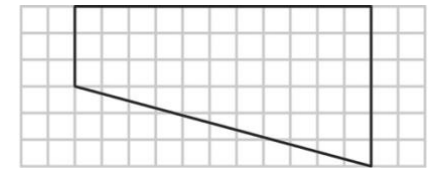

## **Erweiterungsniveau:**

Berechne den Flächeninhalt der Figur.

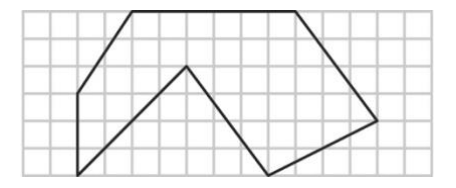

## **Beispiel für eine Beurteilung einer Präsentation**

Eine Präsentation im Fach Mathematik kann mit Hilfe eines Rasters gemäß der folgenden Struktur beurteilt werden:

## **Sicheres Auftreten**

**Punktezahl:**

- 0
- 5

- 10
- 15

**nicht erfüllt:** ständiges Ablesen, zusammenhanglose Textwiedergabe **teilweise erfüllt:** häufiges Ablesen, stockendes Vortragen überwiegend erfüllt: Orientierung an "Spickzetteln", zeitweises Ablesen **vollständig erfüllt:** freies Vortragen, "Spickzettel" nur zur Orientierung verwendet

## **Verständliches Tafelbild**

**Punktezahl:**

- 0
- 5
- 10
- 15

**nicht erfüllt:** ohne Zusammenhang, unvollständig, fehlerhaft **teilweise erfüllt:** zum Teil fehlerhaft, zum Teil unvollständig **überwiegend erfüllt:** fehlerlos, im Wesentlichen vollständig **vollständig erfüllt:** fehlerlos, vollständig, Gliederung dem Vortrag angepasst

## **Vorbereitetes Material**

**Punktezahl:**

- 0
- 10
- 20
- 30

**nicht erfüllt:** nicht vorhanden

**teilweise erfüllt:** fehlerhaft, unvollständig, beschädigt **überwiegend erfüllt:** im Wesentlichen vollständig, fehlerlos, unbeschädigt **vollständig erfüllt:** vollständig, fehlerlos, unbeschädigt, für den Vortrag geeignet aufbereitet

## **Klar formuliertes Thema**

**Punktezahl:**

- 0
- 15

- 30
- 45

**nicht erfüllt:** Aufgabenstellung abgelesen, Problemstellung nicht deutlich **teilweise erfüllt:** Aufgabenstellung mit eigenen Worten wiedergegeben,

Problemstellung in Ansätzen deutlich

**überwiegend erfüllt:** Aufgabenstellung mit Bezug zum Unterricht dargestellt, Problemstellung deutlich

**vollständig erfüllt:** persönliches Interesse an Aufgabenstellung wird deutlich, Ableitung von eigenen Vermutungen, Ideen

## **Verständliche Darstellung**

**Punktezahl:**

- 0
- 15
- 30
- $45$

**nicht erfüllt:** fehlerhafte, unvollständige Ergebnisse

**teilweise erfüllt:** teilweise fehlerhafte, unvollständige Ergebnisse, Ausführungen nur

zum Teil nachvollziehbar

**überwiegend erfüllt:** Ergebnisse vollständig, Ausführungen meist nachvollziehbar vorgetragen

**vollständig erfüllt:** Ergebnisse klar strukturiert, nachvollziehbar vorgetragen

## **Eigene Bewertungen und Ideen**

**Punktezahl:**

- 0
- 5
- 10
- 15

nicht erfüllt: nur "nackte" Tatsachen benannt, Lösungsschritte nicht verknüpft **teilweise erfüllt:** Lösungsschritte nicht immer begründet, Fragen unsicher beantwortet

**überwiegend erfüllt:** Lösungsschritte sinnvoll begründet, Fragen beantwortet (mit geringer Hilfe)

**vollständig erfüllt:** Lösungsschritte mit Blick auf Problemstellung begründet, Fragen sicher beantwortet

## **Dynamisches Vortragen**

**Punktezahl:**

- 0
- 10
- 20
- 30

**nicht erfüllt:** kein Kontakt zum Publikum

**teilweise erfüllt:** teilweise Kontakt zum Publikum, zurückhaltend (auf sich selbst konzentriert) präsentiert

**überwiegend erfüllt:** regelmäßiger Kontakt zum Publikum, interessant präsentiert (mit Blick auf Publikumreaktionen)

**vollständig erfüllt:** ständiger Kontakt zum Publikum, spannend präsentiert (mit Einbezug des Publikums)

## **Geeigneter Abschluss**

**Punktezahl:**

- 0
- 5
- 10
- 15

**nicht erfüllt:** keine Zusammenfassung

**teilweise erfüllt:** Antwortsatz formuliert

**überwiegend erfüllt:** Ergebnisse zusammengefasst

**vollständig erfüllt:** Bezug zur Problemstellung hergestellt, eigene Vermutungen und Ideen aufgegriffen

*Quelle: Ulrike Stade, IQSH*

## **9 Das schulinterne Fachcurriculum**

Die Fachanforderungen geben mit verbindlich formulierten Grundsätzen für den Unterricht und verbindlichen Kerninhalten einen Rahmen vor, der unter Berücksichtigung lokaler Gegebenheiten ausgestaltet werden muss. Im schulinternen Fachcurriculum dokumentiert die Fachschaft ihre Vereinbarungen für den Mathematikunterricht an der eigenen Schule. Das umfasst weit mehr als einen Stoffverteilungsplan. Das schulinterne Fachcurriculum ist die Summe gemeinsam beschlossener und umgesetzter, regelmäßig überprüfter Maßnahmen zur einheitlichen Gestaltung des Unterrichts. Die erfolgreiche Umsetzung vermeidet einen Bruch beim Übertritt in die nächste Jahrgangsstufe und ist eine Voraussetzung dafür, dass der kumulative Kompetenzaufbau bei Schülerinnen und Schülern gelingen kann. Der Erfolg eines funktionsfähigen schulinternen Fachcurriculums besteht nicht in der einmaligen schriftlichen Dokumentation, sondern in der Gestaltung des Erarbeitungs- und Weiterentwicklungsprozesses. Dazu gehören

- die Verständigung auf gemeinsam angestrebte Unterrichtsergebnisse,
- die Verständigung auf didaktische Konzeptionen,
- die inhaltliche Konkretisierung der Ziele in Unterrichtseinheiten,
- die Verpflichtung auf Einhaltung der Absprachen und
- die regelmäßige Überprüfung und Weiterentwicklung.

## **Verbindlichkeit obligatorischer und optionaler Beschlüsse zum schulinternen Fachcurriculum**

Die Fachkonferenz ist durch das Schulgesetz und die Fachanforderungen gehalten, eine Reihe von Beschlüssen zu fassen.

Darüber hinaus können zu weiteren Teilbereichen im Verantwortungsbereich der Fachkonferenz Beschlüsse gefasst werden, die dann die gleiche Verbindlichkeit für die Lehrkräfte besitzen.

## **Mögliche Formen der Dokumentation**

Die Fachanforderungen machen keine Vorgaben über Form und Umfang der Dokumentation des schulinternen Fachcurriculums. Die im Folgenden aufgeführten Beispiele sind lediglich als Vorschläge zu verstehen. Entscheidend ist, dass die Fachschaft bzw. die Lehrkräfte, die gemeinsam in einer Jahrgangsstufe arbeiten (Jahrgangsfachteam) eine Form finden, das abgesprochene unterrichtliche Vorgehen

Leitfaden zu den Fachanforderungen Mathematik Sekundarstufe I praktikabel zu dokumentieren; diese Dokumentation soll eine Hilfe für ihre Arbeit sein.

Dazu muss nicht jedes Detail verbindlich geregelt sein. Was verabreden wir im Gespräch, was beschließen wir förmlich, wie dokumentieren wir dies? Bei der Beantwortung dieser Fragen hilft ein Blick aus der Perspektive einer Lehrkraft, die erstmals an dieser Schule in dieser Jahrgangsstufe unterrichtet, sei es als Berufsanfänger/in, als fachfremd unterrichtende Lehrkraft oder als erfahrene Lehrkraft, die kürzlich an diese Schule versetzt wurde. Welche Fragen könnte diese Lehrkraft sich selbst oder der Fachschaft stellen? Welche Antworten bekommt man schneller im kollegialen Gespräch, welche Antworten entnimmt man besser einer schriftlichen Dokumentation? Was muss man selbst entscheiden, was ist an dieser Schule verbindlich festgelegt? Welche Unterrichtseinheit steht in dieser Schule am Anfang von Klasse 5? Welche Ziele werden dabei vorrangig angestrebt? Werden Parallelarbeiten geschrieben? Was muss man selbst erstellen oder anschaffen, welche Materialien stehen der Fachschaft zur Verfügung? Ist die Nutzung bestimmter Lernaufgaben, Medien, einer bestimmten Sprech- und Schreibweise verbindlich? Gibt es Geobretter, wo finde ich sie?

Die Liste zeigt, wie eine Dokumentation des Curriculums für Klasse 5 aufgebaut sein könnte. Das fiktive Deckblatt weist auch auf Materialien hin, die in separaten Ordnern untergebracht sein können. Unterlagen zum Arbeiten müssen weder perfekt formatiert noch "justiziabel" formuliert sein, häufig genügen Telegrammstil oder Tabellen. Die Aufzeichnungen müssen nur die wichtigen Absprachen nachvollziehbar dokumentieren und zum Nachschlagen, für die Übergabe an das nächste Jahrgangsfachteam sowie für Überarbeitungen bereithalten.

#### **schulinterne Absprachen für Jahrgangsstufe 5**

#### **Koordination des Jahrgangsfachteams:**

- August 2012: Herr Altmann
- August 2013: Frau Brandt
- August 2014: Frau Christiansen

### **Inhalt dieses Ordners (Ordner 1):** Abschnitt 1, Seite 1

**Überblick Unterrichtseinheiten:** Abschnitt 1, Seite 2
**Gliederung und Ziele UE 1:** Abschnitt **1**, Seite 3; Material: Ordner 2 **Gliederung und Ziele UE 2:** Abschnitt **1**, Seite 4; Material: Ordner 2 **Gliederung und Ziele UE 3:** Abschnitt **1**, Seite 5; Material: Ordner 2 und so weiter **Gliederung und Ziele UE ...:** Abschnitt **1**, Seite ...; Material: Ordner ...

**Beschlüsse Leistungsnachweise in Jahrgangsstufe 5:** Abschnitt **2 Sammlung Leistungsnachweise (aktuell):** Abschnitt **5**; **Vorjahre:** Ordner ... **Kriterien (Raster) Schülerpräsentation:** Abschnitt **2 Beschlüsse zur Nachhaltigkeit und zur Rechenfertigkeit:** Abschnitt 3; Material: separate Ordner **Beschlüsse Computereinsatz:** Abschnitt **3 Verzeichnis Kopiervorlagen:** Abschnitt **4 Verzeichnis Materialien und Lernspiele mit Standort:** Abschnitt **4 Ergänzung:**

und so weiter

Der wichtigste Inhalt des Ordners sind die Unterrichtseinheiten. Dabei ist es weder notwendig noch sinnvoll, die Texte aus den Fachanforderungen abzuschreiben oder gar einen eigenen, umfangreicheren Lehrplan zu schreiben. Die Absprachen sollen vielmehr eine Konkretisierung in knapper Form darstellen: Zu welchem Zeitpunkt – vor oder nach einer anderen Unterrichtseinheit – wollen wir diese Unterrichtseinheit durchführen? Wie groß soll der Spielraum der einzelnen Lehrkraft sein, diese Anordnung zu variieren? Wie lange soll die Unterrichtseinheit dauern? Welche Schwerpunkte wollen wir dabei inhaltlich sowie didaktisch setzen? Welche Fachtermini sind bei dieser Unterrichtseinheit in der Fachschaft zu vereinbaren? Welche Grundvorstellungen müssen in dieser Einheit aufgebaut werden? Welche Materialien müssen für diese Einheit bereitstehen?

Dabei genügt ein stichwortartiger Überblick über die Unterrichtseinheiten mit Thema, Auflistung der Inhalte mit Konkretisierungen, Dauer, Intentionen und Vernetzungen:

#### **1. UE Umfrage Geschwister, Interessen, Haustiere (2 Wochen)**

**Intentionen:** gegenseitiges Kennenlernen, mit wenig Voraussetzungen aus bzw. Überschneidungen mit Grundschulstoff neue mathematische Inhalte themenorientiert erarbeiten,

die Tabellenkalkulation als Werkzeug, mit Säulendiagramm und Balkendiagramm an Zahlvorstellungen arbeiten

themenorientierte einfache Statistik: Erstellen eines Fragebogens oder Abändern einer gegebenen Vorlage; Auswertung; Erstellen, Lesen und Interpretieren von Diagrammen kurze Texte schreiben

- Kategorien bilden, Auszählen
- Strichliste
- absolute Häufigkeit
- Funktion , Zählenwenn' in Excel
- Säulendiagramm
- Kreisdiagramm ohne Prozente

Auswerten und Zeichnen sowohl mit der Hand als auch mit der Tabellenkalkulation.

Kreisdiagramm, aber keine formale Einführung der Prozentangaben; von Hand nur 50%, 25%, mit dem PC auch komplizierte Anteile

# **2. UE ebene geometrische Figuren (2 Wochen) Intentionen:** ...

#### **Schwerpunkte bei der Erarbeitung des schulinternen Fachcurriculums**

Die Fachanforderungen nennen mit dem ersten Bereich 'Unterrichtseinheiten' die Schwerpunkte für der Erarbeitung des schulinternen Fachcurriculums:

- Reihenfolge, Zeitpunkt, Dauer und Umfang von Unterrichtseinheiten,
- didaktische Nutzung von Themensträngen,
- Formen der Differenzierung,
- Beitrag der jeweiligen Unterrichtseinheit zum Erwerb und zur Erweiterung ausgewählter allgemeiner mathematischer Kompetenzen

und ergänzen Wahl von Themenkreisen, Vernetzungen von Inhalten, Nutzung von Inhalten für eine Propädeutik, Lernumgebungen: Aufgabenformate, Lernformen. Ein mögliches Vorgehen der Fachschaft soll im Folgenden beschrieben werden.

# **didaktische Nutzung von Themensträngen bei der Erarbeitung von Unterrichtseinheiten**

Die Erarbeitung von Unterrichtseinheiten wird sicherlich arbeitsteilig im Jahrgangsfachteam geleistet und von der Fachkonferenz nicht in allen Details diskutiert oder gar abgestimmt. Jedoch muss dieser Erarbeitung eine Grundsatzdiskussion der gesamten Fachschaft vorausgehen. Exemplarisch, für zentrale Themen, sollte die Fachschaft gemeinsam klären, welche Voraussetzungen aus den unteren Jahrgangsstufen in den oberen Jahrgangsstufen benötigt werden. Auch kleinere Unterrichtseinheiten in den unteren Klassen können wichtige Voraussetzungen für zentrale Themen schaffen – wenn die Lehrkräfte den entsprechenden Themenstrang erkennen. Vor diesem Hintergrund ist die Auswahl des Aufgabenmaterials von großer Bedeutung, weil es die Einführung von Begriffen vorbereiten kann. Ebenso muss die in den unteren Jahrgangsstufen verwendete Sprech- und Schreibweise zu den später eingeführten Begriffen und Verfahren passen. Das ist beispielsweise für fachfremd unterrichtende Lehrkräfte, die nur in den unteren Klassen eingesetzt werden, schwierig. Aus diesen Gründen ist eine gemeinsame Diskussion notwendig, die Themenstränge und Vernetzungen bewusst macht.

Die folgenden Ausführungen sind als Vorschläge für eine mögliche Vorgehensweise gedacht. Als Beispiel sollen quadratische Gleichungen dienen, sicherlich ein zentrales Thema.

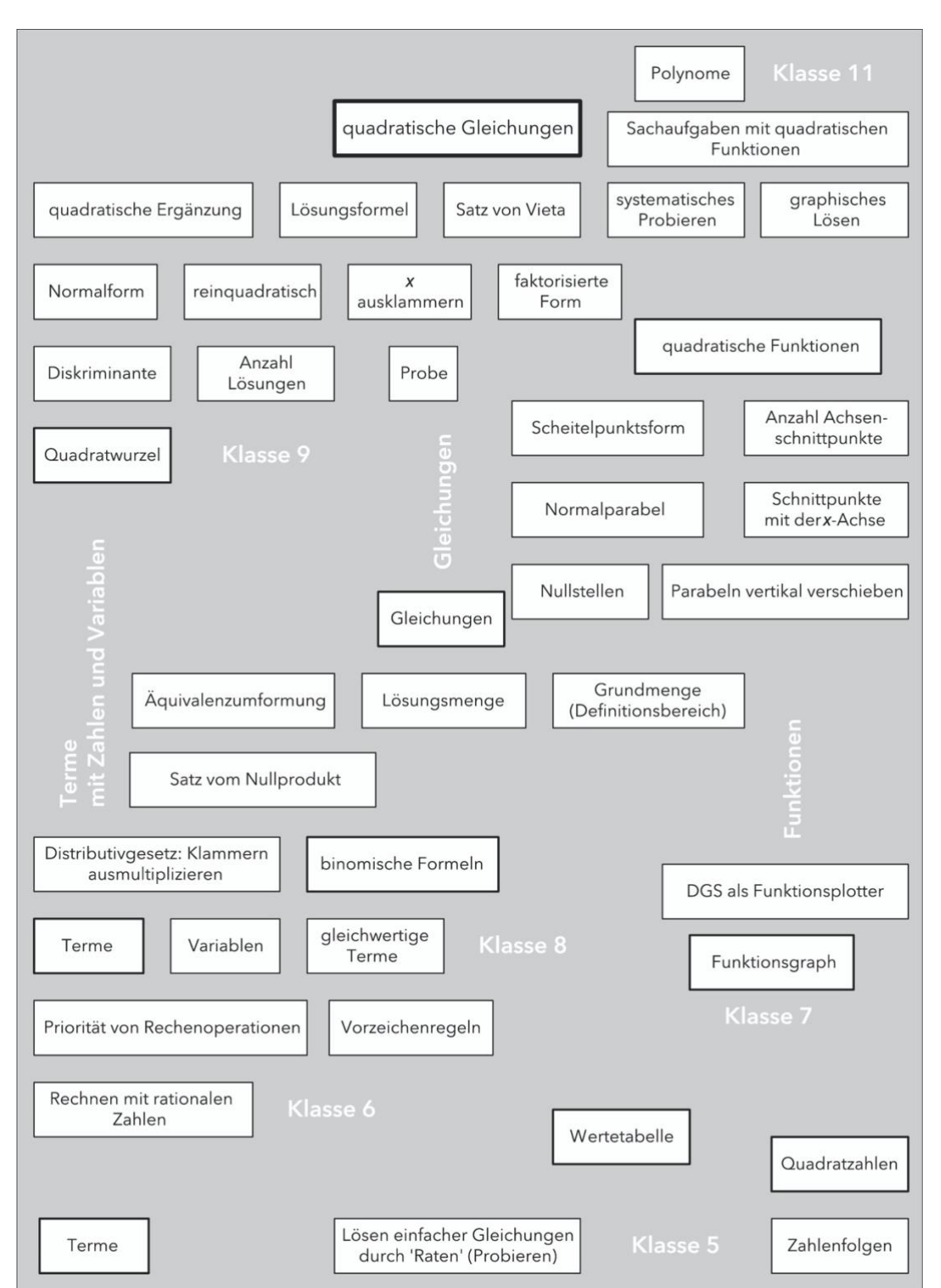

Bereits ab Klasse 5 müssen in den Themensträngen "Terme", "Gleichungen" und "Funktionen" wichtige Voraussetzungen für die spätere Erarbeitung des zentralen Themas "quadratische Gleichungen" geschaffen werden – durch bewusste Gestaltung von Lernumgebungen.

Um wichtige Voraussetzungen zu sammeln und hierarchisch zu ordnen, schreiben die Kolleginnen und Kollegen Begriffe auf Kärtchen und heften sie später an einer Tafel geordnet an. Die Beschriftungen können zu drei Kategorien gehören:

- Fachbegriffe (Kenntnisse und Fertigkeiten),
- inhaltsbezogene Kompetenzen,
- Grundvorstellungen.

Besonders mit Begriffen aus der ersten Kategorie kann die Darstellung enorm umfangreich werden, sie wird sicherlich niemals vollständig sein. Ob ein notierter Begriff zu einem wichtigen Themenstrang gehört, der zum zentralen Thema führt, lässt sich aber entscheiden: Treten bei der Erarbeitung Schwierigkeiten auf, wenn die notierte Voraussetzung nicht sicher verfügbar ist? Auf diese Weise erarbeitet sich die Fachschaft einen bewussteren Umgang mit Inhalten und inhaltsbezogenen Kompetenzen beim Erarbeiten von Unterrichtseinheiten in den Jahrgangsfachteams.

#### **Berücksichtigung von Anforderungsebenen und Anforderungsbereichen**

Bei der Planung einer Unterrichtseinheit haben die Lehrkräfte Zielvorstellungen. Zu diesem Zeitpunkt muss im Prinzip klar sein, welche Anforderungen bei einem Leistungsnachweis am Ende der Unterrichtseinheit gestellt werden könnten. Beim gemeinsamen Lernen müssen alle Anforderungsebenen angesprochen werden, und auf jeder Anforderungsebene sollen die Lernenden mit den drei Anforderungsbereichen konfrontiert werden. Welches Spektrum an Anforderungen soll die Unterrichtseinheit abdecken? An dieser Stelle soll beispielhaft eine mögliche Vorgehensweise bei der Planung skizziert werden.

Drei Anforderungsebenen mit je drei Anforderungsbereichen kann man sich als Matrix mit neun Feldern vorstellen. Exemplarisch kann man die Felder dieser Matrix ausfüllen. Die Eintragungen können zu drei Kategorien gehören:

- Aufgaben
- inhaltsbezogene Kompetenzen,
- Inhalte / Themen.

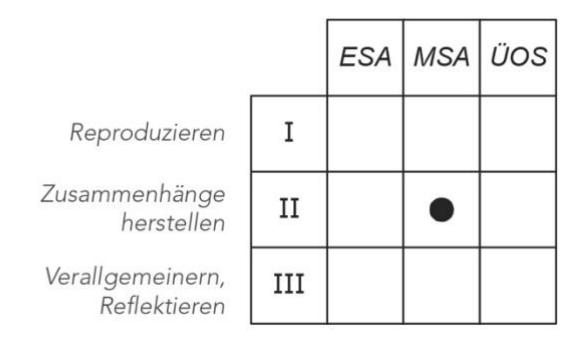

Am einfachsten lassen sich Anforderungen exemplarisch über Aufgaben beschreiben. Erfahrungen zeigen, dass es günstig ist, mit dem mittleren Feld zu beginnen. Wie sieht eine Aufgabe im Anforderungsbereich II auf der mittleren Anforderungsebene (MSA) aus? Typisch für diesen Anforderungsbereich ist, dass die Lernenden aus einem Repertoire bekannter und geübter Verfahren selbstständig ein geeignetes Verfahren (es könnte auch ein Werkzeug, ein Darstellungsmittel, eine Lösungsstrategie sein) auswählen und anwenden.

Formuliert man inhaltsbezogene Kompetenzen, dann ist typisch für den Anforderungsbereich II beispielsweise "Die Schülerinnen und Schüler wechseln situationsgerecht die Darstellungsform der Funktion." Dies verlangt die Entscheidung, ob eine Wertetabelle, eine Zeichnung des Graphen, eine formale Rechnung mit der Funktionsgleichung oder eine verbale bzw. schriftliche Argumentation am besten geeignet zur Lösung der Aufgabe ist.

Häufig ist es schwierig oder unmöglich, Anforderungsebenen und Anforderungsbereiche allein durch eine Zuordnung von Inhalten zu definieren, weil viele Inhalte für alle drei Anforderungsbereiche relevant sind – nur werden sie durch das Bearbeiten unterschiedlicher Aufgaben (Wahlaufgaben, gekennzeichnete Schwierigkeitsgrade) abgedeckt oder durch die unterschiedliche Bearbeitung der gleichen Aufgabe (selbstdifferenzierende Aufgabe). Bestimmte Inhalte sind allerdings in den Fachanforderungen explizit einer der beiden höheren Anforderungsebenen zugeordnet.

Das Zuordnen von Aufgaben, inhaltsbezogene Kompetenzen oder Inhalten zu Anforderungsebenen und Anforderungsbereichen hat exemplarischen Charakter. Hat man sich an einzelnen Beispielen klargemacht, worin Reproduktion oder Transfer auf

der grundlegenden Anforderungsebene oder für die Anschlussfähigkeit zur Sek. II bedeutet, wird dadurch das Spektrum an Anforderungen umrissen, das durch die Unterrichtseinheit abgedeckt werden soll. Es müssen also keineswegs mit jeder einzelnen Aufgabenstellung stets alle Felder der Matrix abgedeckt werden. Nur umgekehrt, wenn für eine Anforderungsebene stets zwei oder drei Felder leer bleiben, würde die Planung dem gemeinsamen Lernen nicht gerecht.

#### **Fachsprache**

Eine wichtige Aufgabe der Fachschaft besteht darin, sich auf eine einheitliche Verwendung von Bezeichnungen und Begriffen sowie eine einheitliche formale Notation zu einigen. Als Beispiel sei hier ein Auszug aus einem Fachschaftspapier zitiert:

#### **Beschlüsse zur Fachsprache**

#### **Begriffe und Anmerkungen / Empfehlungen**

- **Term:** Die Schüler kennen den Term als Rechenausdruck. In der 8. Klasse werden nun systematisch Terme mit Variablen (Platzhaltern für Zahlen) eingeführt, dabei handelt es sich bei einem Term weiterhin um einen (jetzt variablen) Rechenausdruck.
- **Wert eines Terms:** ist der Zahlenwert, den die Berechnung eines Terms bei einer durchgeführten Einsetzung liefert.
- **gleichwertige Terme:** Zwei Terme heißen gleichwertig, wenn sie bei jeder möglichen (natürlich identischen) Einsetzung für die Variablen denselben Wert annehmen.

Gleichwertigkeit ist durch Einsetzen nie nachweisbar (entsprechende, warnende Beispiele sind wichtig!), für Nichtgleichwertigkeit reicht dagegen eine Einsetzung, für die die Terme verschiedene Werte annehmen. Dieses Problem motiviert direkt den folgenden Begriff.

• **Termumformung:** Eine Termumformung ist eine Umformung mit Hilfe der Rechengesetze (AG+, KG+, AG×, KG×, DG), sie überführt einen Term in einen wertgleichen Term.

Nur mit Hilfe von Termumformungen kann die Wertgleichheit von Termen gezeigt werden.

- **Bedeutung des "="-Zeichens bei Termumformungen:** Zu diesem Zeitpunkt bedeutet das "="-Zeichen für die SuS folgendes: T1=T2 bedeutet T1 ist wertgleich zu T2 (und umgekehrt), man kann also
- **Gleichung:** Eine Gleichung ist eine Aussageform, d. h. eine Aussage mit einer oder mehreren Variablen. Setzt man für die Variablen Zahlen ein, so erhält man entweder eine wahre oder eine falsche Aussage.

durch Anwendung der Rechengesetze (s.o.) T1 in T2 überführen.

- **Lösung einer Gleichung:** Eine Lösung einer Gleichung ist eine Einsetzung, für die die Gleichung zu einer wahren Aussage wird. Anmerkung: Die Schüler müssen verstehen, dass man auch das Objekt 0 · x + 1 = 0 · x (kürzer 1=0) als Gleichung auffassen kann, die keine Lösung besitzt.
- **Lösungsmenge:** ist die Menge aller Lösungen einer Gleichung
- **Bedeutung des "="-Zeichens bei Gleichungen (im Unterschied zu oben!!):** Wichtig ist, dass das "="-Zeichen bei einer Gleichung eine andere Bedeutung hat als bei den Termumformungen! Eine Gleichung in der Form T1(x)=T2(x) besagt eben nicht, dass T1 und T2 gleichwertige Terme sind, es ist als Vergleichsoperator Bestandteil der Aussageform.

(Natürlich können T1 und T2 wertgleich sein, das ist aber ein Spezialfall und ändert auch nichts an der Bedeutung des "="-Zeichens: In diesem Fall wird eben bei jeder Einsetzung für x die Gleichung zu einer wahren Aussage, da die beide Terme denselben Wert annehmen und der Vergleich das Ergebnis "wahr" liefert.

- **äquivalente Gleichungen:** Zwei Gleichungen G1 und G2 heißen äquivalent zueinander, wenn sie (genau) dieselbe Lösungsmenge besitzen. Man schreibt G1 ⇔ G2
- **Äquivalenzumformung:** ist eine Umformung einer Gleichung G1 in eine zweite G2, die zu G1 äquivalent ist. Nur mit Hilfe von Äquivalenzumformungen kann man nachweisen, dass zwei Gleichungen wirklich dieselbe Lösungsmenge haben (vgl. oben) Ziel von Äquivalenzumformungen ist es, eine in eine dazu äquivalente umzuformen, an der man die Lösungsmenge gut erkennen kann. Aufgrund der Wichtigkeit des Begriffs "Äquivalenz" zweier Gleichungen soll das ⇔ -Zeichen bei Umformungen stets geschrieben werden.

Auch Beispiele für nichtäquivalente Gleichungen mit mindestens einer gemeinsamen Lösung sind wichtig!

• **Ungleichungen:** gleiche Bemerkungen wie zu den Gleichungen, Besonderheit bei der Äquivalenzumformung (·) beachten. Gleichungssystem System aus n Gleichungen G1,..., Gn genauer: die Aussageform G1AG2A...AGn, (logische und- Verknüpfung!)  $\begin{bmatrix} G_1 \\ \vdots \end{bmatrix}$ 

```
häufig geschrieben als |G_n|
```
*Quelle: Oliver Thomsen, Städtisches Gymnasium Bad Segeberg*

## **ergänzende Beschlüsse**

Die folgenden Kästen geben Beispiele, wie Beschlüsse formuliert sein könnten.

## **Beschlüsse zum Computereinsatz in Klasse 5 / 6**

## **Tabellenkalkulation**

Im Rahmen der Unterrichtseinheit , Umfragen' wird in allen Klassen die Tabellenkalkulation eingeführt. Die Nutzung von Open Office ist verbindlich. Umfang: Tabellen anlegen und auswerten: Summe, Zählenwenn, Säulendiagramm, propädeutisch Kreisdiagramm (keine formale Einführung der Prozentangaben). Einfache Formatierung und Übertragen in die Textverarbeitung.

## **DGS**

Im Rahmen der Geometrie-Unterrichtseinheiten in Klasse 5 wird das dynamische Geometriesystem eingeführt. Die Nutzung von GeoGebra ist verbindlich. Umfang: alle Objekte (Punkt, Strecke, Gerade, usw.) und alle Werkzeuge und Tätigkeiten (Schnittpunkte bestimmen, Achsenspiegelung, Längen und Flächeninhalt messen, usw.), die auch händisch Gegenstand der Unterrichtseinheit sind, außerdem Konstruktionsprotokoll.

#### **Beschlüsse zur Rechenfertigkeit**

Zweimal pro Woche Kopfübungen als Ritual zu Stundenbeginn kleines Einmalseins festigen, großes Einmalseins schrittweise einführen bis Ende Klasse 5 Es wird besprochen, wie man das Einmalseins übt (lautes Aufsagen; Anleitung: Materialordner) Terme aus drei Zahlen, alle Rechenarten, aber keine Kettenaufgaben (zu viel zu merken, Probleme , Gleichungsketten' mit dem Gleichheitszeichen beim Aufschreiben von Termumformungsketten) Überschlagsrechnungen (Anzahl der Nullen) und Kontrollen (Endziffer Produkt, Quersumme) Schätzen Definitionen, Bezeichnungen und Begriffe (Kommutativgesetz) abfragen Kopfgeometrie Die Aufgabenauswahl berücksichtigt aufgetretene Probleme. Gezieltes Feedback und Lernhilfen geben

#### **Beschlüsse zur Nachhaltigkeit**

Im Materialordner werden zu möglichst jeder Unterrichtseinheit wiederholende und vernetzende Aufgaben extra ausgewiesen In jeder Klassenarbeit gibt es eine Aufgabe zu zurückliegenden Inhalten ohne

explizite Wiederholung; die Aufgabe soll nicht eng an Verfahren orientiert sein, aber auf Vorwissen zurückgreifen

Nutzung des zusammenfassenden Stoffrückblicks und der Wiederholungsseite im Lehrbuch ist verbindlich.

Auf die Verwendung einer einheitlichen Sprech- und Schreibweise gemäß Fachschaftspapier wird geachtet!

Ein Beschluss wie im oberen Beispiel zum Computereinsatz muss nicht auf eine einzelne Jahrgangsstufe bezogen sein. Der Beschluss könnte auch lauten "Für jede Unterrichtseinheit wird extra ausgewiesen, ob und bei welchen Inhalten die

Tabellenkalkulation, das dynamische Geometriesystem oder andere digitale Werkzeuge eingesetzt werden." Die Fachanforderungen nennen Bereiche, zu denen die Fachkonferenz Beschlüsse fassen muss. Ergänzend werden weitere Bereiche genannt, zu denen im gleichen Zusammenhang Beschlüsse gefasst werden können, z. B. zur Nachhaltigkeit. Wenn das Jahrgangsfachteam beispielsweise ein Verzeichnis der Materialien und Lernspiele mit Standort aufnimmt, soll dies nicht Verwaltungszwecken dienen, sondern beim Planen des Unterrichts helfen. Wichtig ist dazu jeweils der Hinweis auf den Einsatzzweck, beispielsweise: "4 Trio-Spiele Kopfrechenübungen in Freiarbeitsphasen."

# **Überprüfung und Weiterentwicklung – das schulinterne Fachcurriculum im Verlauf eines Schuljahres**

Die Liste skizziert eine Möglichkeit für die Gestaltung der Arbeit mit dem Schulinternen Fachcurriculum im Verlauf eines Schuljahres. Eine entscheidende Rolle kommt dabei den Jahrgangsfachteams zu. Eine Lehrkraft aus dem Jahrgangsfachteam ist für die Koordinierung dieser Arbeit zuständig.

#### **Zeitpunkt:**

**Ende des Schuljahrs**, Bekanntgabe der vorläufigen Unterrichtsverteilung **Tätigkeiten:**

#### **Jahrgangsfachteam, Koordination**

Durch die Unterrichtverteilung steht fest, welche Lehrkräfte ein Jahrgangsfachteam bilden. Die Fachkonferenzleitung bittet eine Lehrkraft, die Koordination zu übernehmen. Die schriftliche Dokumentation aus dem letzten Schuljahr wird an diese Lehrkraft zur Fortschreibung übergeben.

#### **Zeitpunkt:**

#### **Beginn des Schuljahrs**

**Tätigkeiten:**

#### **Übergabebesprechung**

Das Jahrgangsfachteam trifft sich gemeinsam mit dem Koordinator des letzten Jahrgangsfachteams und bespricht die Erfahrungen aus dem letzten Schuljahr. Wenn vorhanden, können beispielsweise Aufgabenstellung und Ergebnisse der Klassenarbeiten herangezogen werden.

Anschließend legt das Jahrgangsfachteam für das aktuelle Schuljahr ungefähre Zeitpunkte fest, bis zu denen Unterrichtseinheiten bearbeitet werden sollen. In diesem Zeitplan können Parallelarbeiten für bestimmte Themenbereiche verabredet werden.

Der Überarbeitungsbedarf wird geklärt: einzelne Materialien, ggf. Struktur oder Reihenfolge von Unterrichtseinheiten. Aufgaben werden an einzelne Lehrkräfte oder Tandems verteilt: Überarbeitung / Erarbeitung von Lernumgebungen sowie Auswahl / Anschaffung / Erstellung / Überarbeitung von Unterrichtsmaterial, Bestandspflege von Materialordnern und konkreten Materialien (z. B. Geobretter). Erscheinen in diesem Zusammenhang größere Anschaffungen oder Fortbildungsveranstaltungen notwendig, werden Anträge für die Fachkonferenz vorbereitet.

# **Zeitpunkt: im Schuljahr Tätigkeiten: Nutzung / Überarbeitung der Unterrichtseinheiten Parallelarbeiten**

#### **Zeitpunkt:**

**1. Fachkonferenz**

**Tätigkeiten:**

# **Erfahrungsaustausch und Beschlüsse zum schulinternen Fachcurriculum Unterrichtseinheiten**

**Information:** Die Jahrgangsteams tragen der Fachkonferenz Erfahrungen mit der Umsetzung des Konzeptes für die jeweilige Jahrgangsstufe vor.

**Beschlüsse:** Größere Änderungen an der Struktur oder der Reihenfolge von

Unterrichtseinheiten bedürfen der Zustimmung der Fachkonferenz.

weitere Informationen, Diskussionen und Beschlüsse

In ähnlicher Weise werden bei Bedarf zu den weiteren Bereiche Informationen gegeben oder Beschlüsse gefasst:

Neuanschaffungen können wie an einem "Messestand" präsentiert werden.

Fortbildungsbedarf

und so weiter

## **Zeitpunkt:**

# **Ende des Schuljahrs**

## **Tätigkeiten:**

Die schriftliche Dokumentation aus dem letzten Schuljahr wird an diese Lehrkraft zur Fortschreibung übergeben.

Ermittelt die erste Fachkonferenz Fortbildungsbedarf, könnte ein mögliches Ergebnis das Verabreden einer Fortbildung an der eigenen Schule (Abrufveranstaltung) sein.